# Principles of Communications ECS 332

#### **Asst. Prof. Dr. Prapun Suksompong**

#### prapun@siit.tu.ac.th

#### **6. Sampling, Reconstruction, and Pulse Modulation**

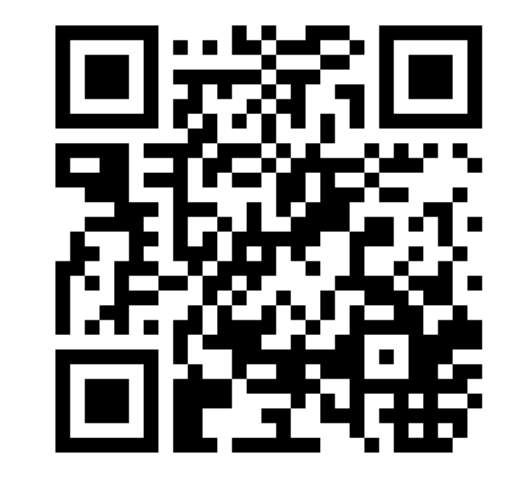

1

#### **Office Hours:**

**BKD, 4th floor of Sirindhralai building**

**Monday 9:30-10:30 Monday 14:00-16:00 Thursday 16:00-17:00**

# Principles of Communications ECS 332

#### **Asst. Prof. Dr. Prapun Suksompong** prapun@siit.tu.ac.th **6.1 Sampling**

## Sampling

Start with a continuous-time (analog) signal.

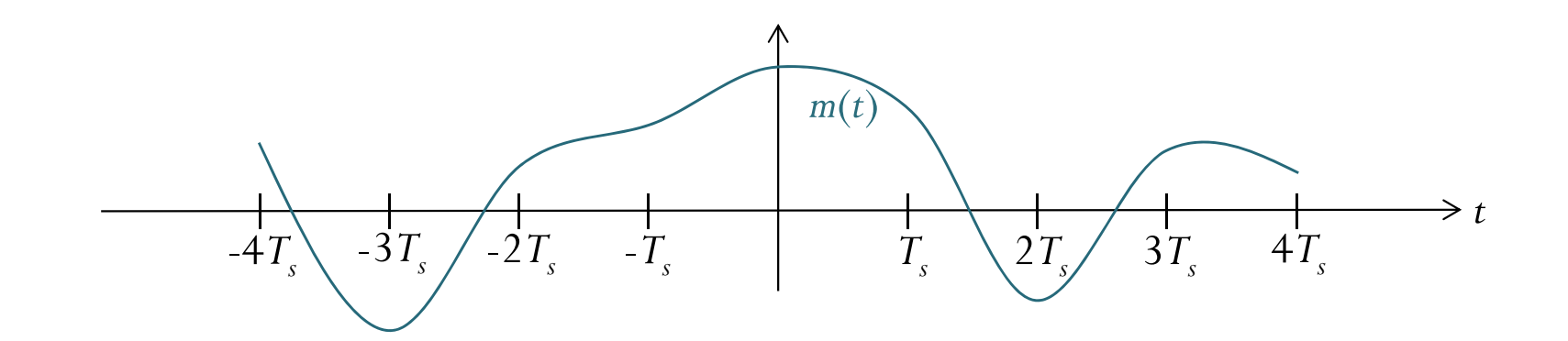

## Sampling

• Record the value every  $T_s$  seconds.

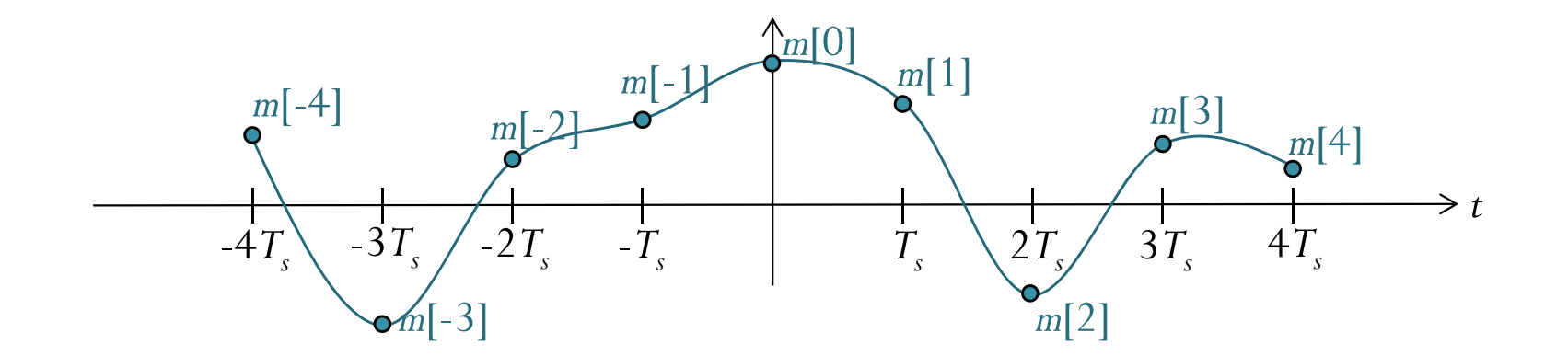

## Sampling

Get a sequence of samples (numbers).

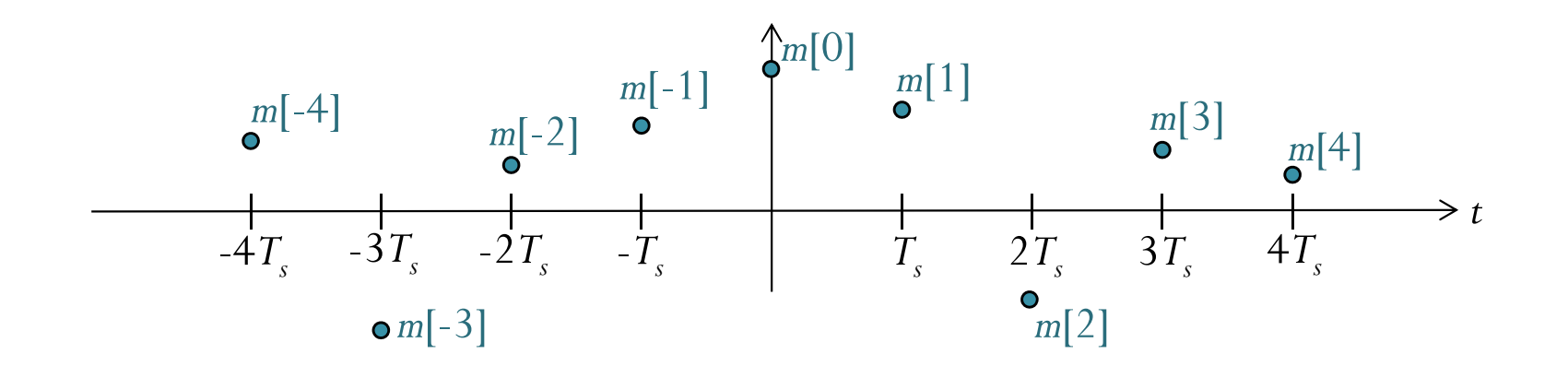

## Example:  $sin(100\pi t)$

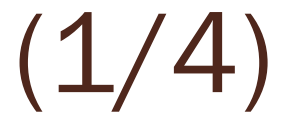

This is the plot of sin(100 $\pi$ t). What's wrong with it?

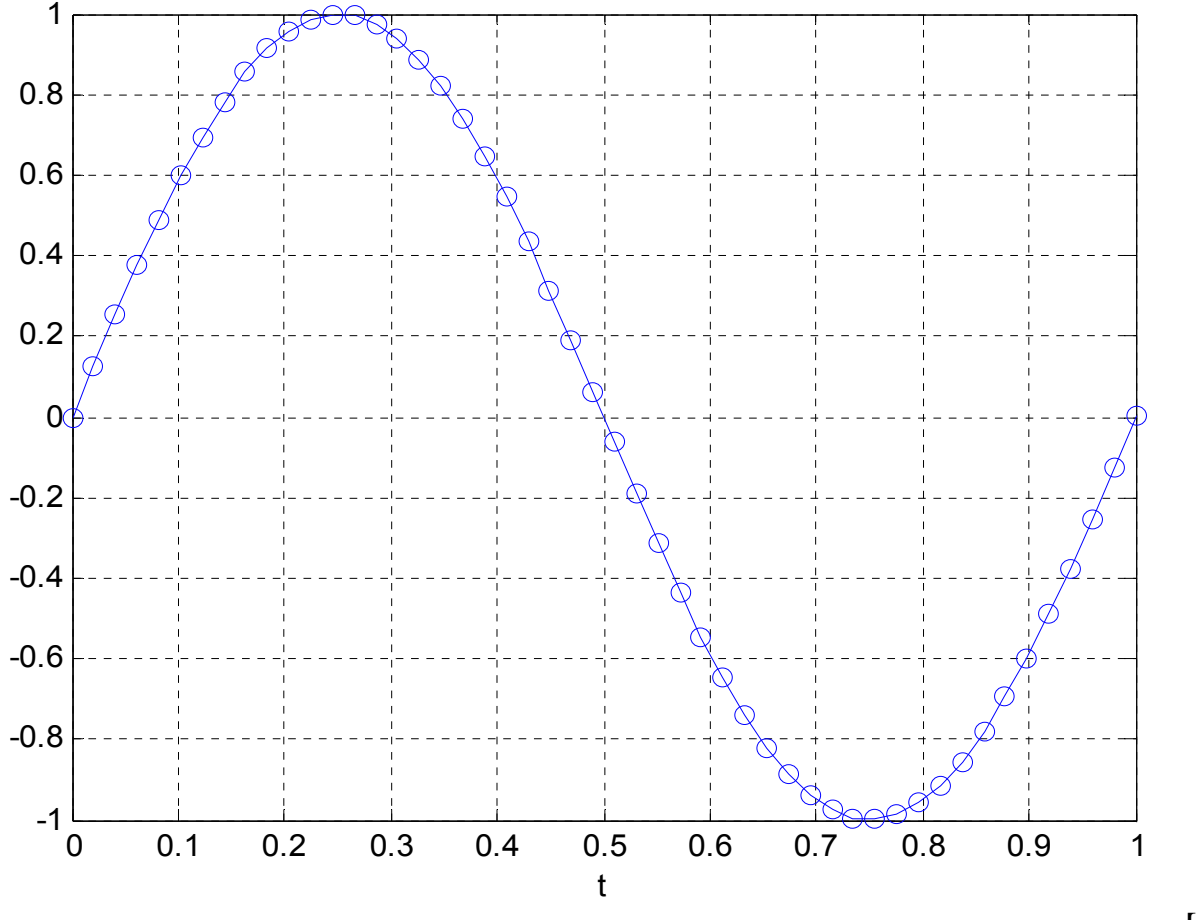

Example:  $sin(100\pi t)$  $(2/4)$ Signal of the form  $\sin(2$  $\pi f^{}_0$ *t* ) have frequency  $f=f_0$  $=f_0$  Hz. So, the frequency of  $\sin(100$  $\pi t$  $\big)$  is 50 Hz.

From time 0 to 1, it should have completed 50 cycles. However, our plot has only one cycle.

It looks more like the plot of  $sin(2)$  $\pi t)$ 

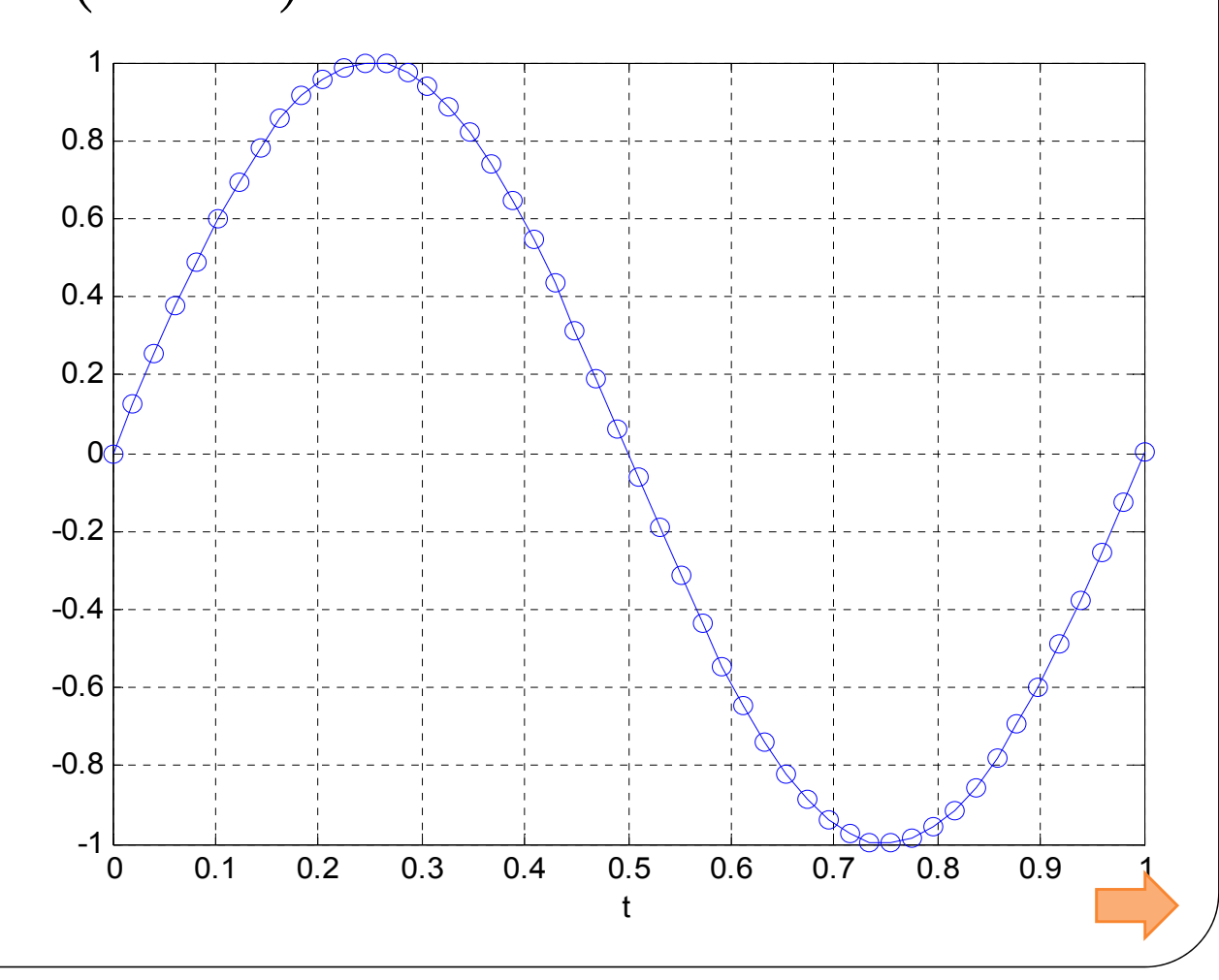

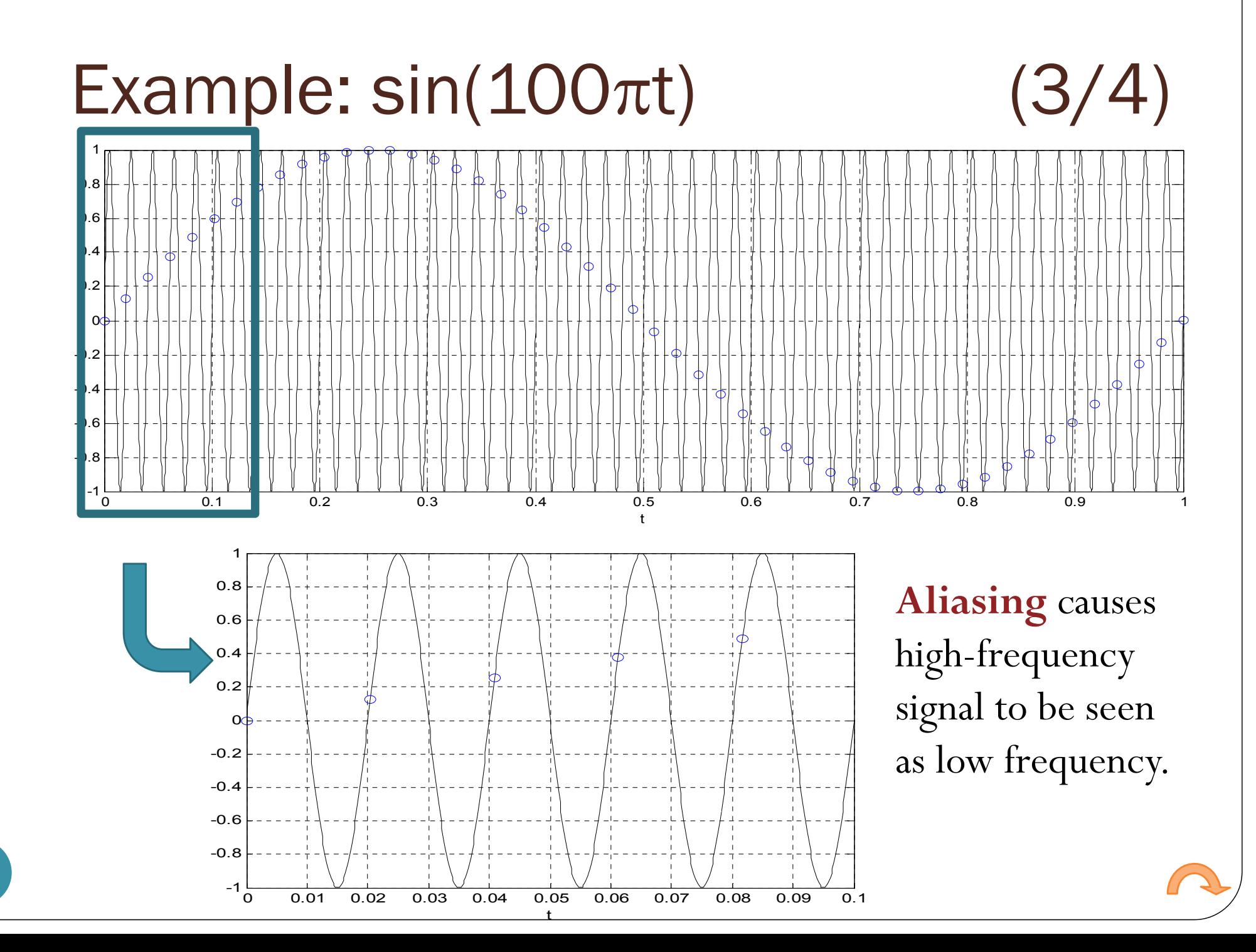

8

Signal of the form  $\sin(2\pi f_0 t)$  have frequency  $f = f_0$  Hz. So, the frequency of  $sin(100 \pi t)$  is 50 Hz. Example:  $sin(100\pi t)$  (4/4)

We need to sample at least 100 times per time unit.

Here, the number of sample per time unit is 49, which is too small to avoid aliasing.

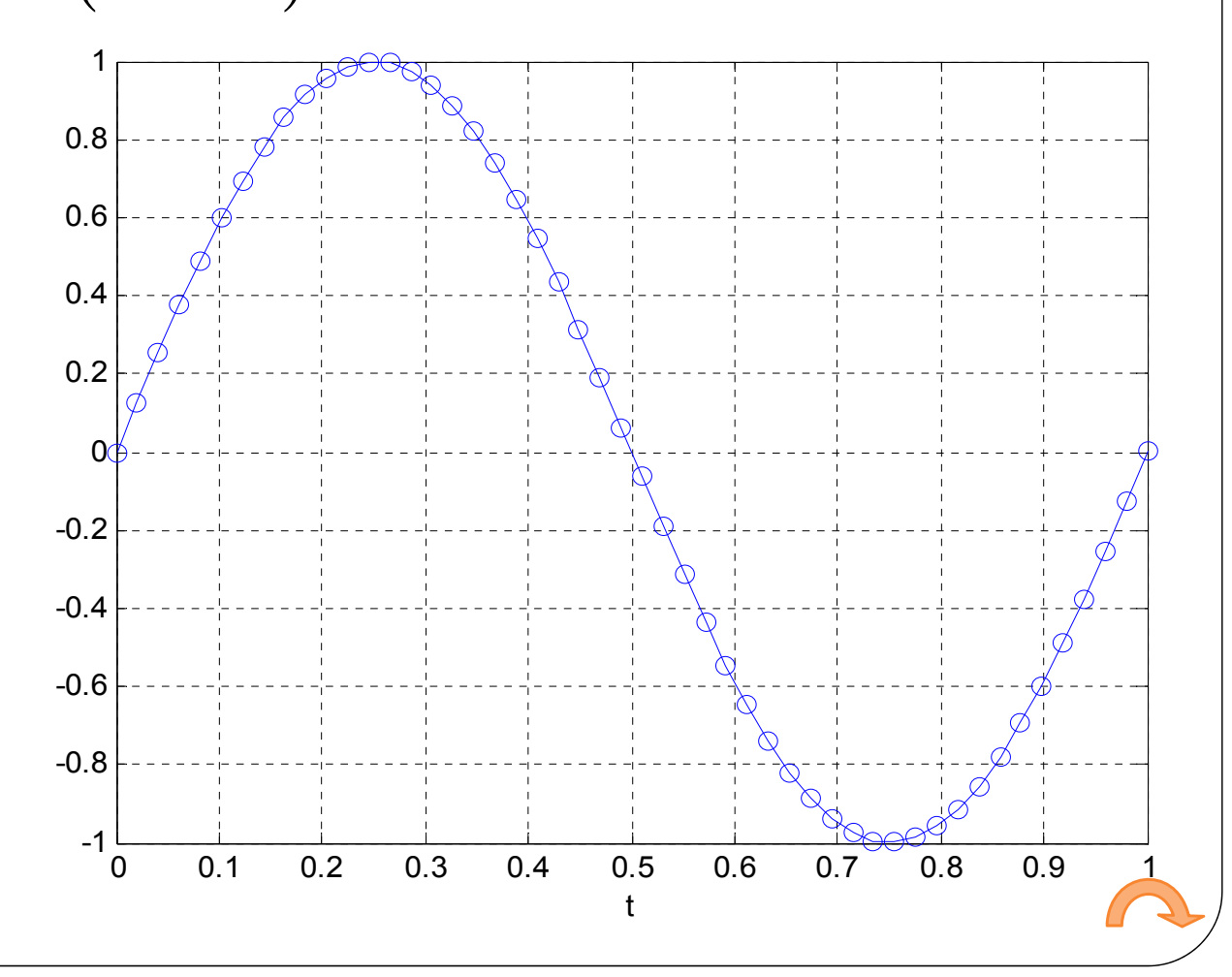

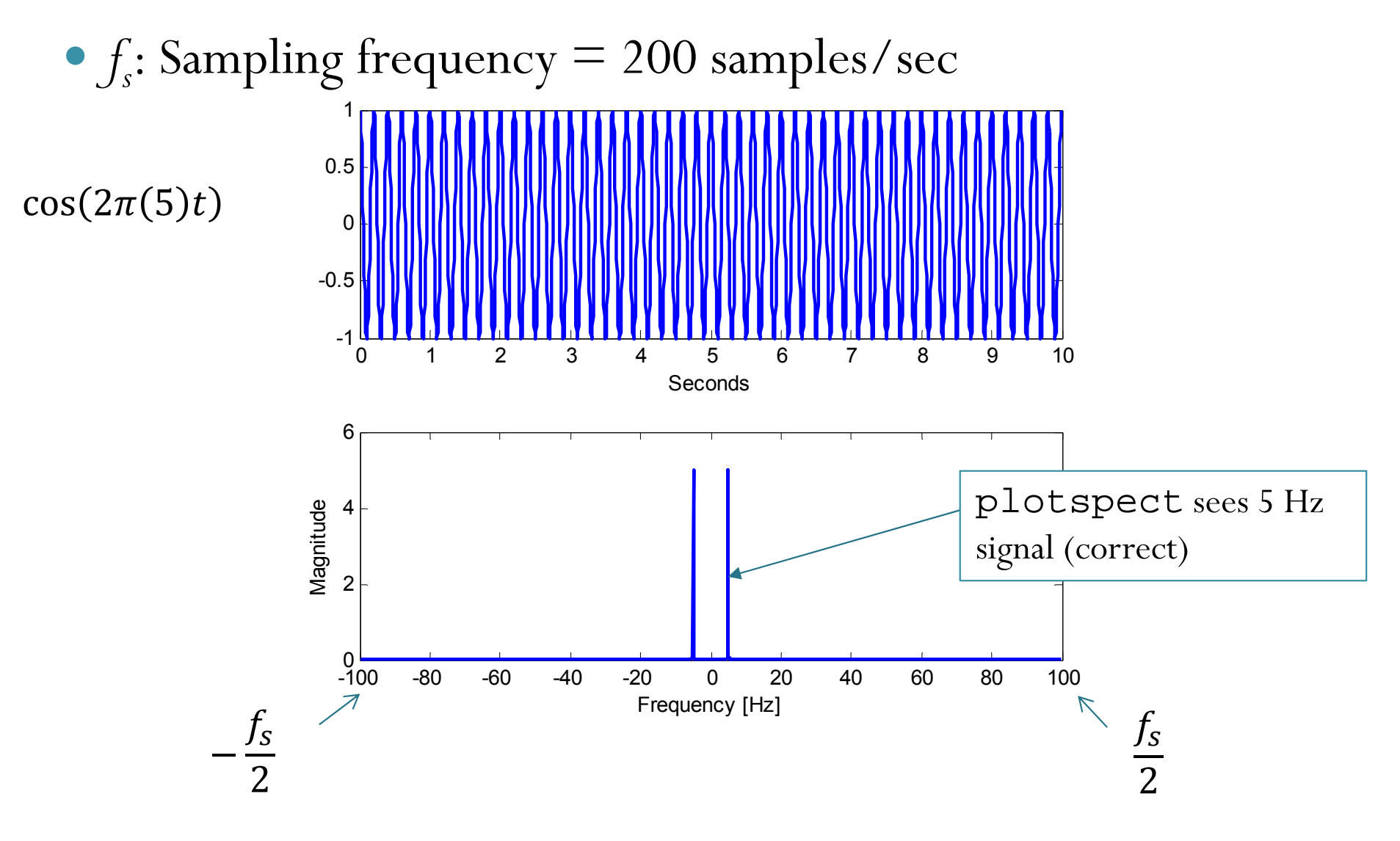

 *f s*: Sampling frequency = 200 samples/sec 1

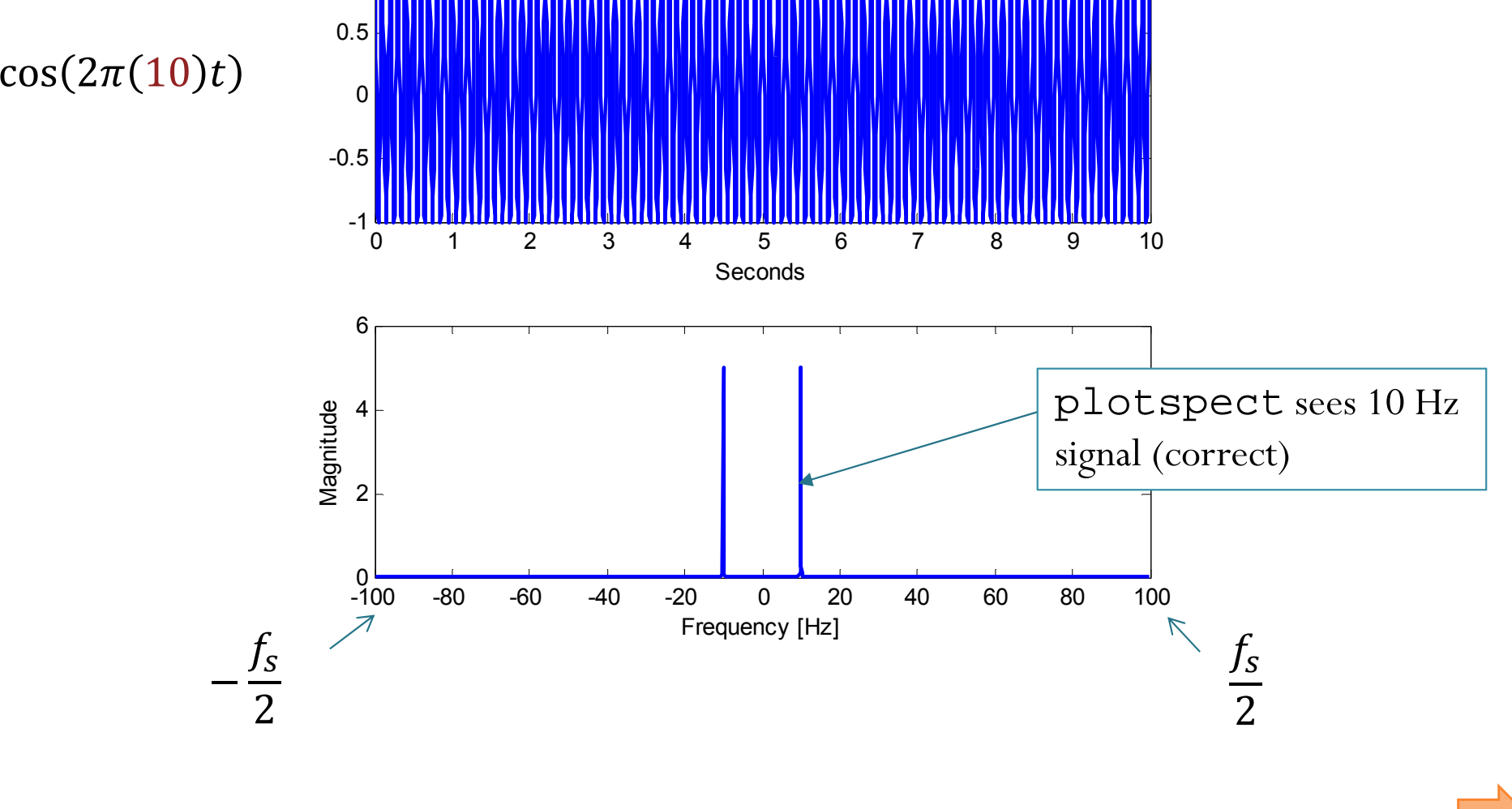

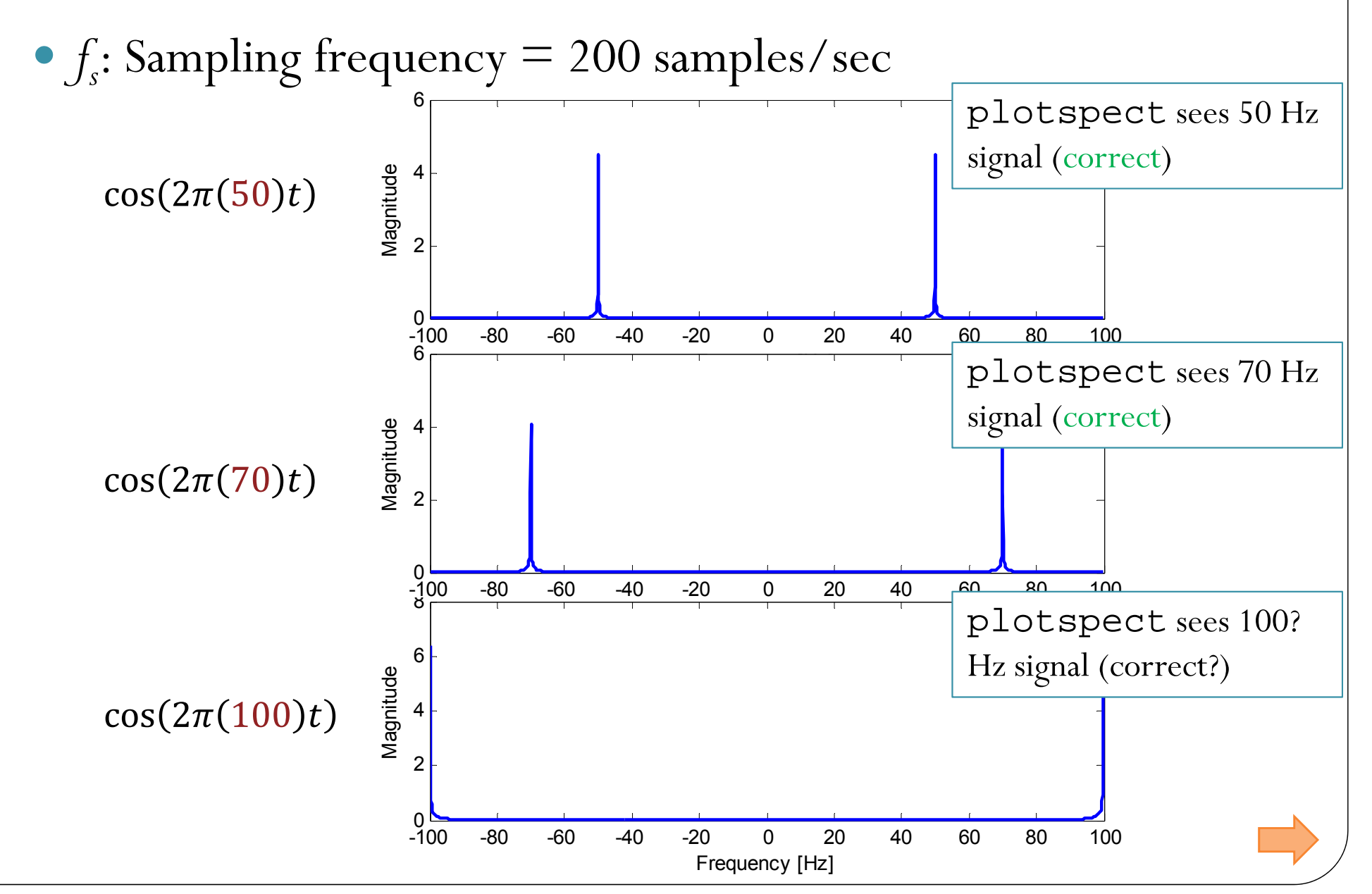

 *f s*: Sampling frequency = 200 samples/sec  $\cos(2\pi(110)t$  $\cos(2\pi(130)t$  $\cos(2\pi(190)t$ -100 -80 -60 -40 -20 00 20 40 <u>60 80 100</u>  $\Omega$ 123 4Magnitude -100 -80 -60 -40 -20 0 20 40 60 80 100 0246Magnitude -100 -80 -60 -40 -20 0 20 40 60 80 100 02 46Magnitude plotspect sees 90 Hz signal (wrong!) plotspect sees 70 Hz signal (wrong!) plotspect sees 10 Hz signal (wrong!)

13

14 *f s*: Sampling frequency = 200 samples/sec  $\cos(2\pi(110)t$  $\cos(2\pi(130)t$  $\cos(2\pi(190)t$ -100 -80 -60 -40 -20 00 20 40 <u>60 80 100</u>  $\Omega$ 123 4Magnitude -100 -80 -60 -40 -20 0 20 40 60 80 100 024 6Magnitude 02 46Magnitude plotspect sees 90 Hz signal (wrong!) plotspect sees 70 Hz signal (wrong!) plotspect sees 10 Hz signal (wrong!) This behavior is commonly referred to as **folding**.

-80 -60 -40 -20

0

20 40 60 80 100

-100

*f<sub>s</sub>*: Sampling frequency  $= 200$  samples/sec

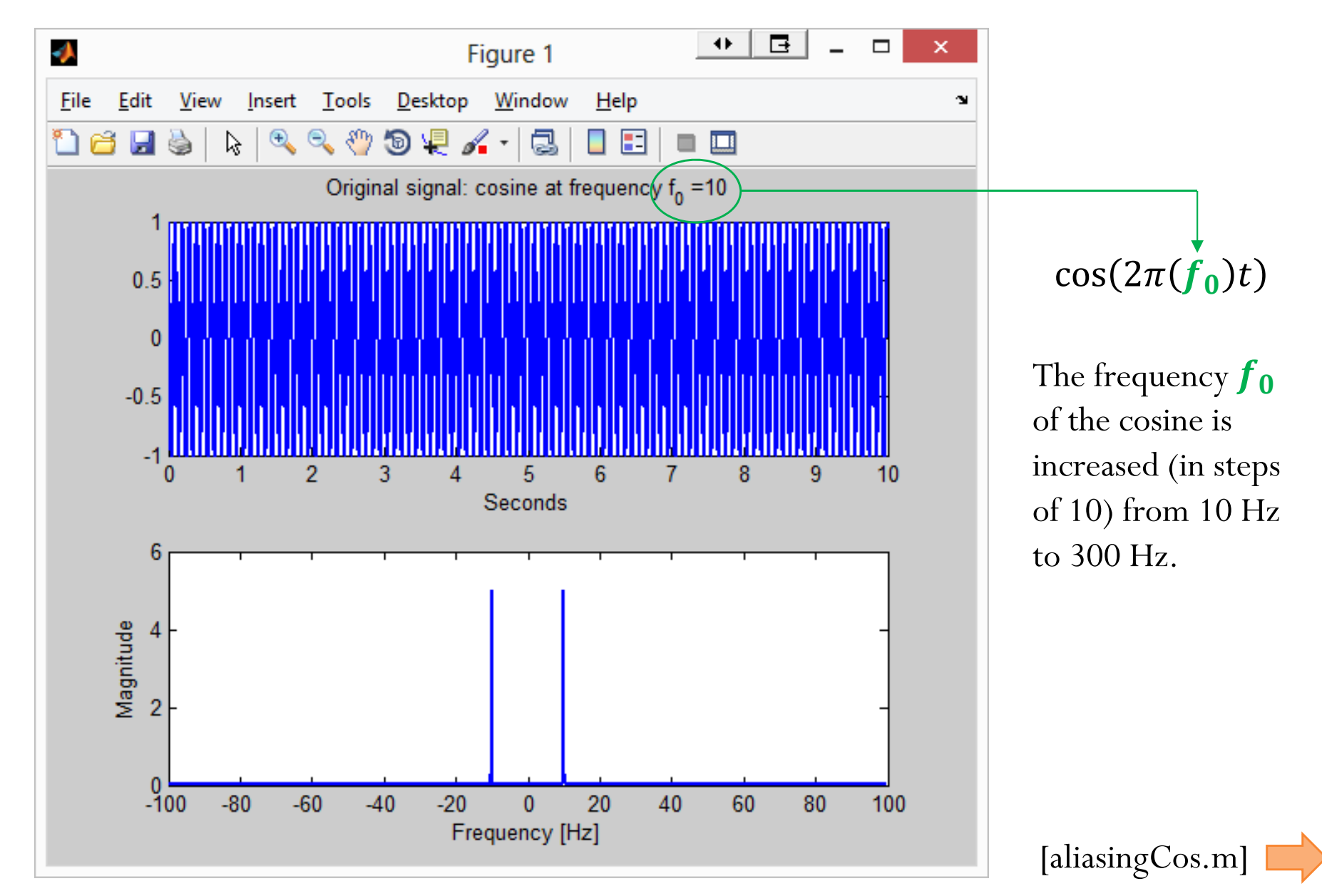

15

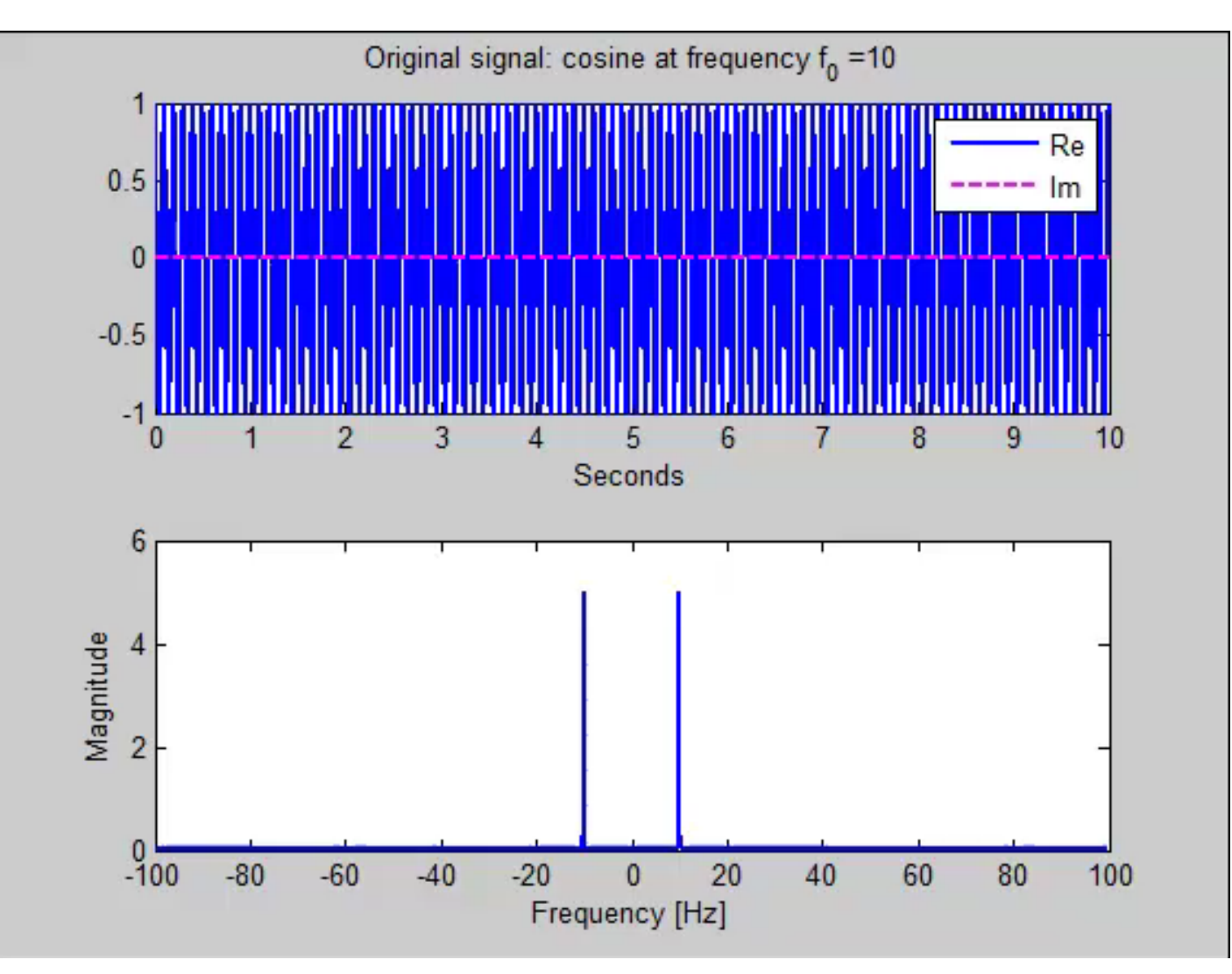

[aliasingCos.m]

## Pac Man's Tunneling

Actually, I think we should call it **tunneling** (like in Pac Man).

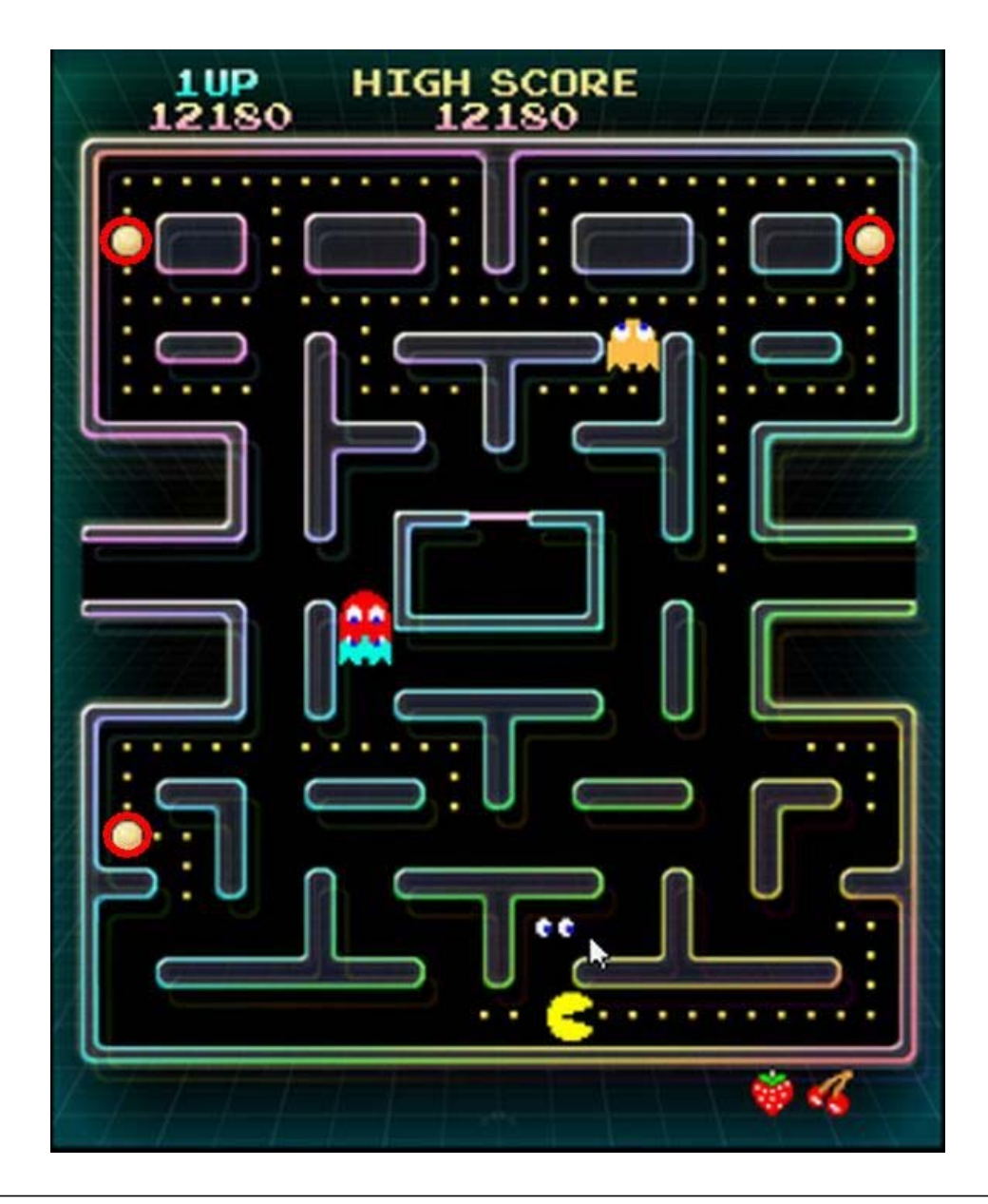

*f<sub>s</sub>*: Sampling frequency  $= 200$  samples/sec

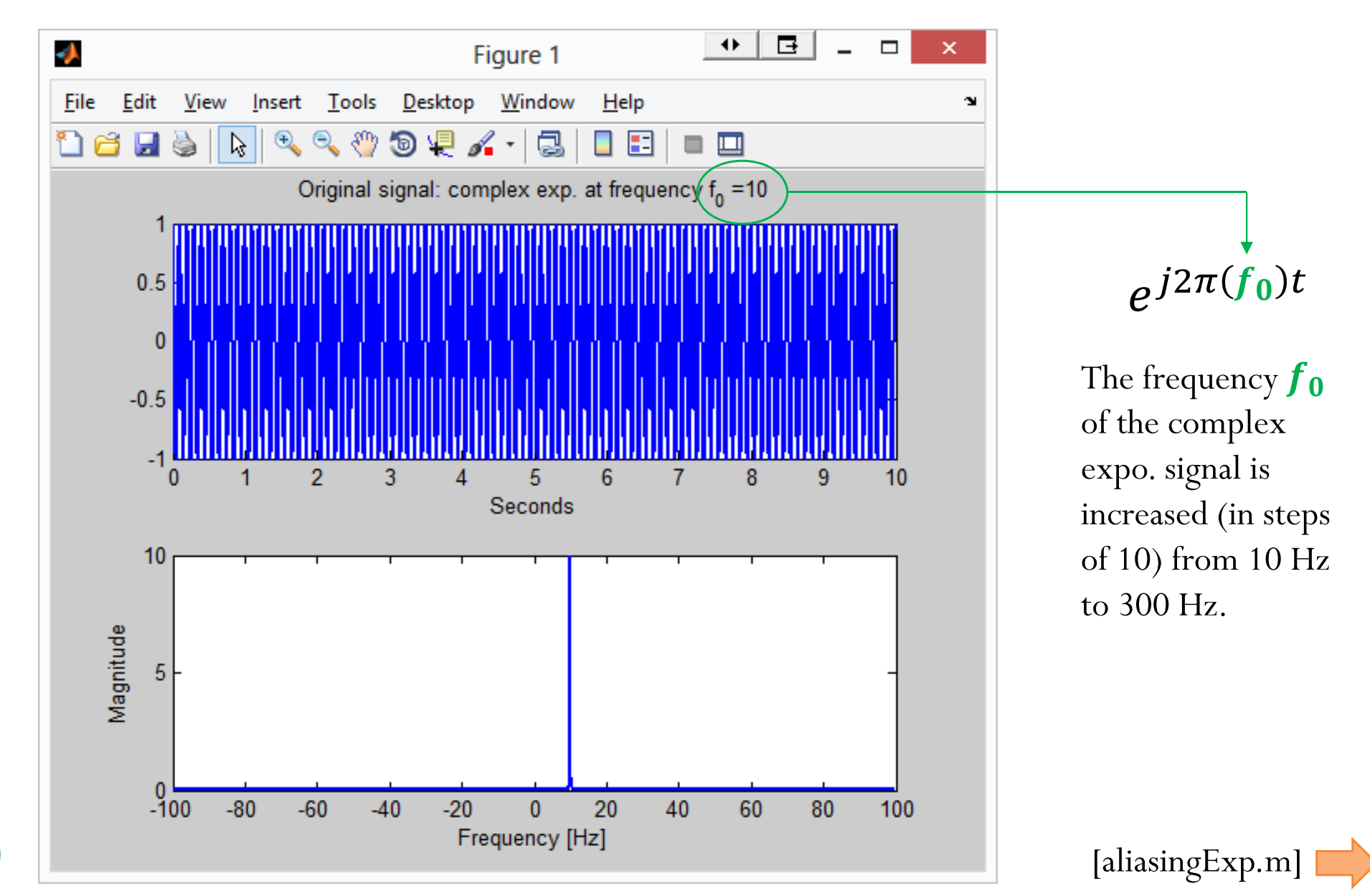

18

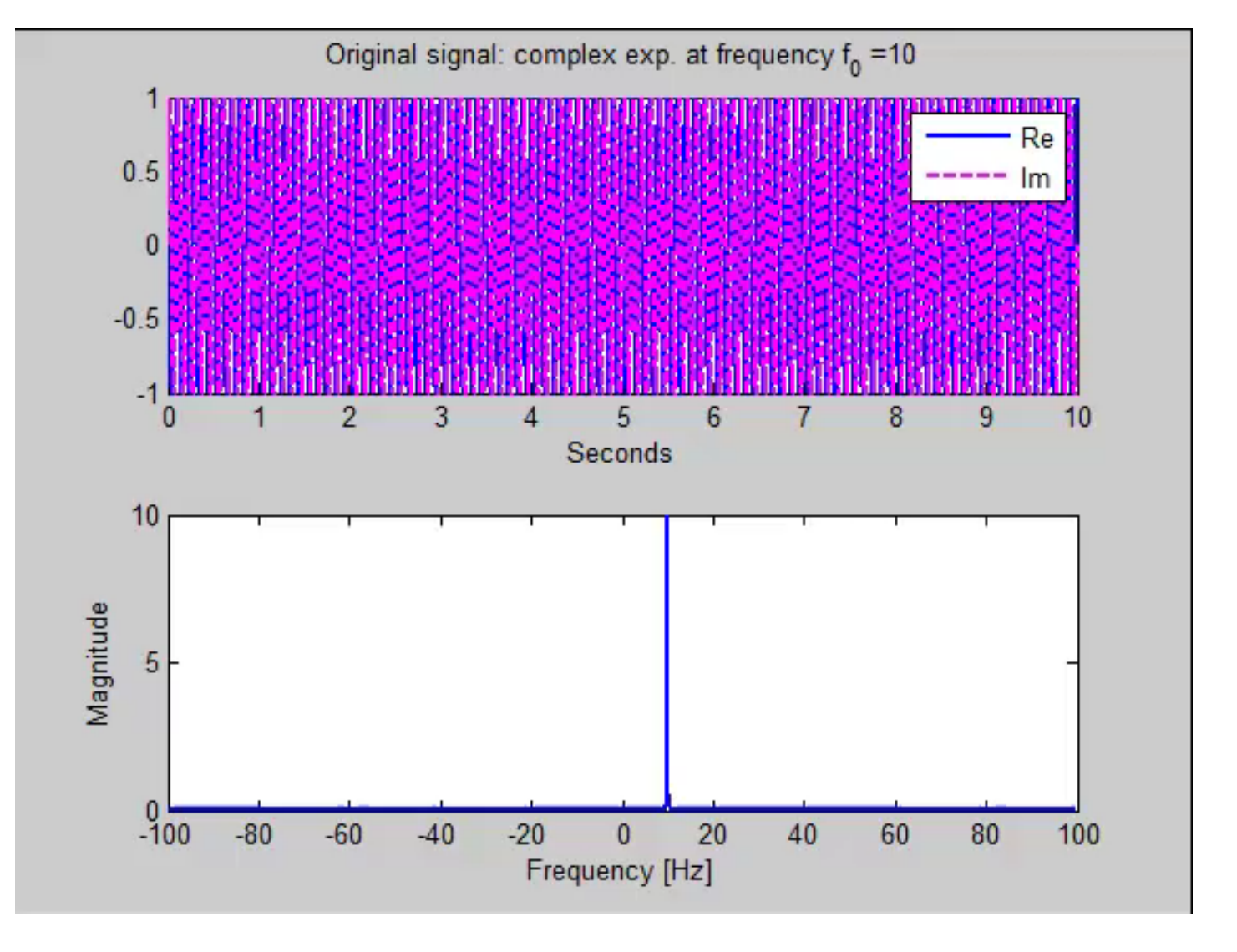

[aliasingExp.m]

*f<sub>s</sub>*: Sampling frequency  $= 200$  samples/sec

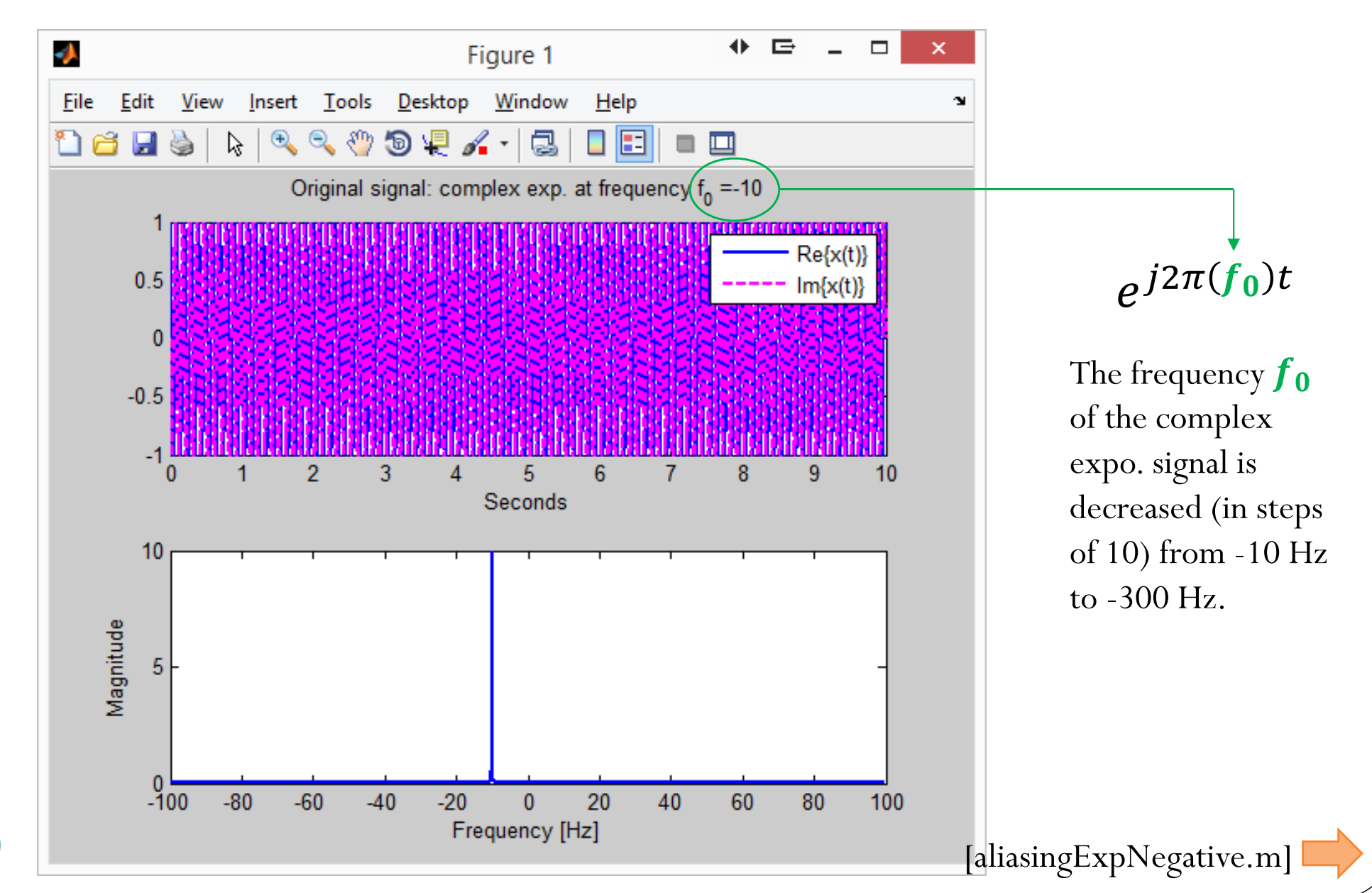

20

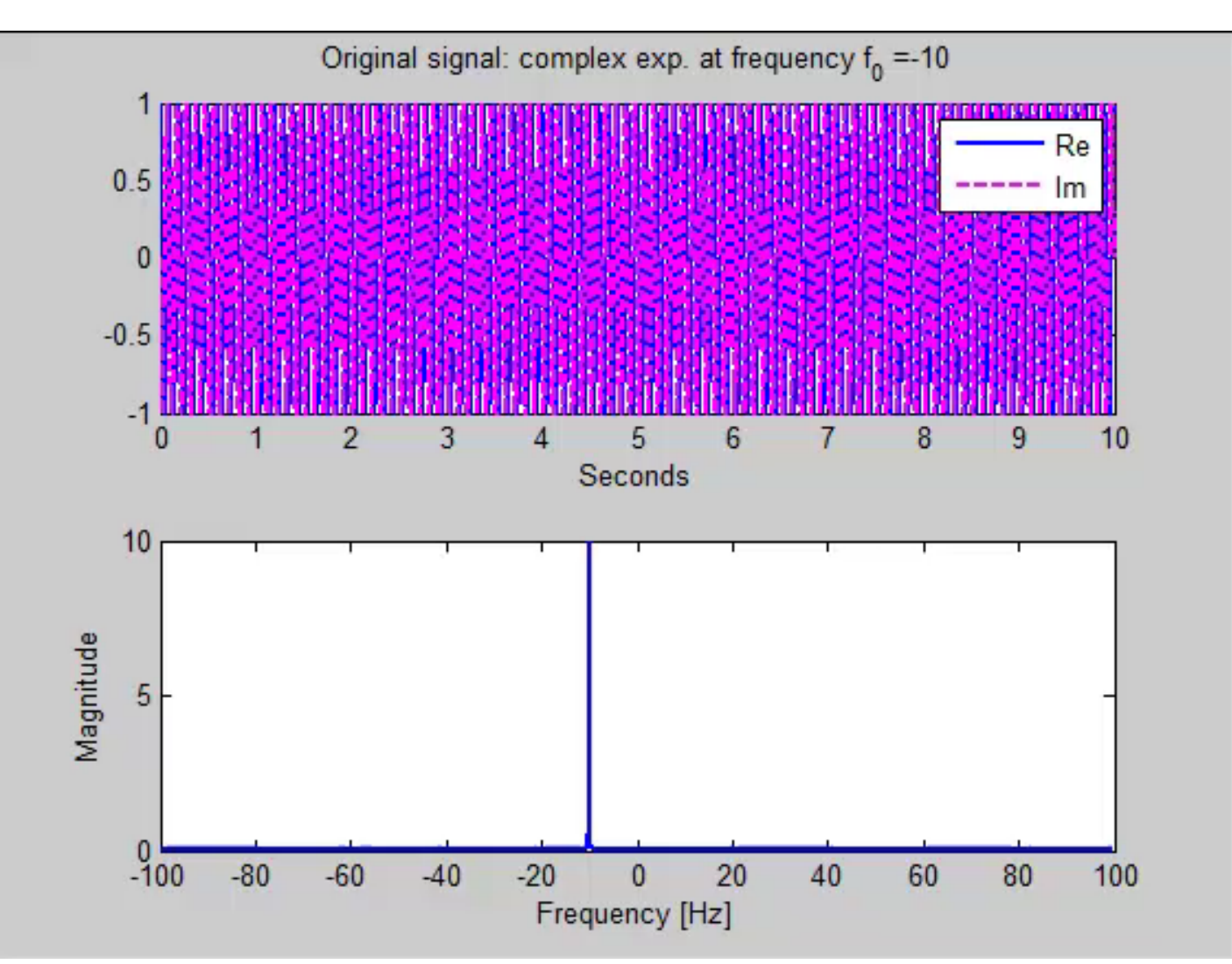

[aliasingExpNegative.m]

## Conclusion

 The folding technique is useful for finding the perceived frequency of  $cos(2\pi (f_0)t)$ . Demo: [aliasingCos\_folding]

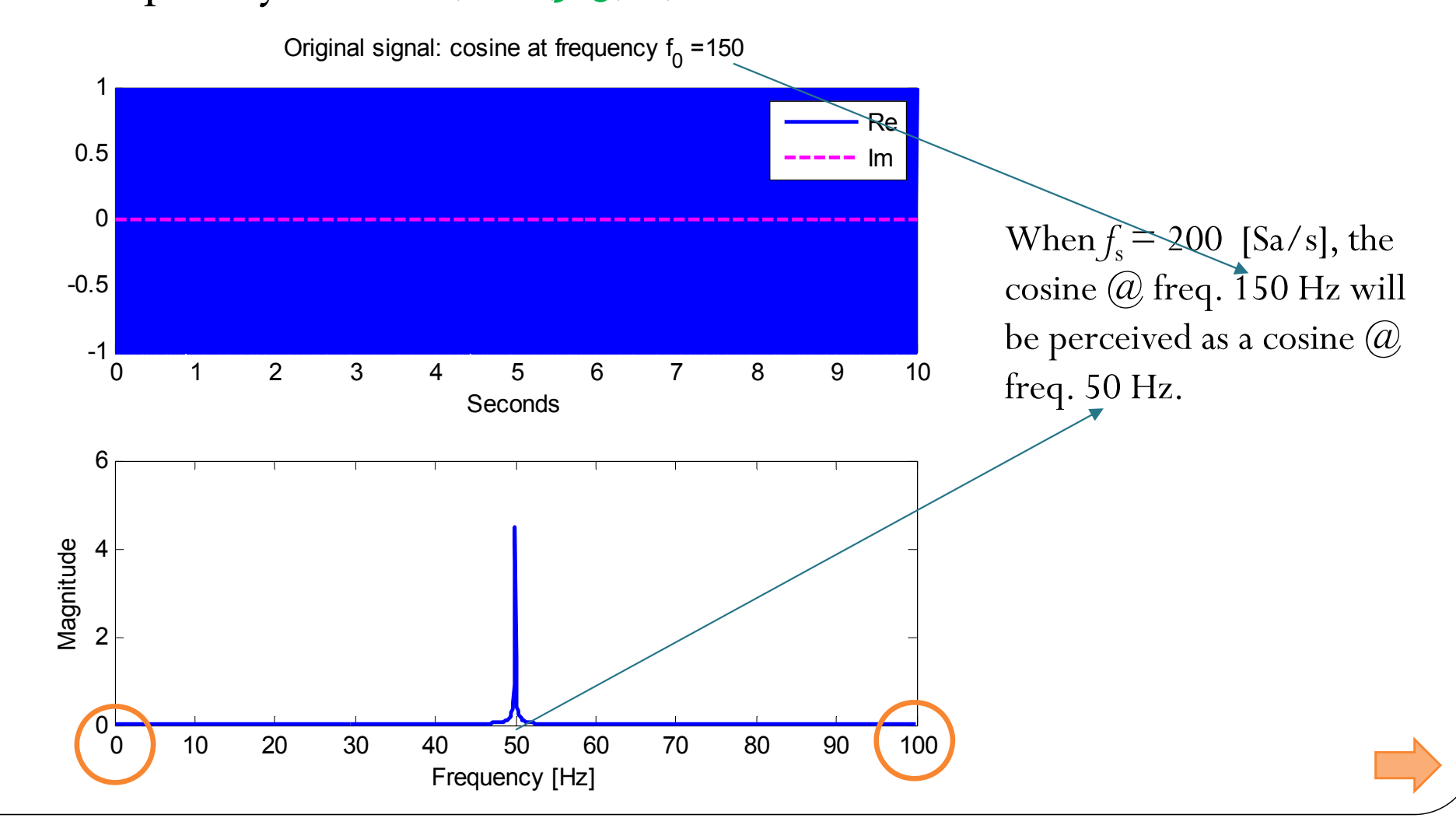

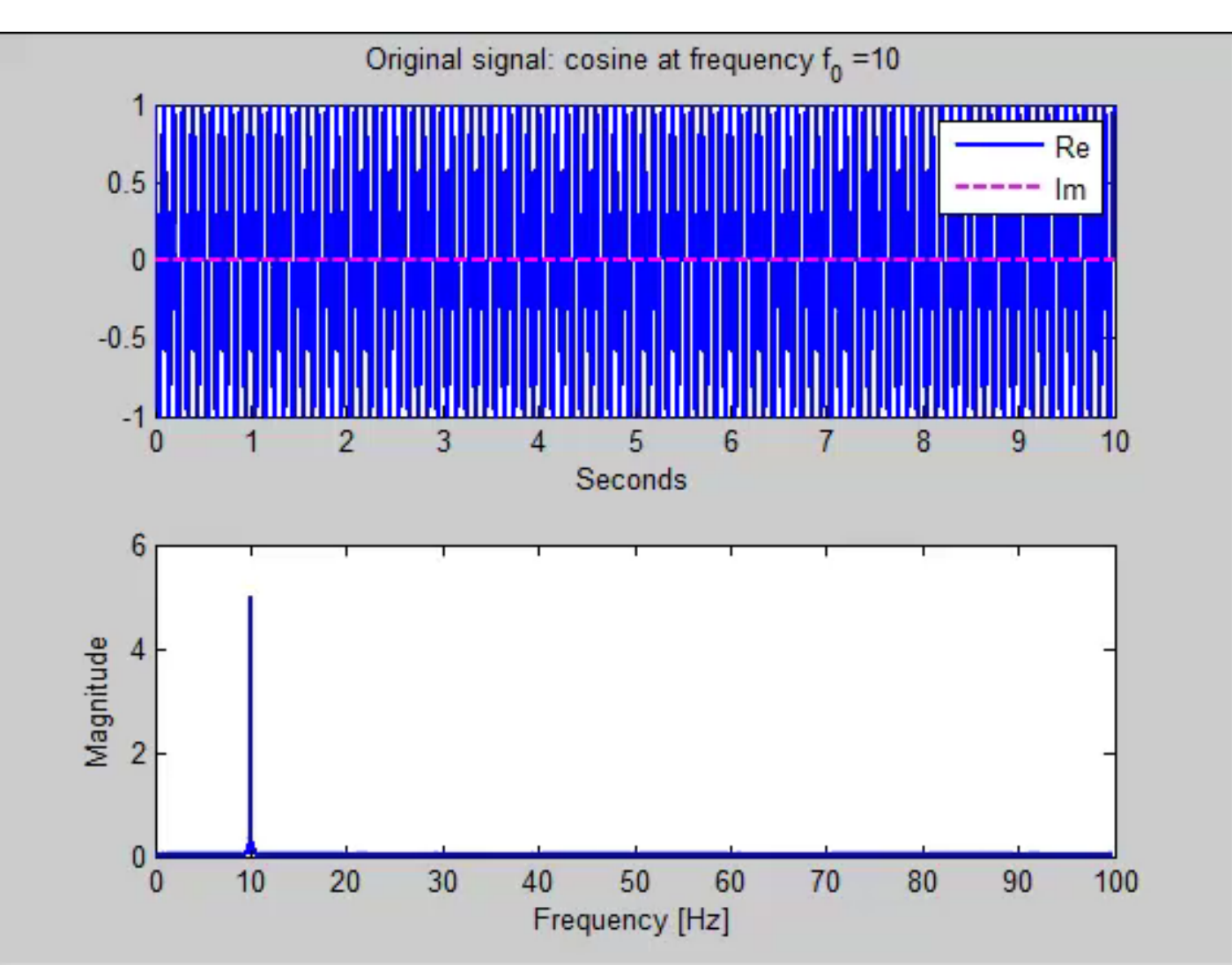

[aliasingCos\_folding]

## Conclusion

 The folding technique is useful for finding the perceived frequency of  $cos(2\pi (f_0)t)$ . Demo: [aliasingCos\_folding]

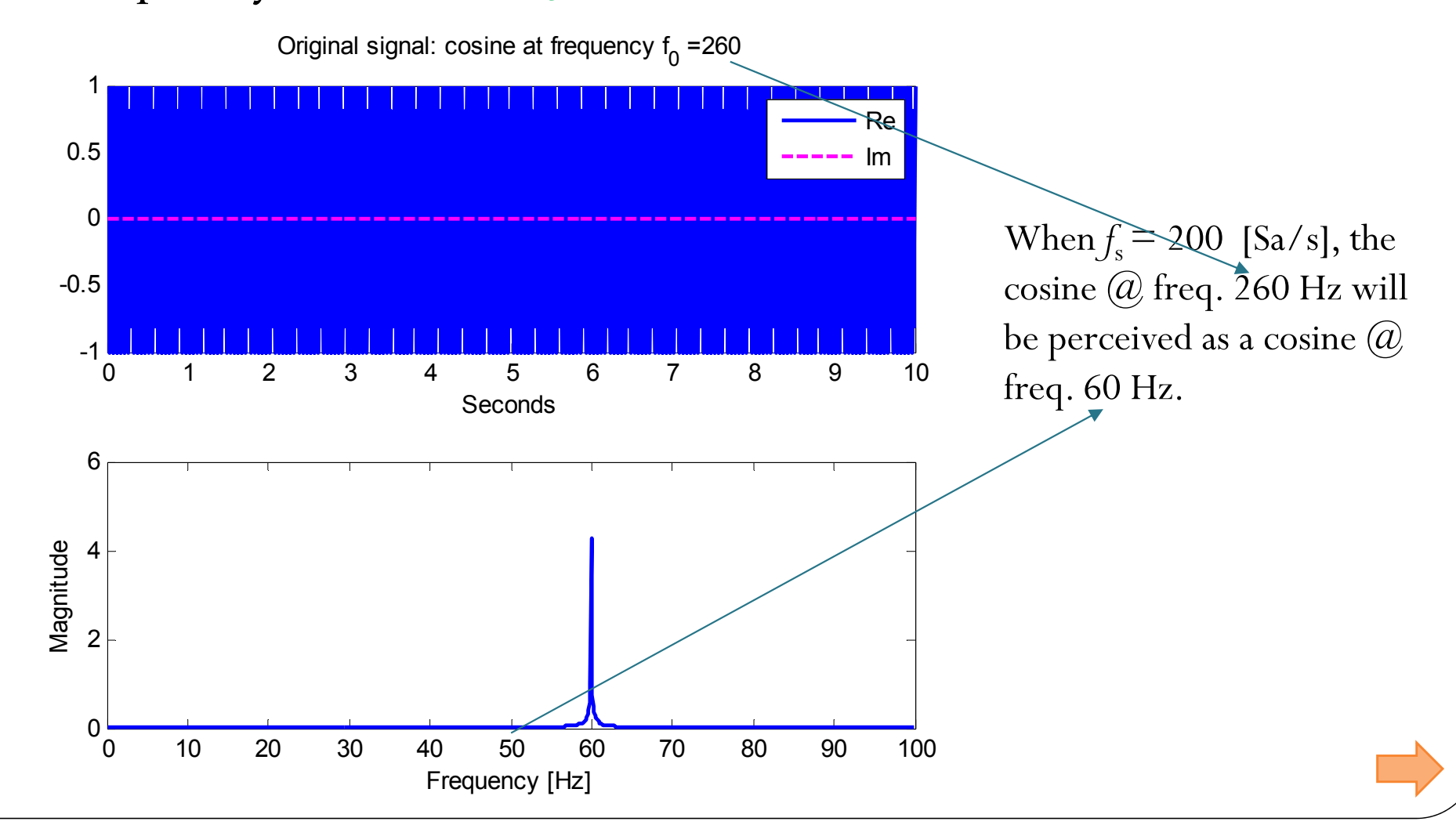

## Conclusions

- The folding technique is useful for finding the perceived frequency of  $\cos(2\pi (f_0)t)$ .
	- $\bullet$  OK to look at the frequency only from 0 to  $f_s/2$ .
- When the signal does not have the "symmetry" between the positive and negative frequency parts,
	- $\bullet$ • for example, the complex exponential  $e^{j2\pi (f_0)t}$
	- must look at the frequency from  $-f_s/2$  to  $f_s/2$ .
- Actually, it is doing "tunneling".

## Conclusions

- When the signal does not have the "symmetry" between the positive and negative frequency parts,
	- $\bullet$ • for example, the complex exponential  $e^{j2\pi (f_0)t}$
	- must look at the frequency from  $-f_s/2$  to  $f_s/2$ .

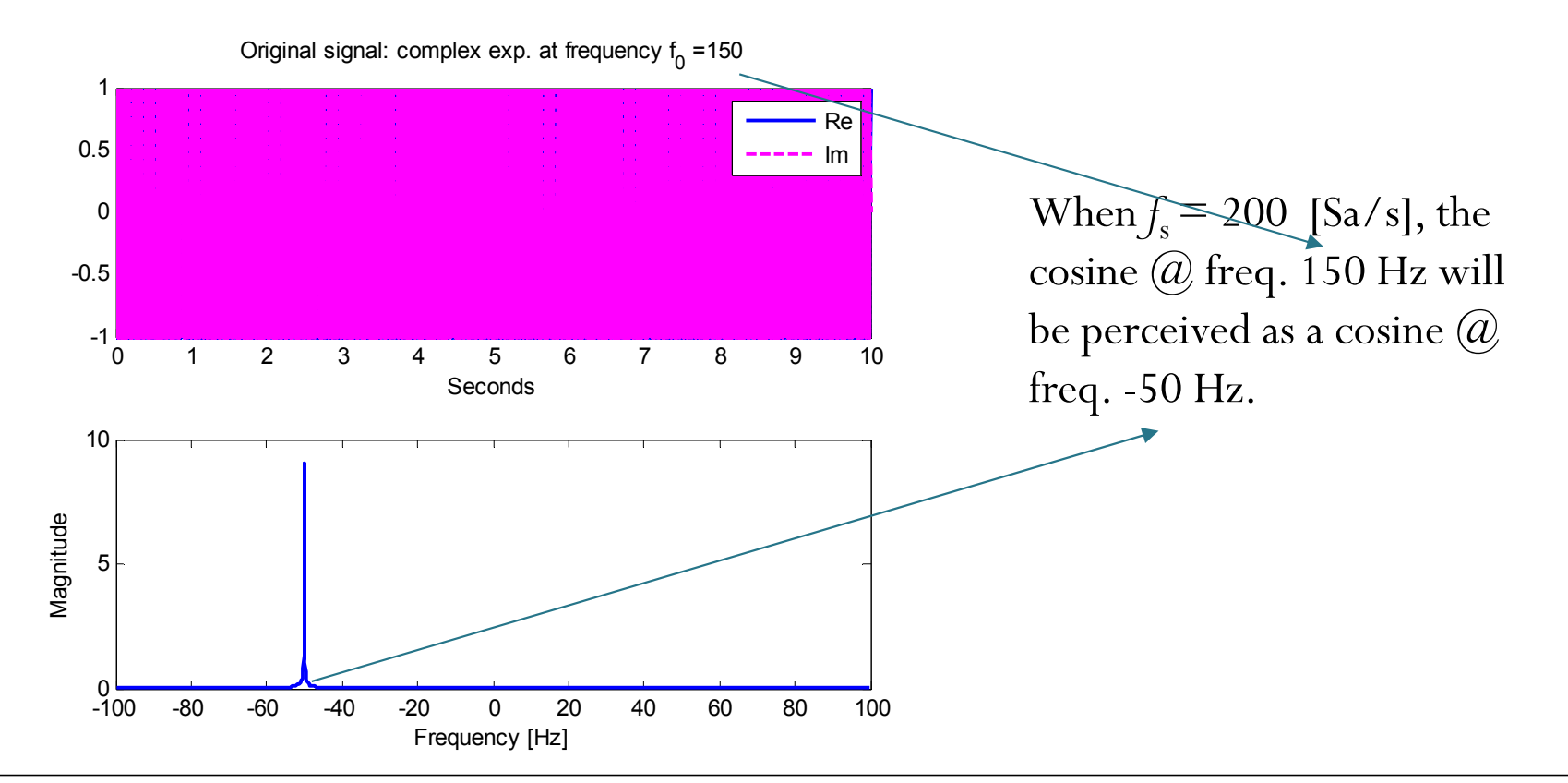

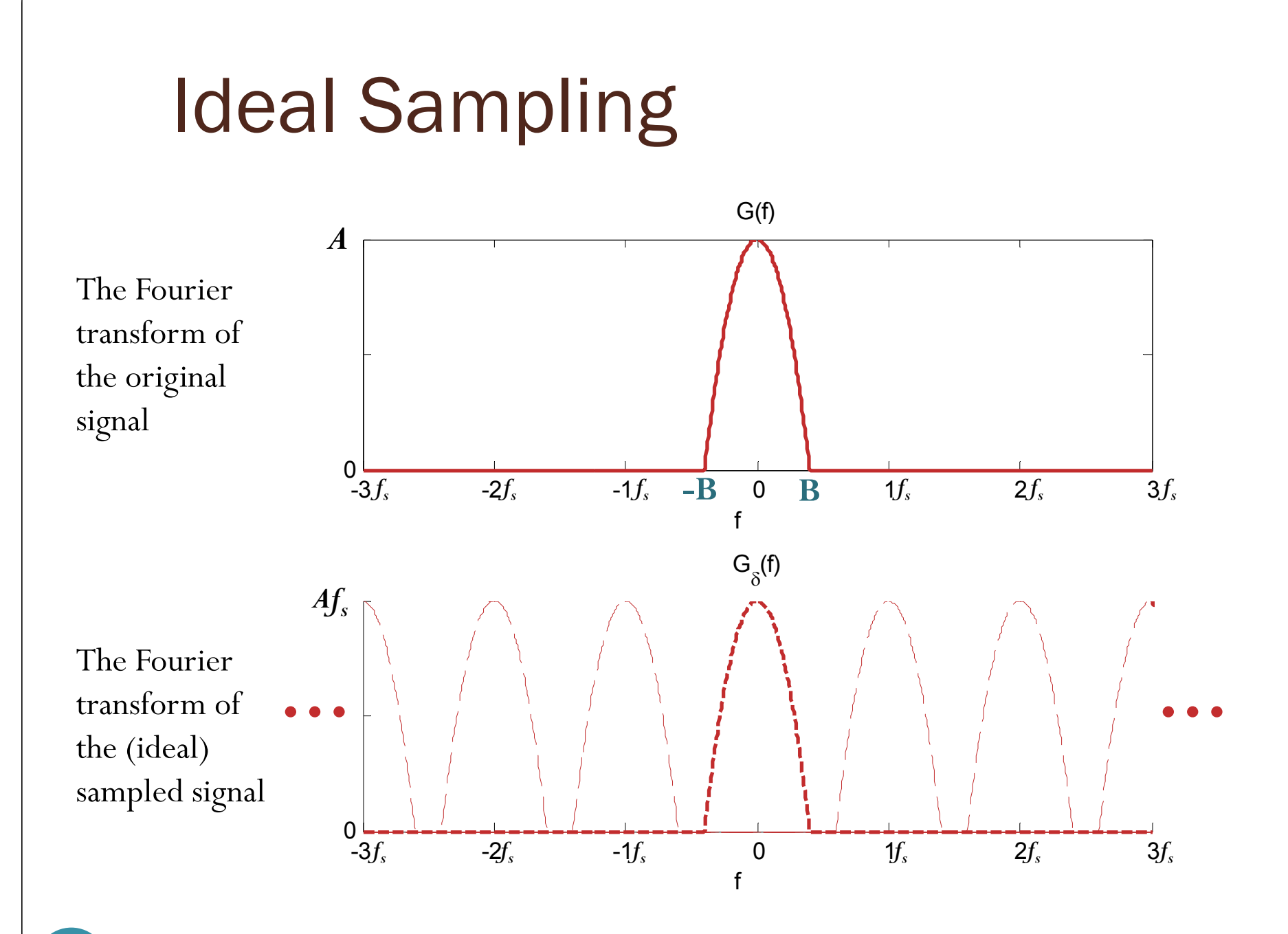

#### 27

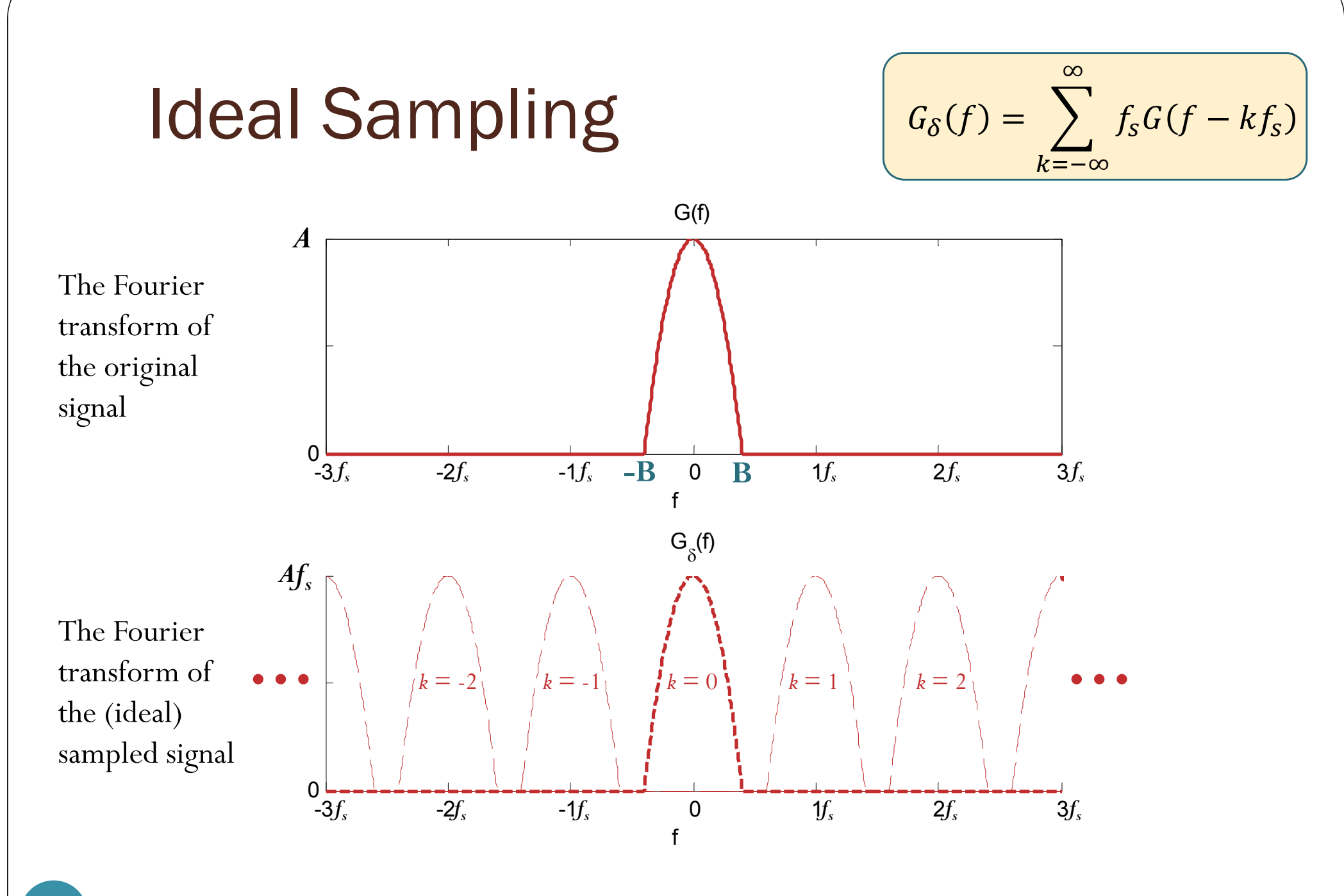

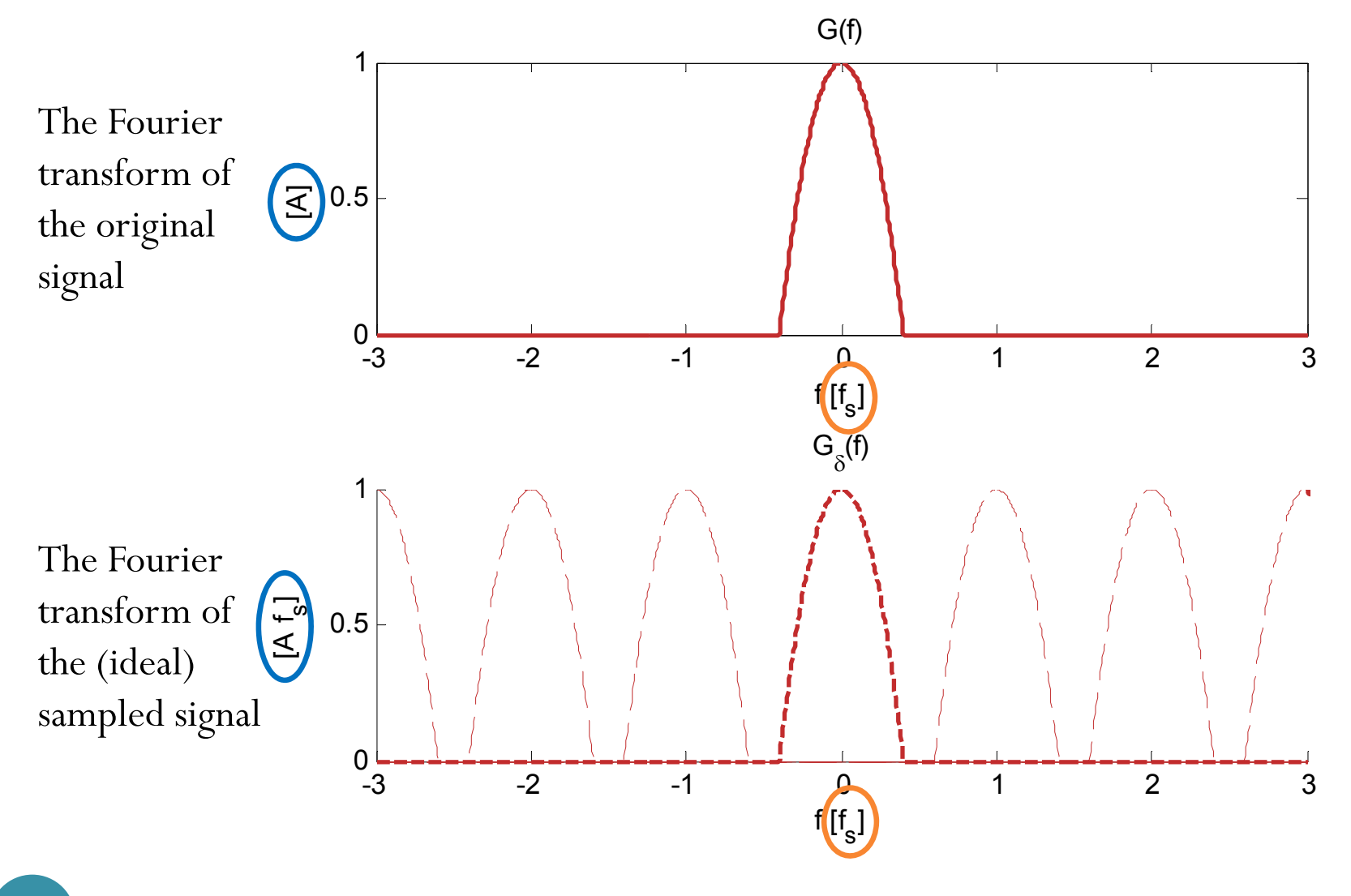

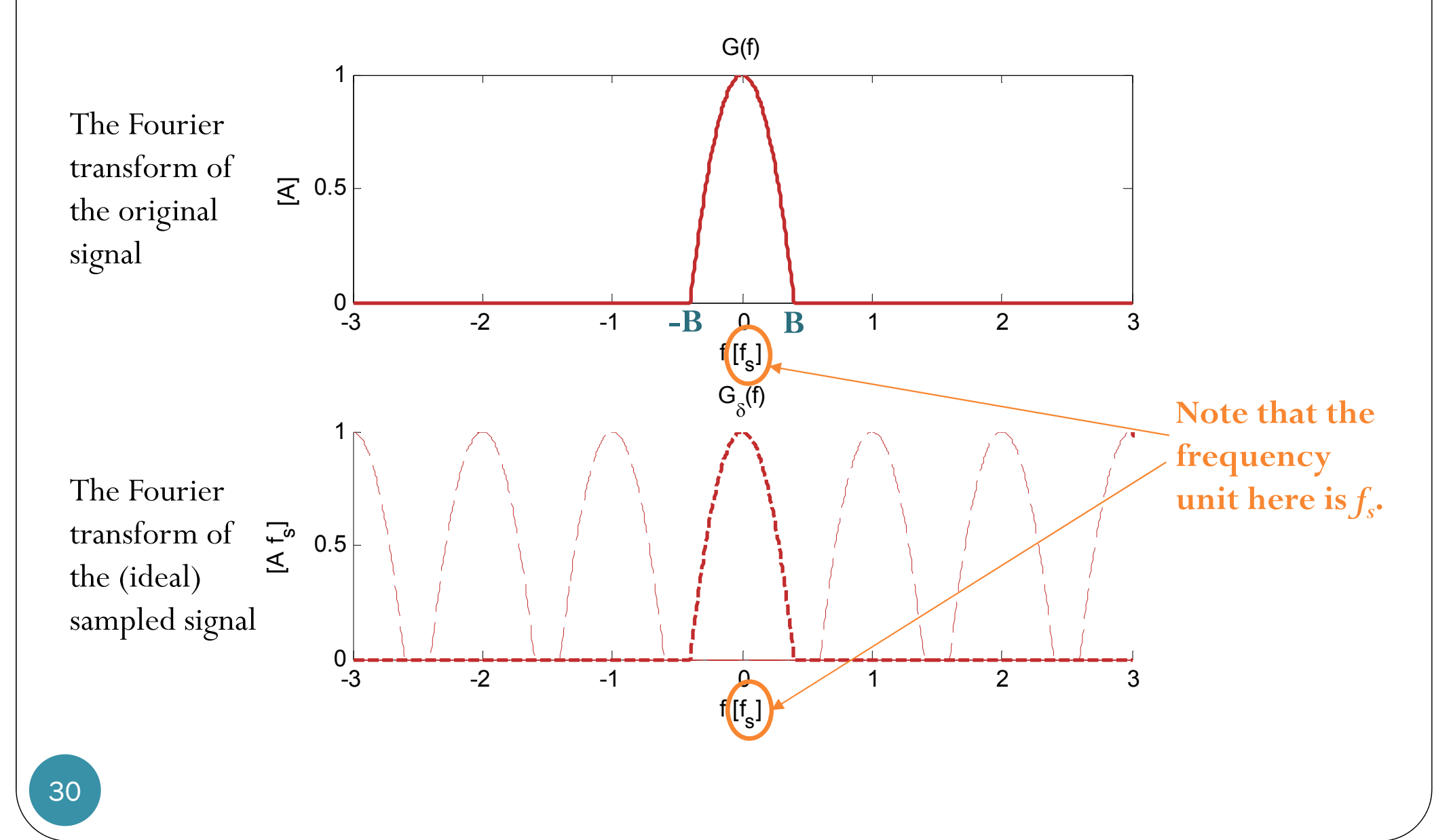

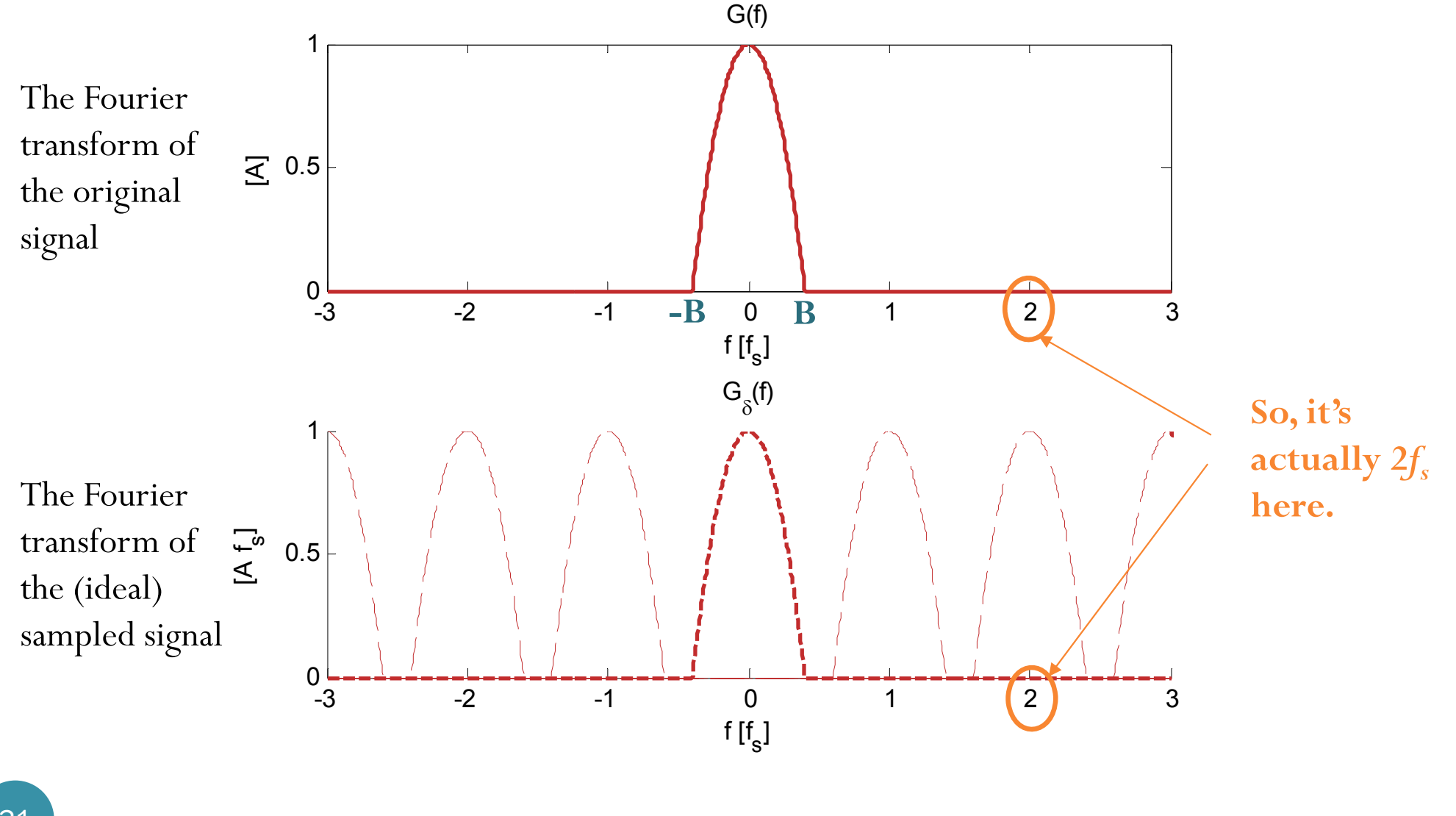

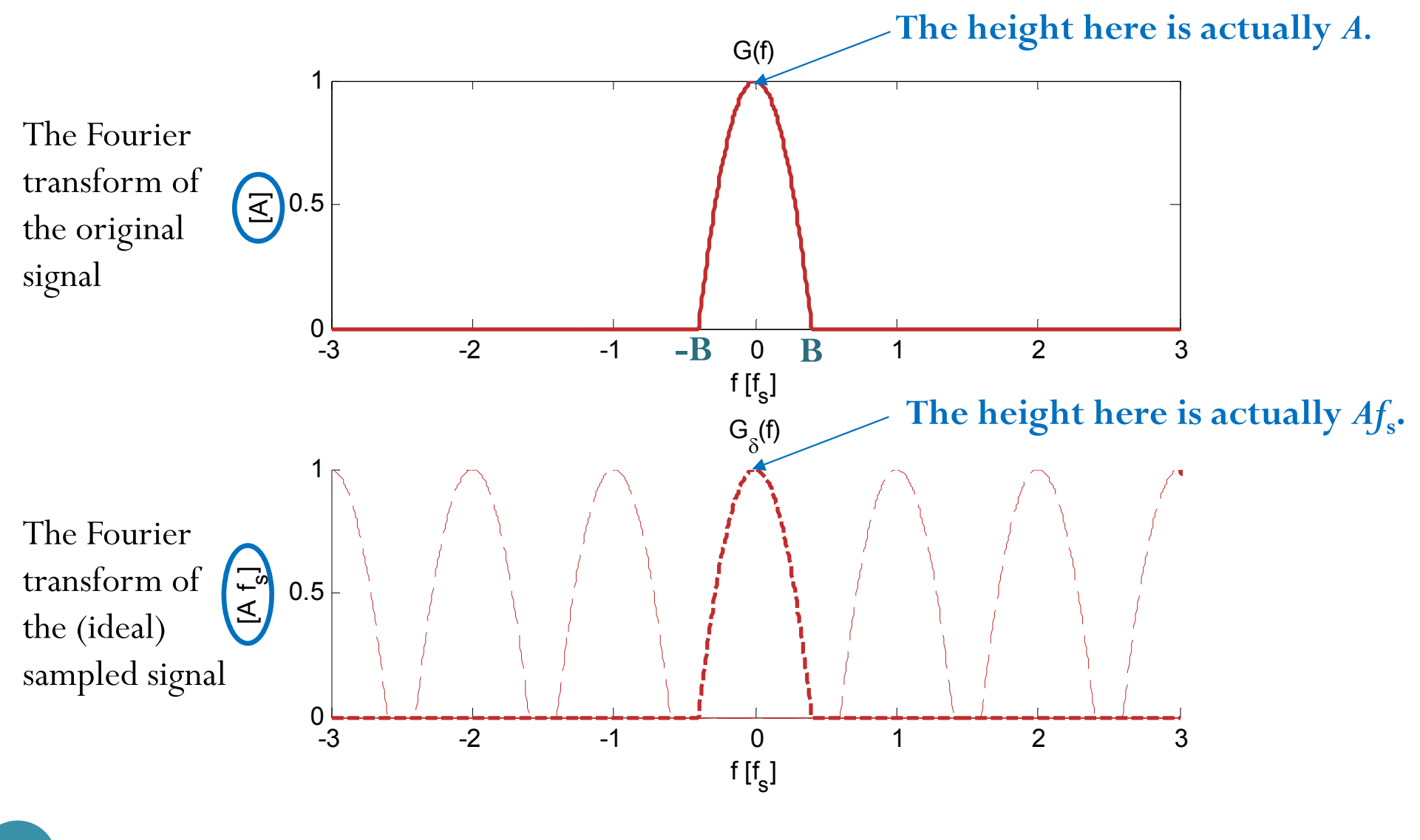

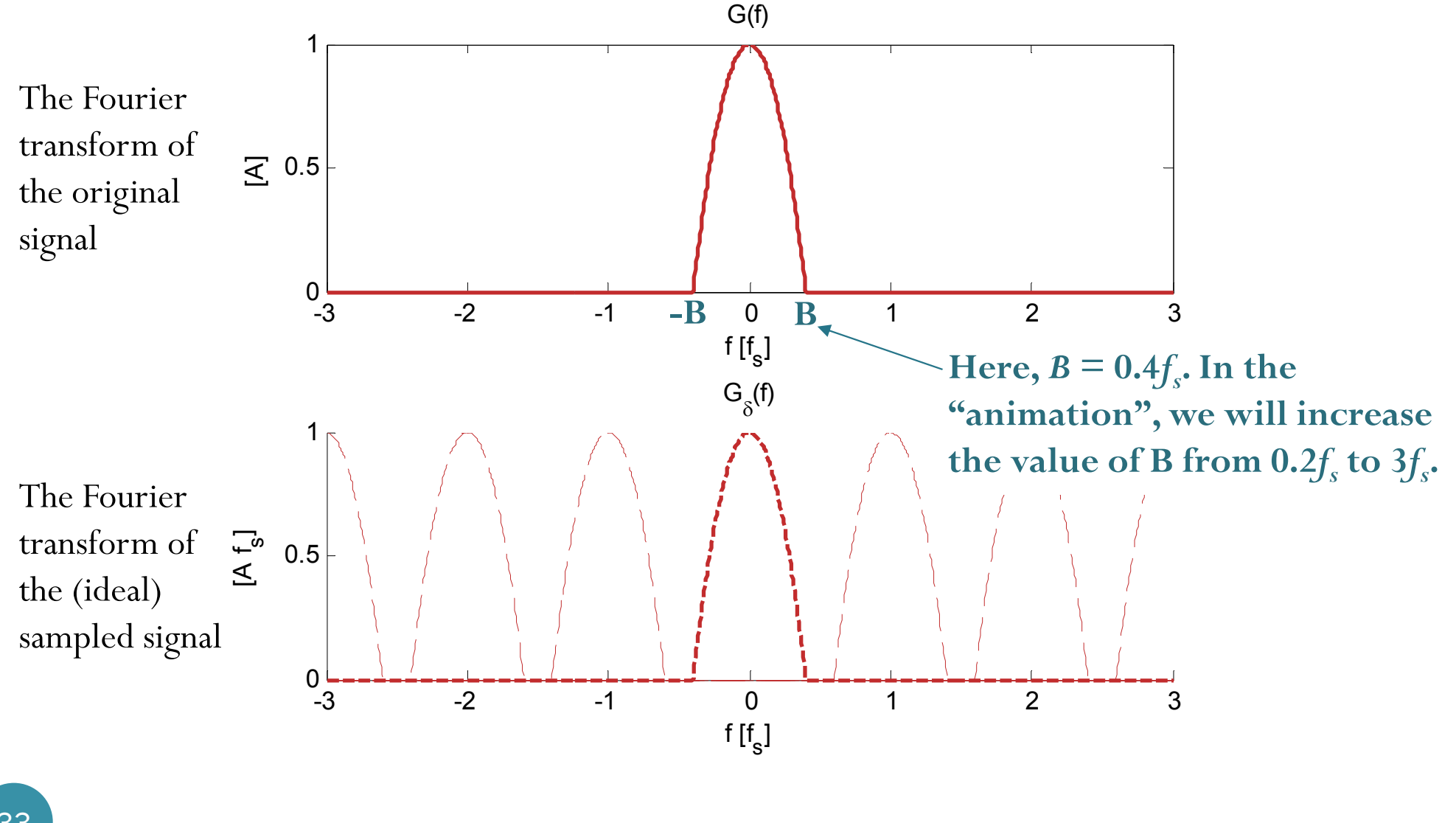

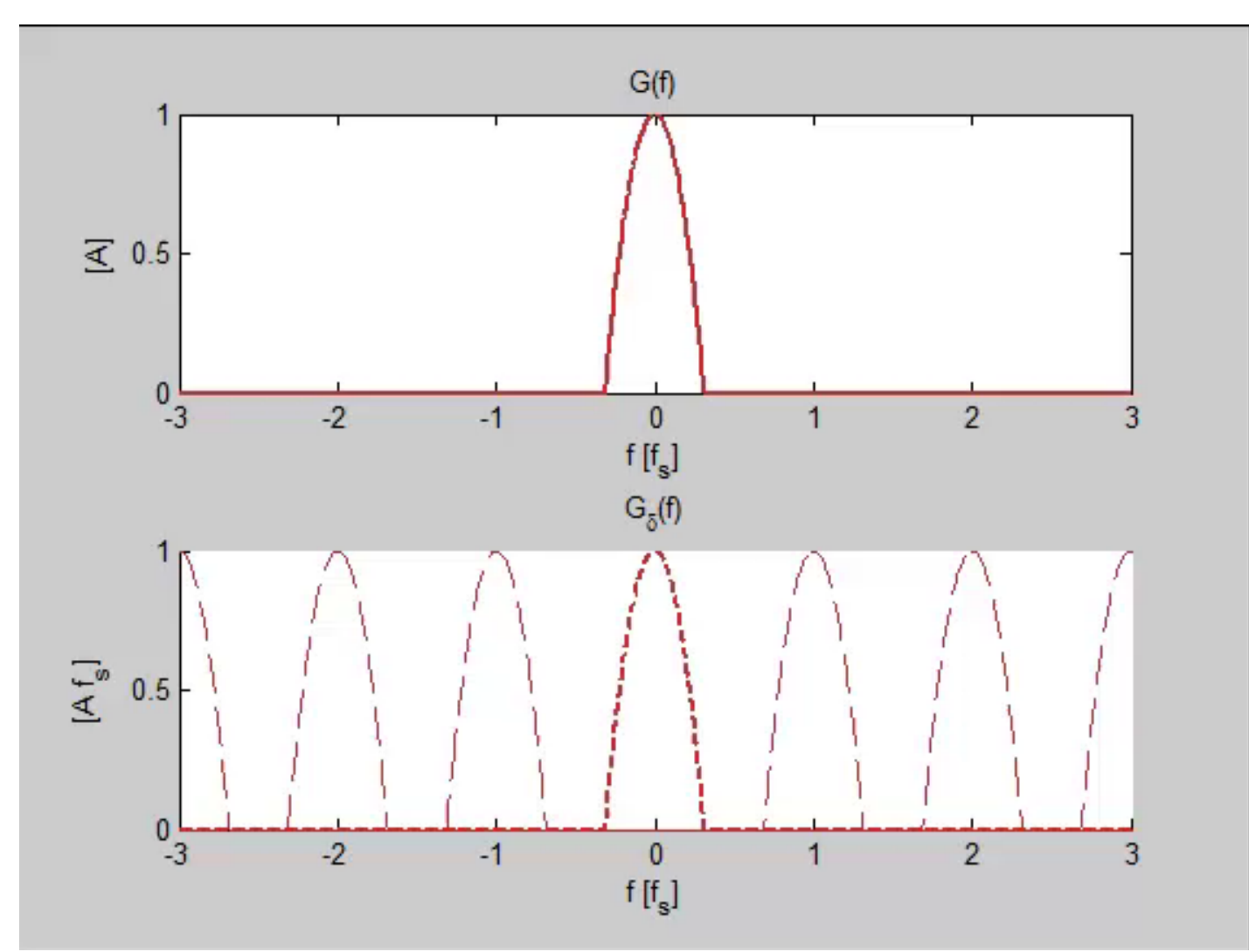

[Gdelta\_demo1.m]

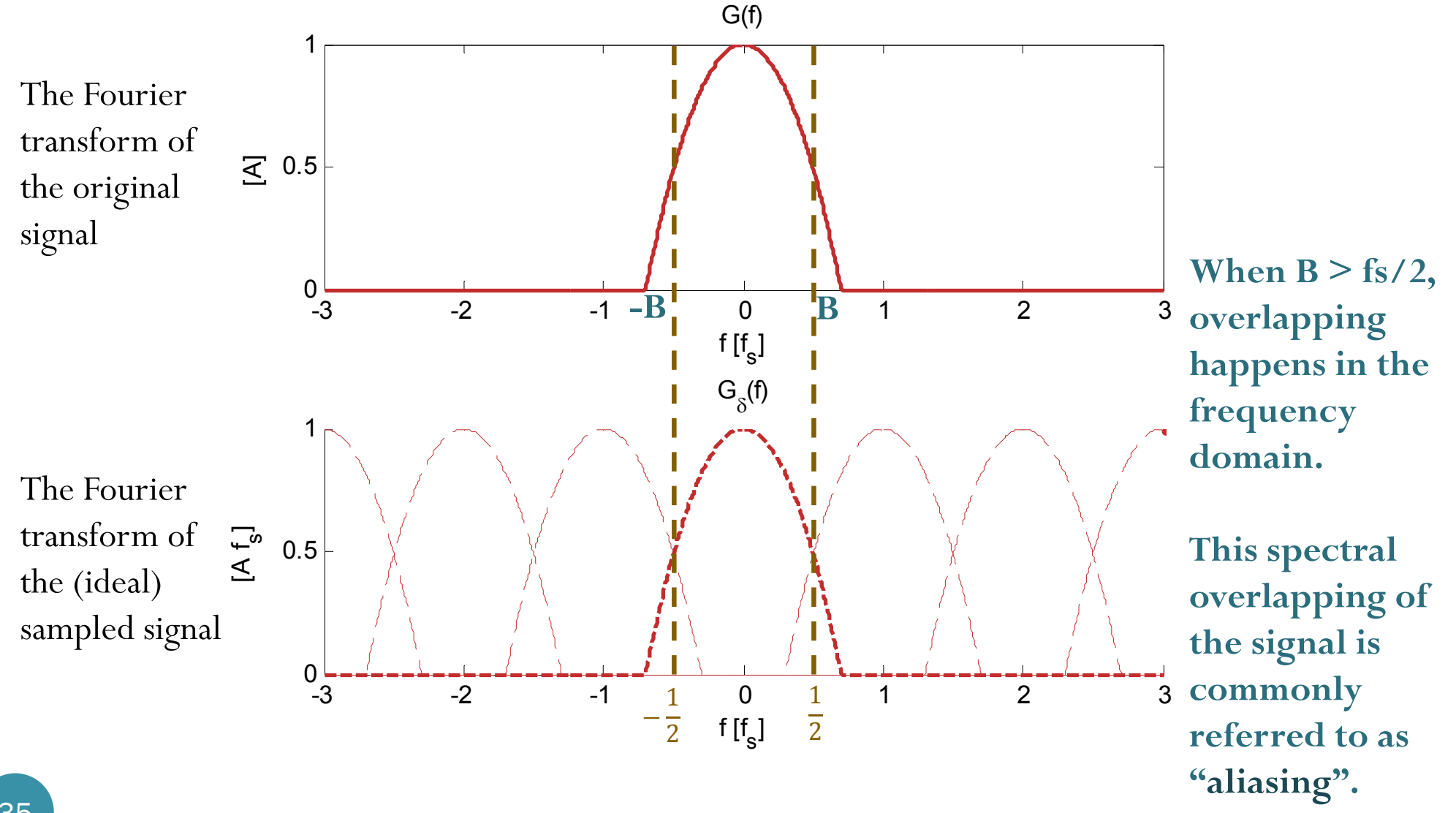

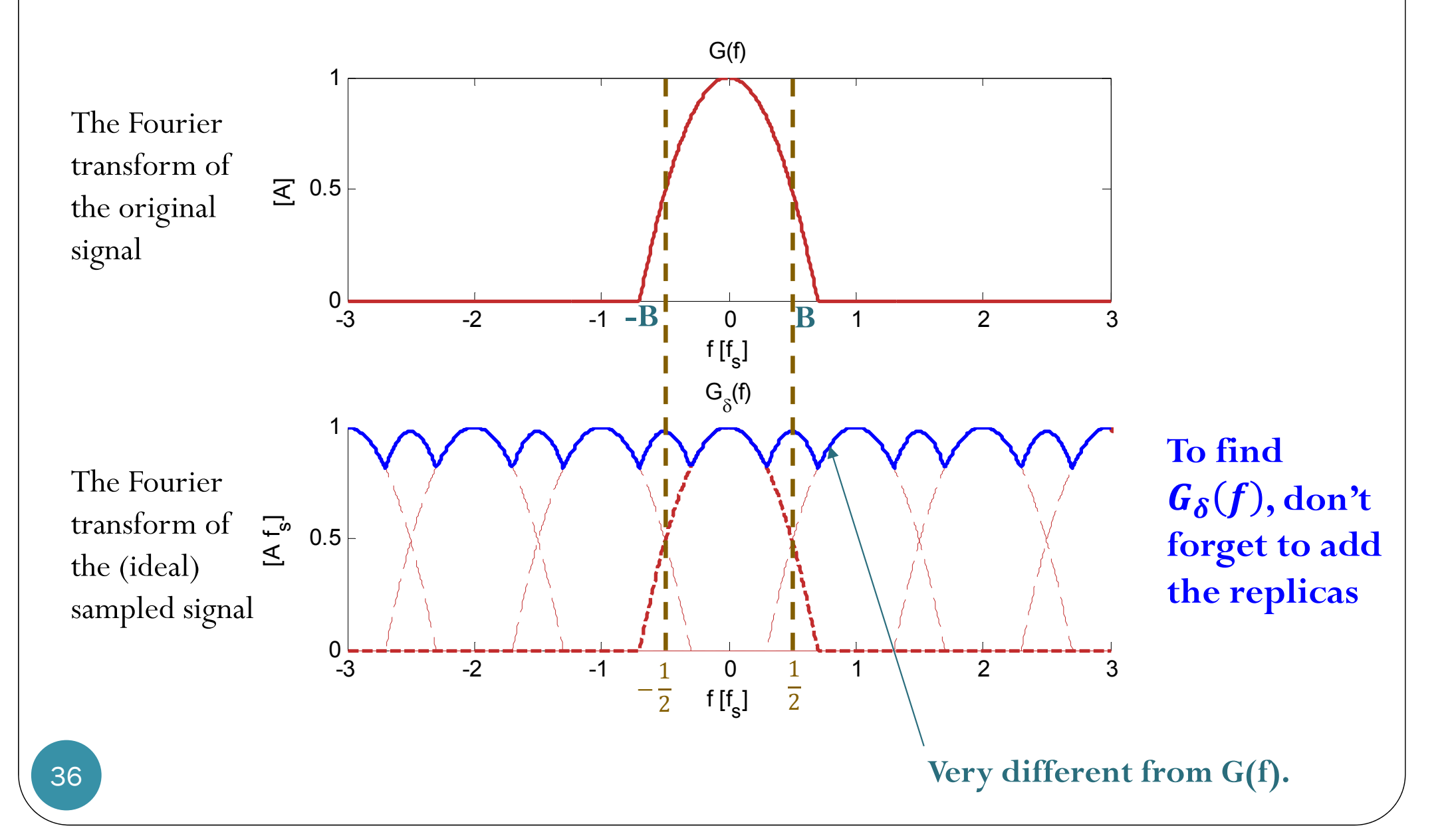
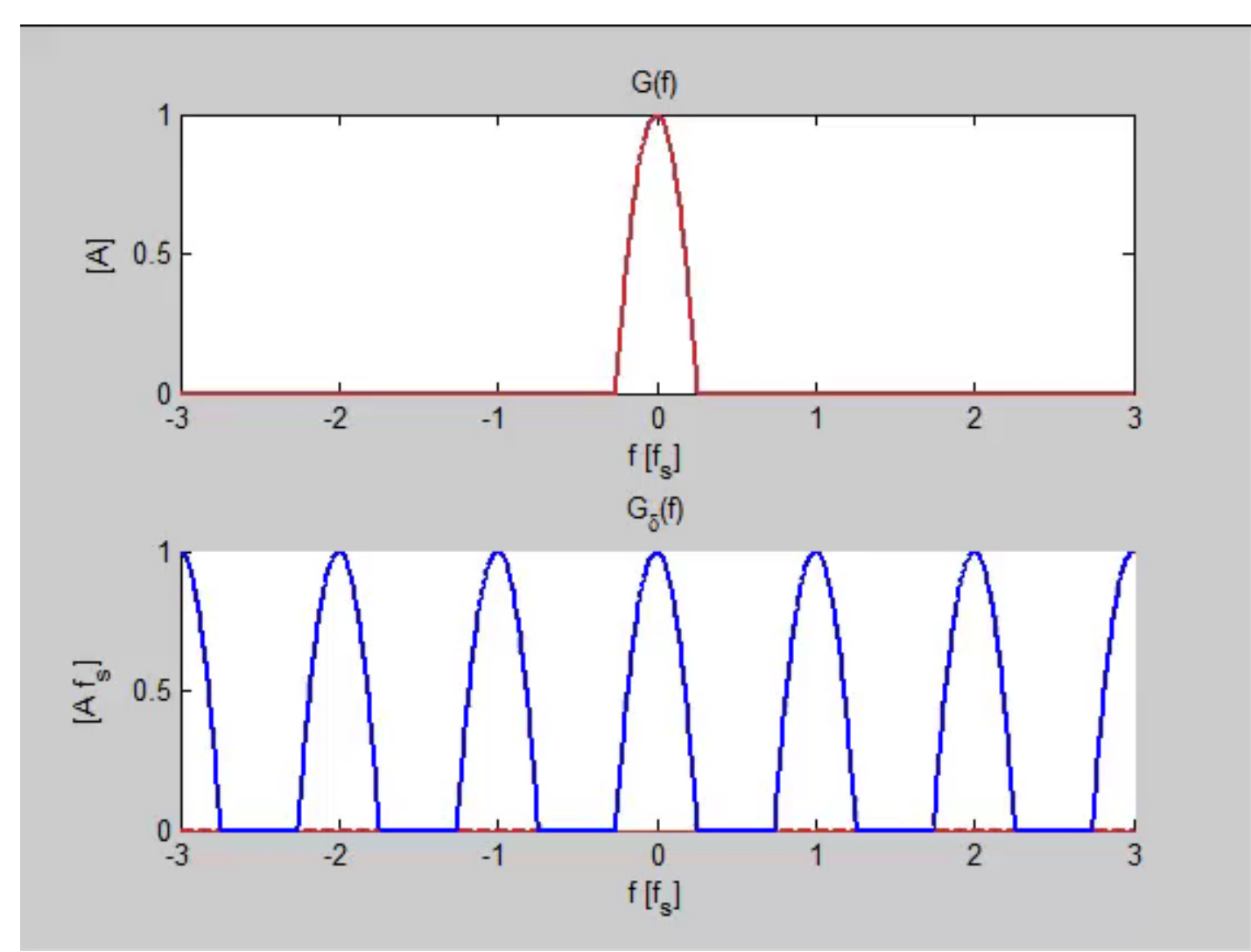

[Gdelta\_demo2.m]

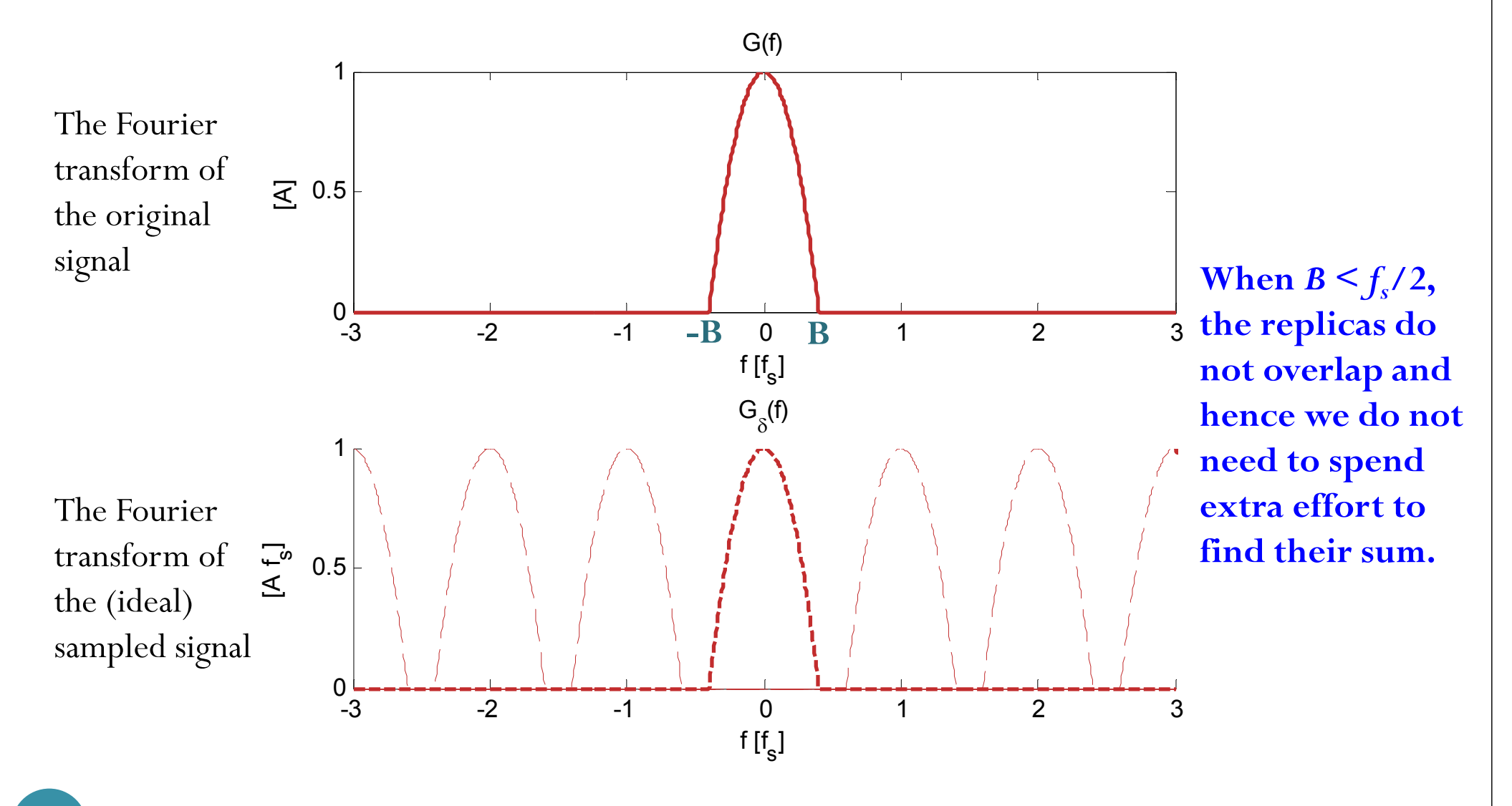

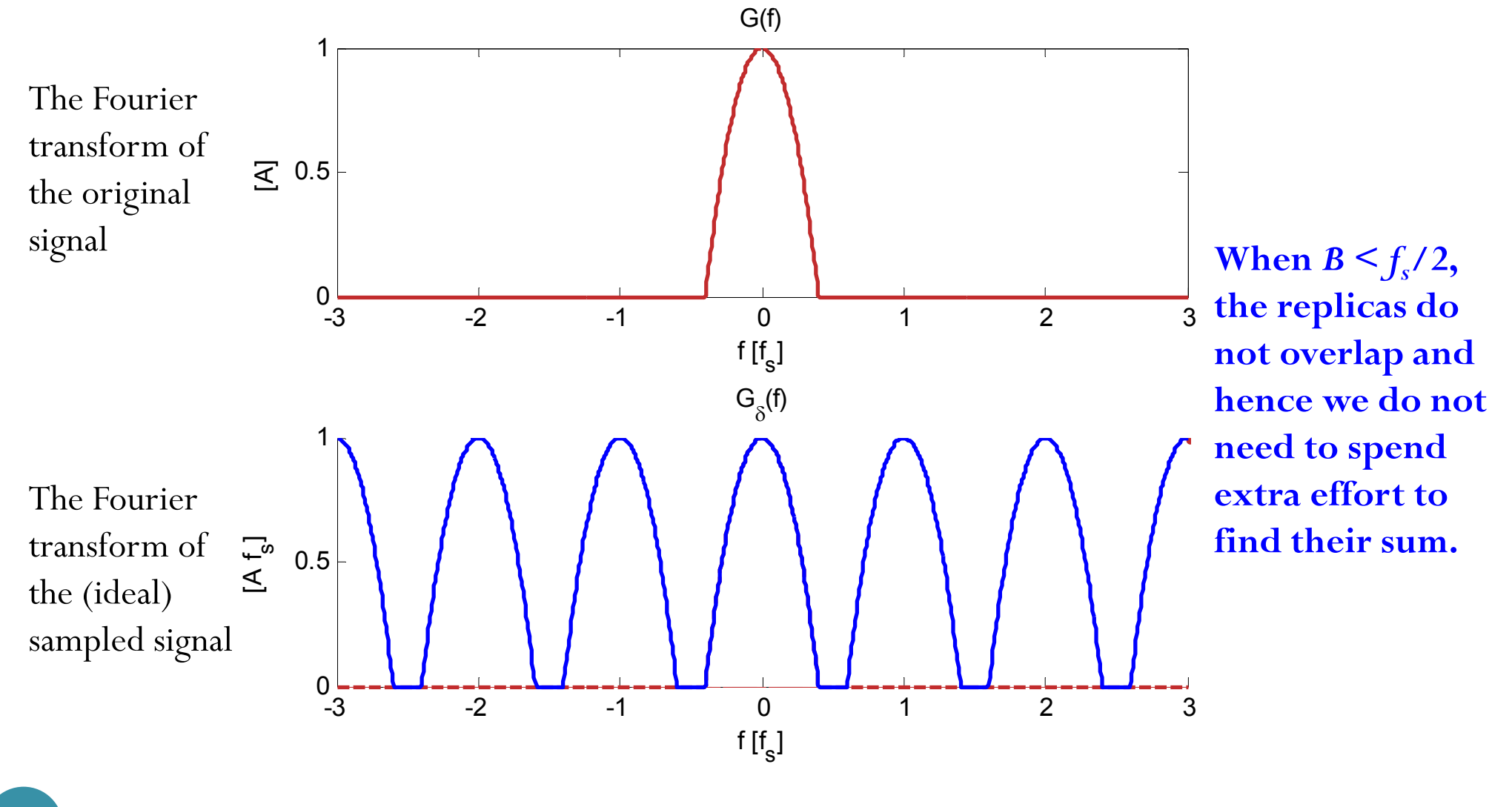

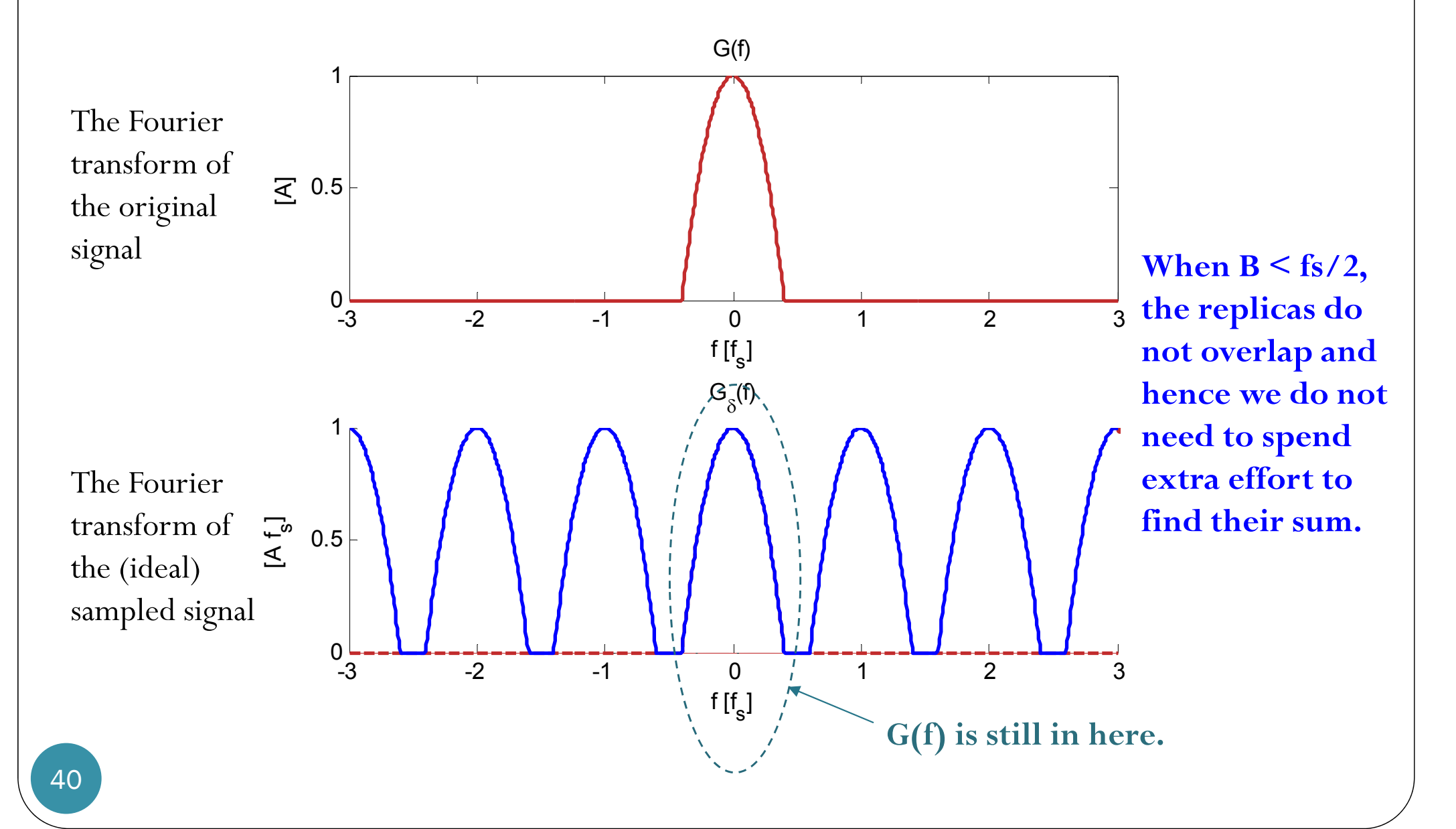

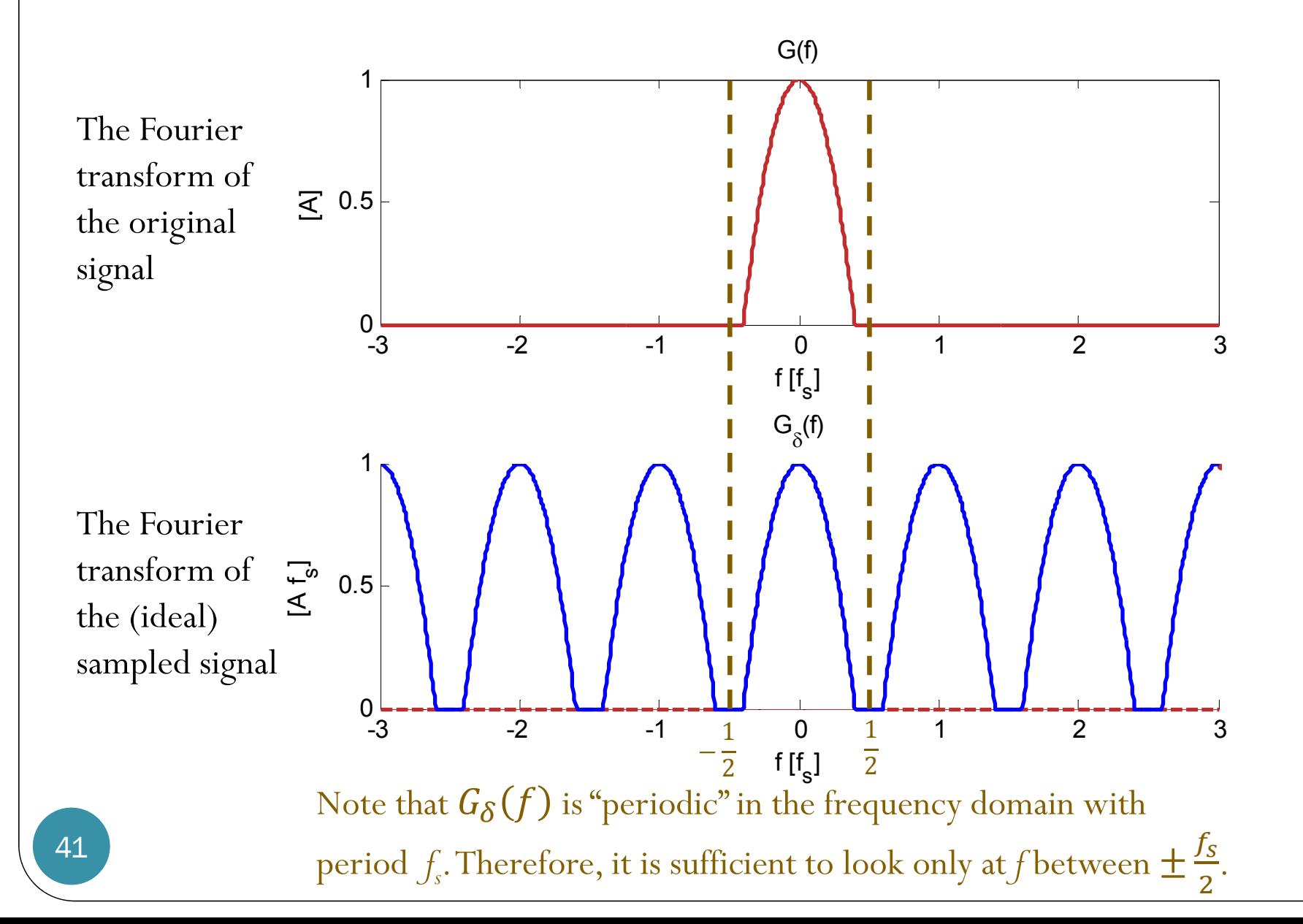

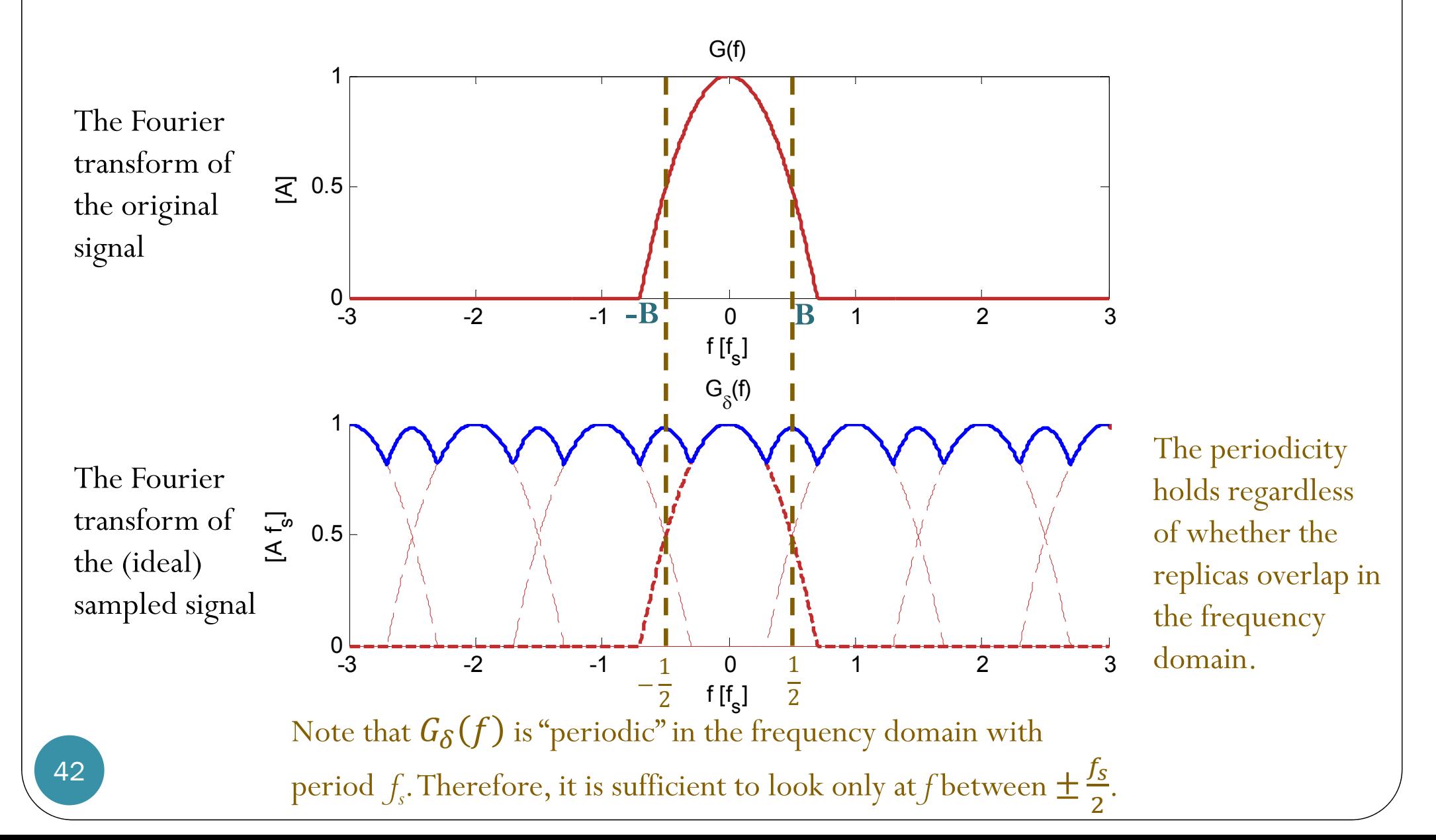

## Ideal Sampling: plotspect's view

- The function **plotspect** relies on the sampled version of the signal.
- Any corruption of information (aliasing) from the sampling process will also be "visible" in the output of **plotspect**.
- **plotspect** also looks only at *f* between  $f_{\mathcal{S}}$  $2\;\mathring{ }$ 
	- With some vertical scaling.

### Ideal Sampling: plotspect's view

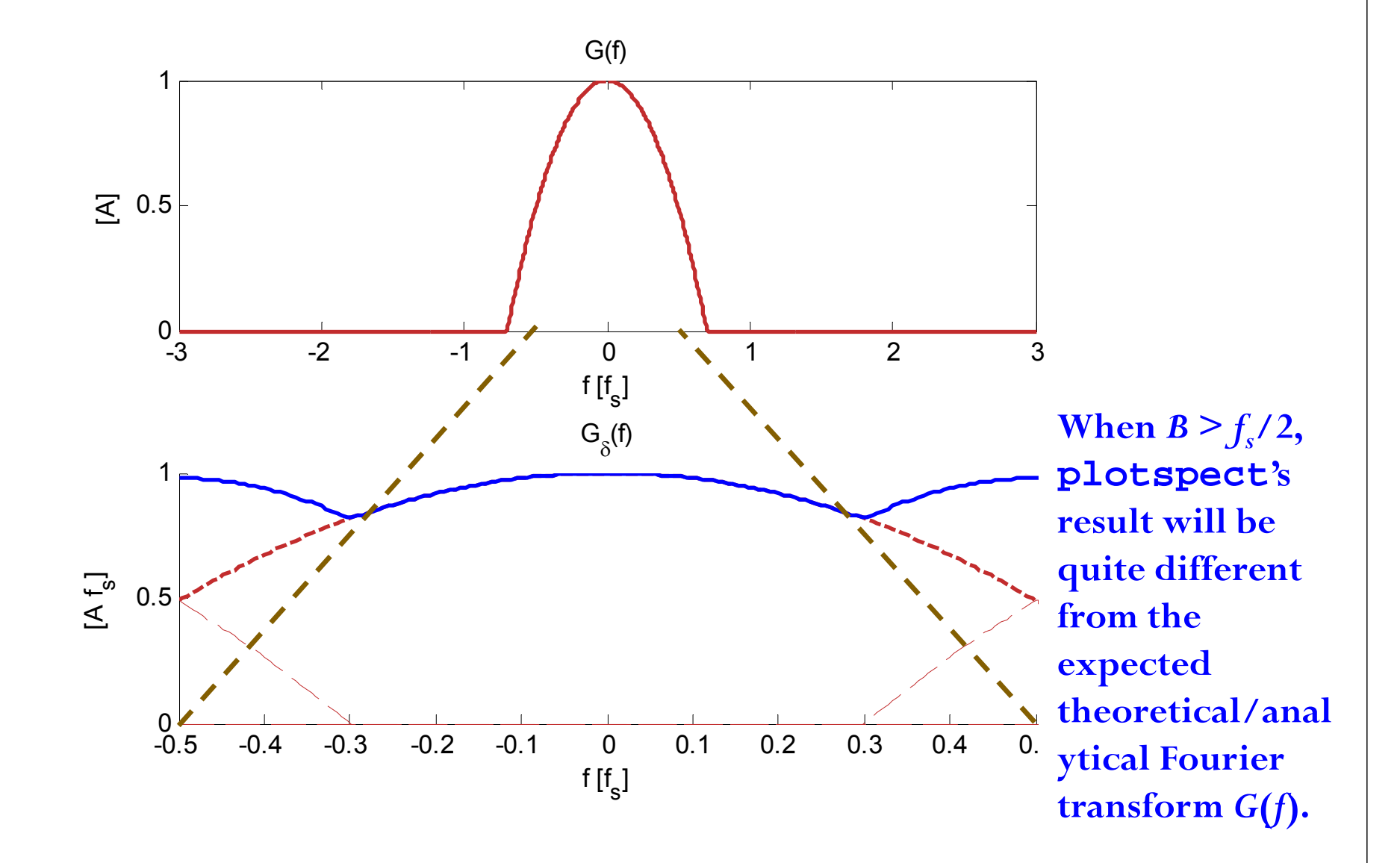

### Ideal Sampling: plotspect's view

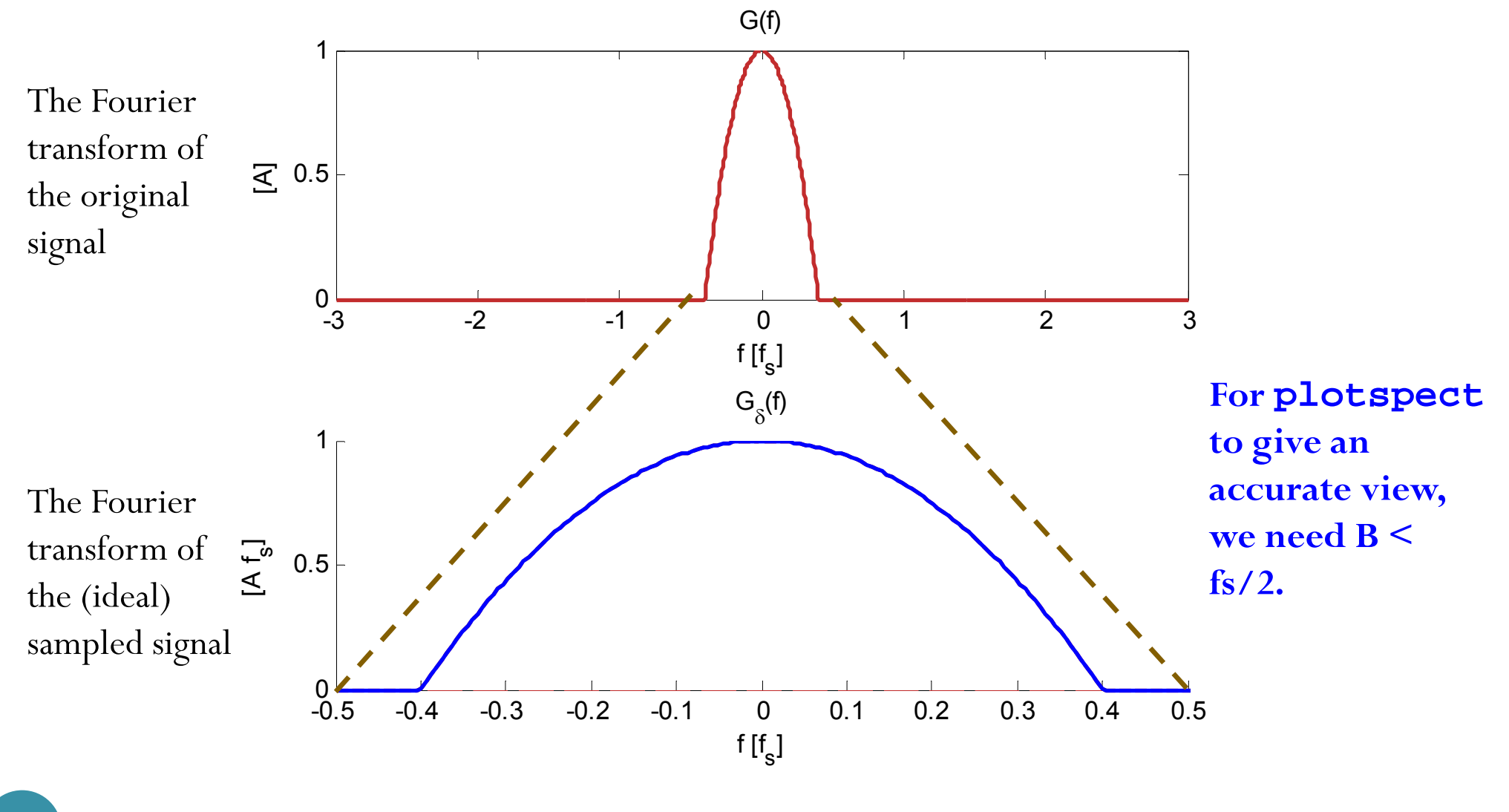

- When the signal  $g(t)$  is **real-valued**, recall that its Fourier transform has conjugate symmetry.
- It is sufficient to look at the positive frequency if we **care only about the magnitude**.
- Therefore, we can limit our view to  $[0, f_s/2]$ .

# Ideal Sampling: from  $-f_s/2$  to  $f_s/2$

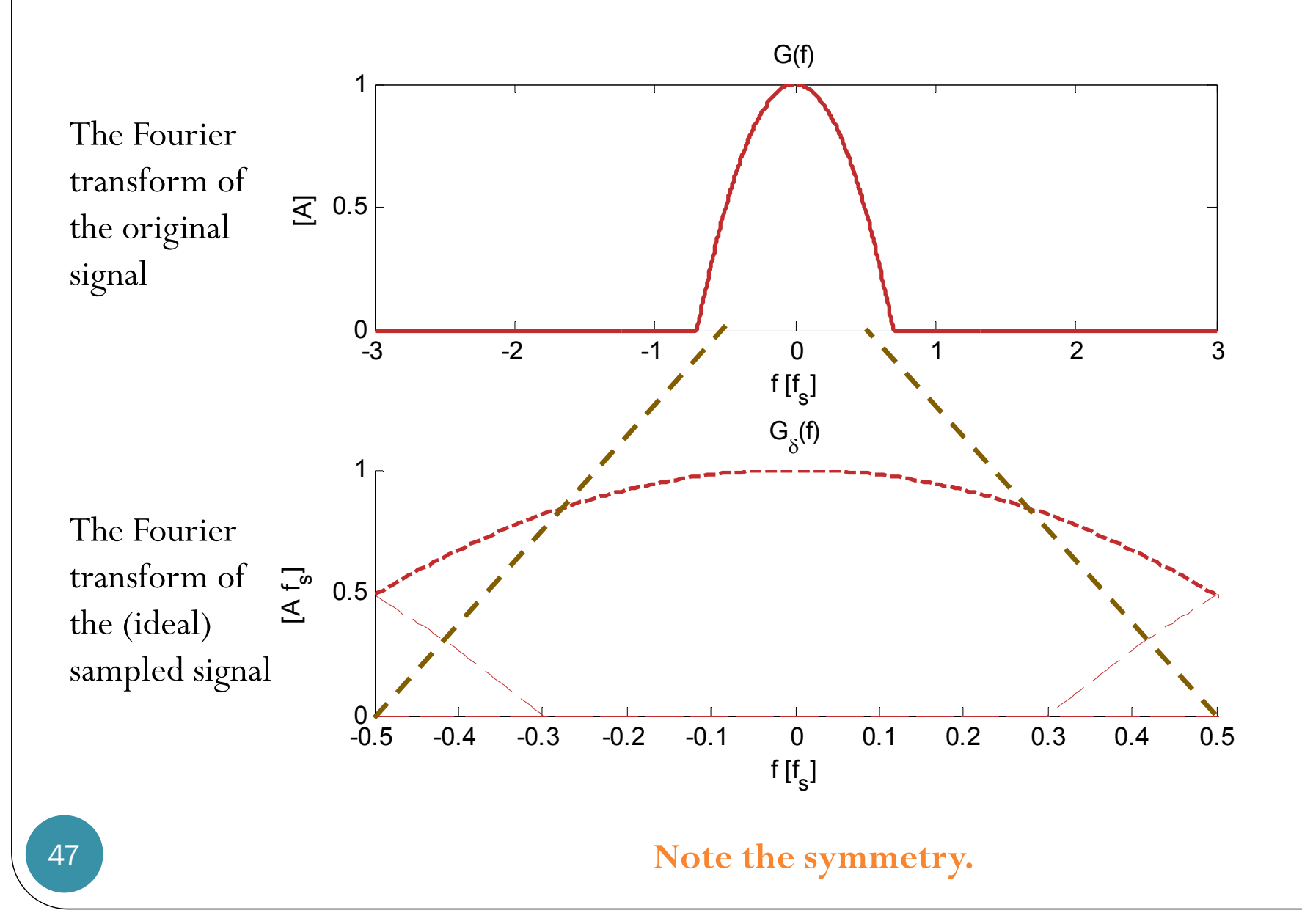

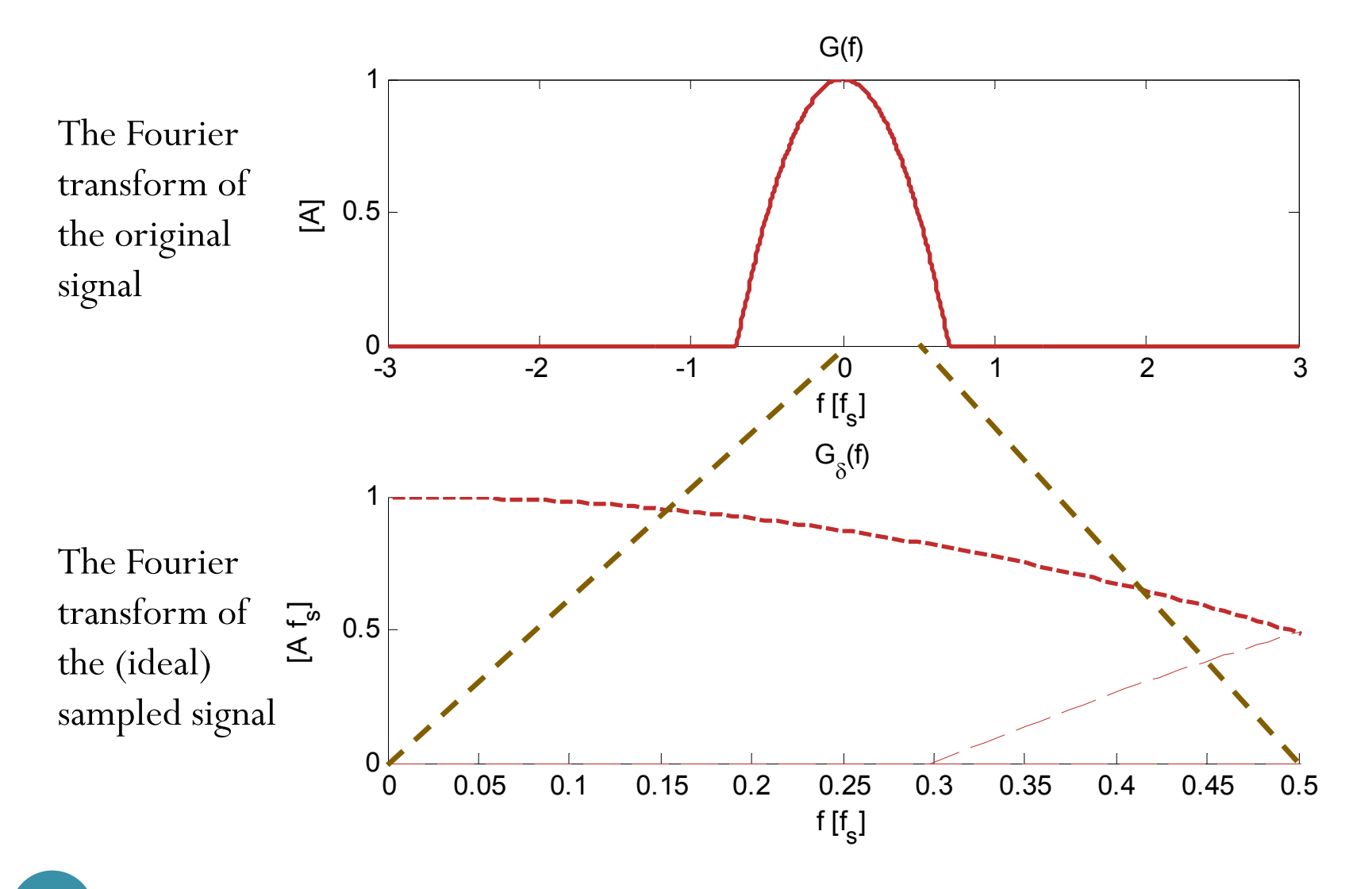

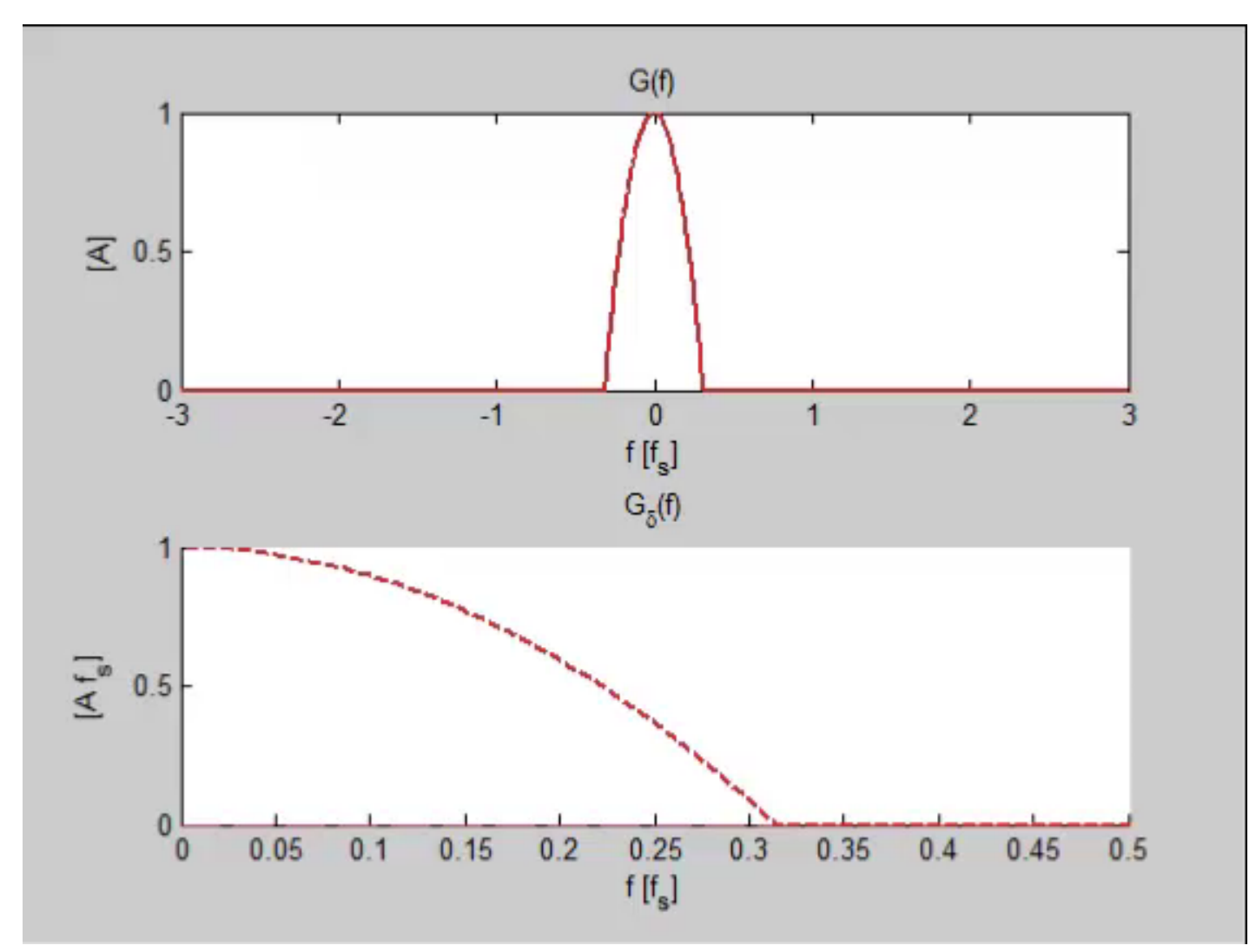

[Gdelta\_demo3.m]

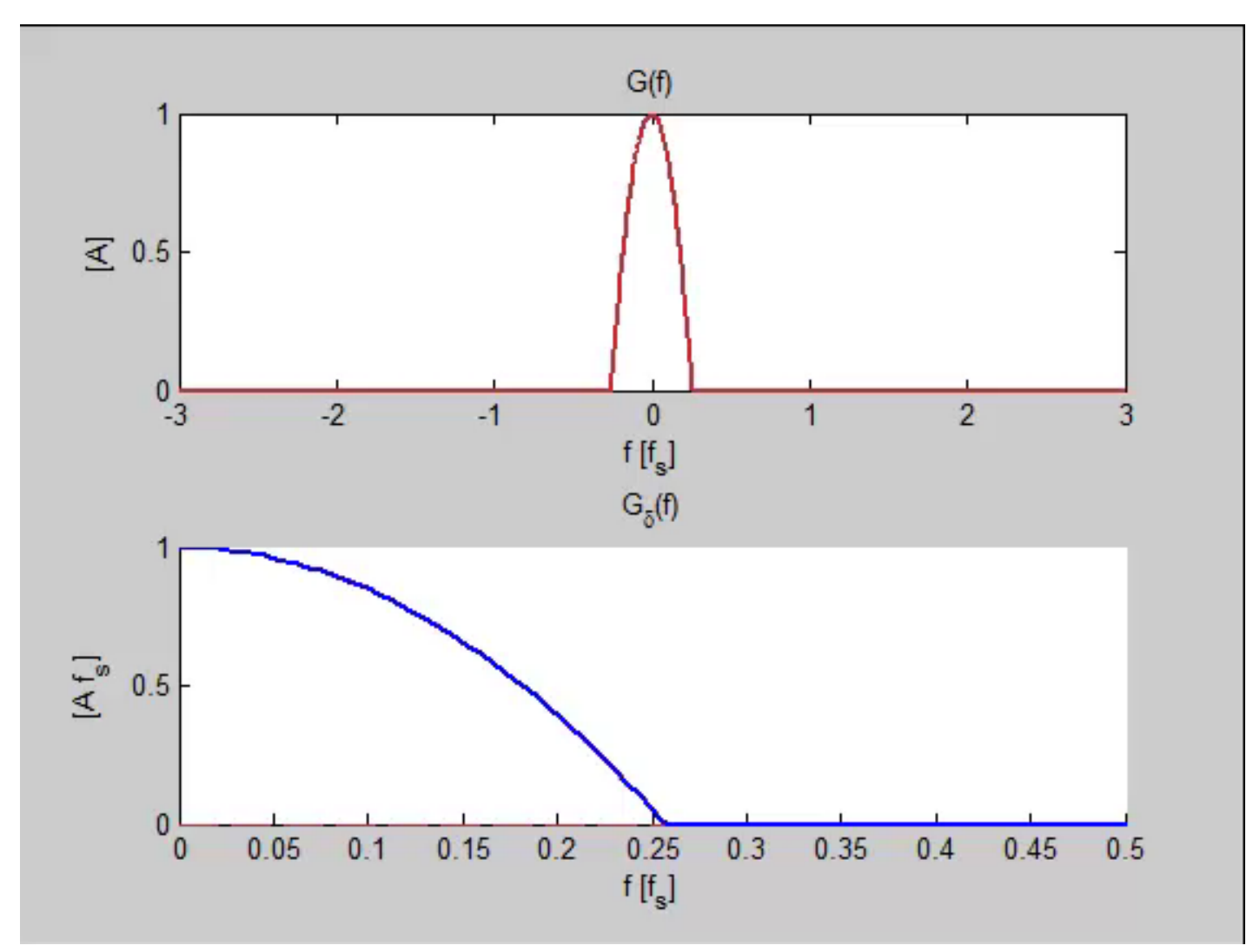

[Gdelta\_demo4.m]

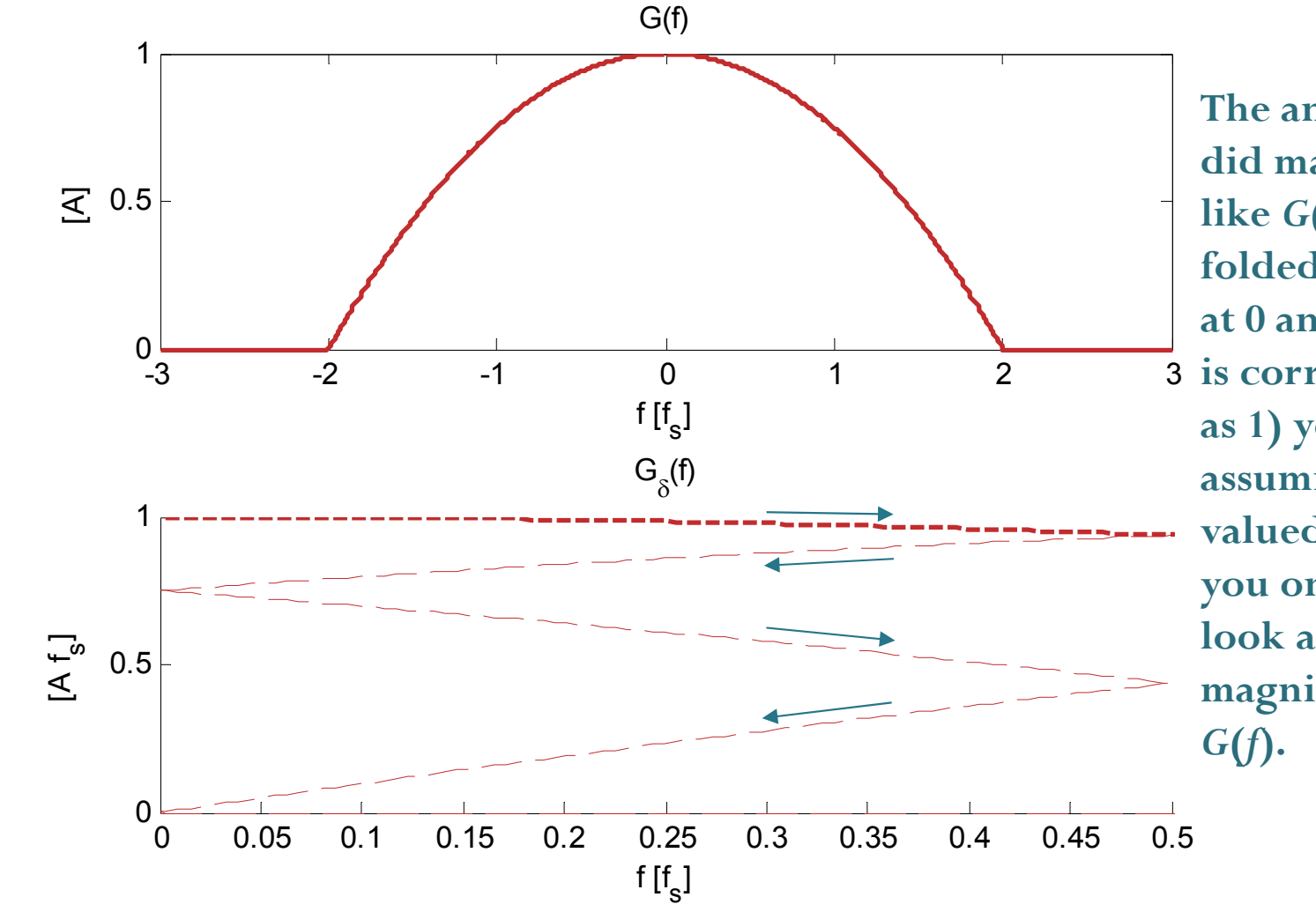

3 **is correct as long The animation did make it look like**  *G* **(***f***) is being folded repeatedly**  at  $0$  and  $f_s/2$ . This **as 1) you are assuming real**valued  $g(t)$  and 2) **you only want to look at the magnitude of** 

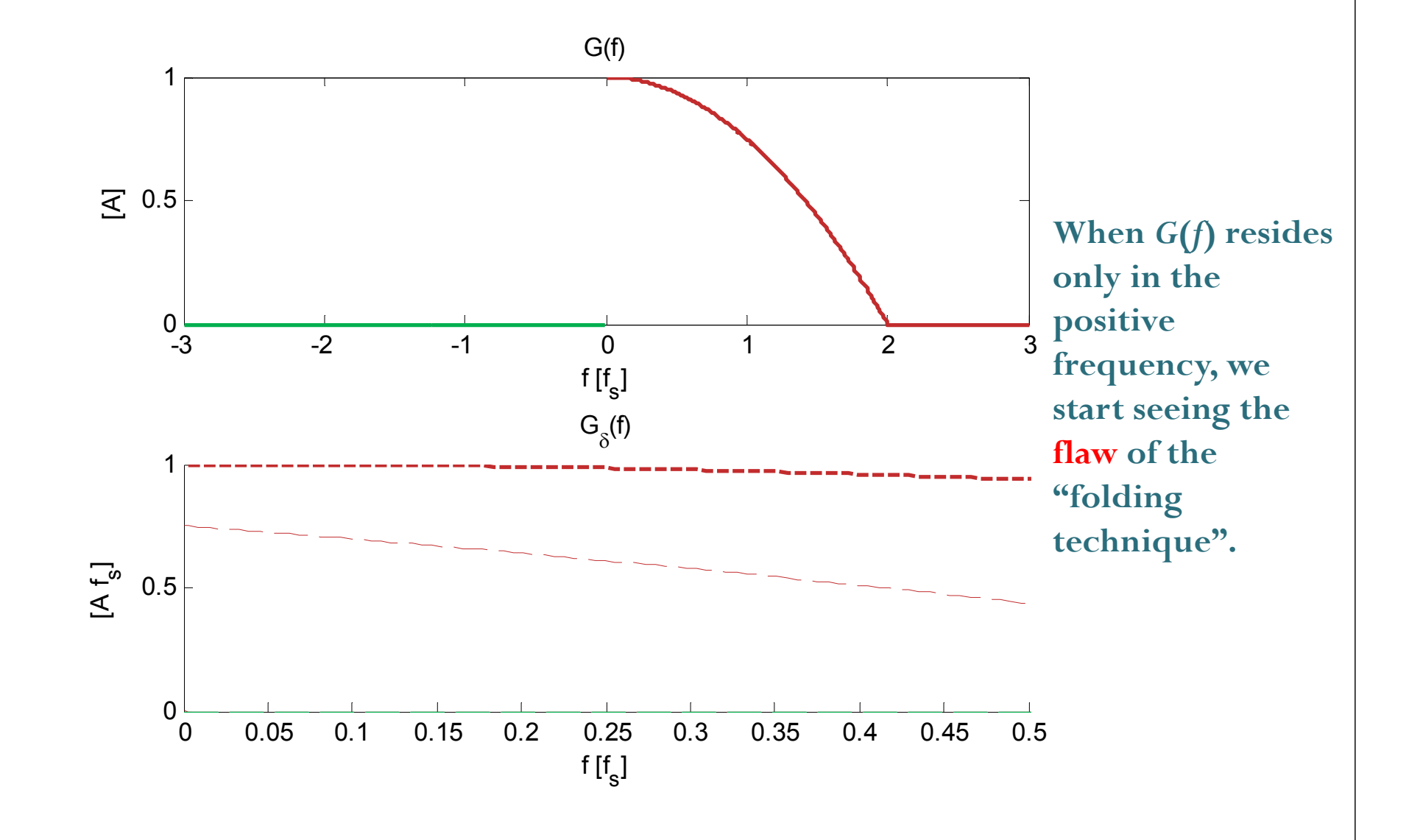

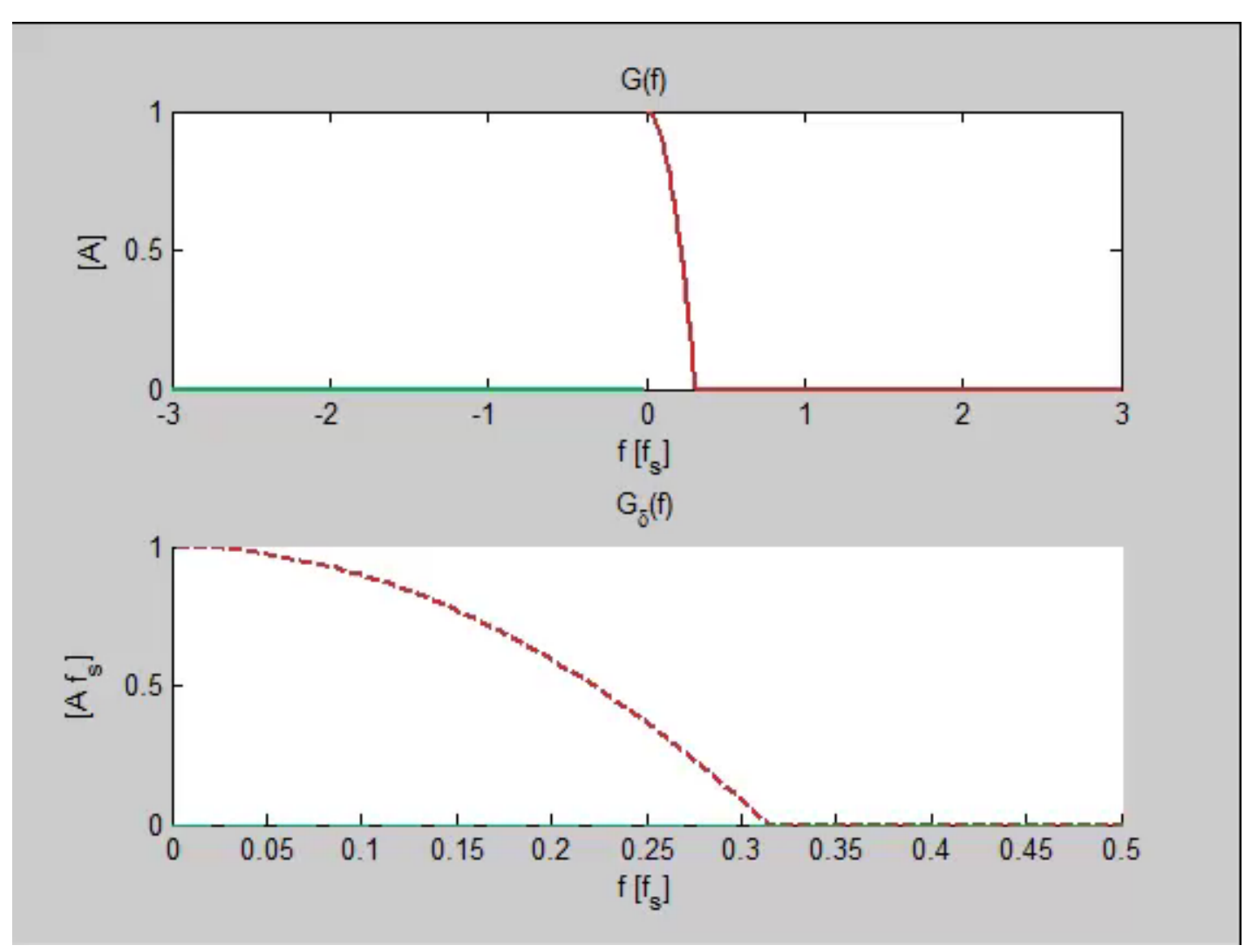

[Gdelta\_demo6.m]

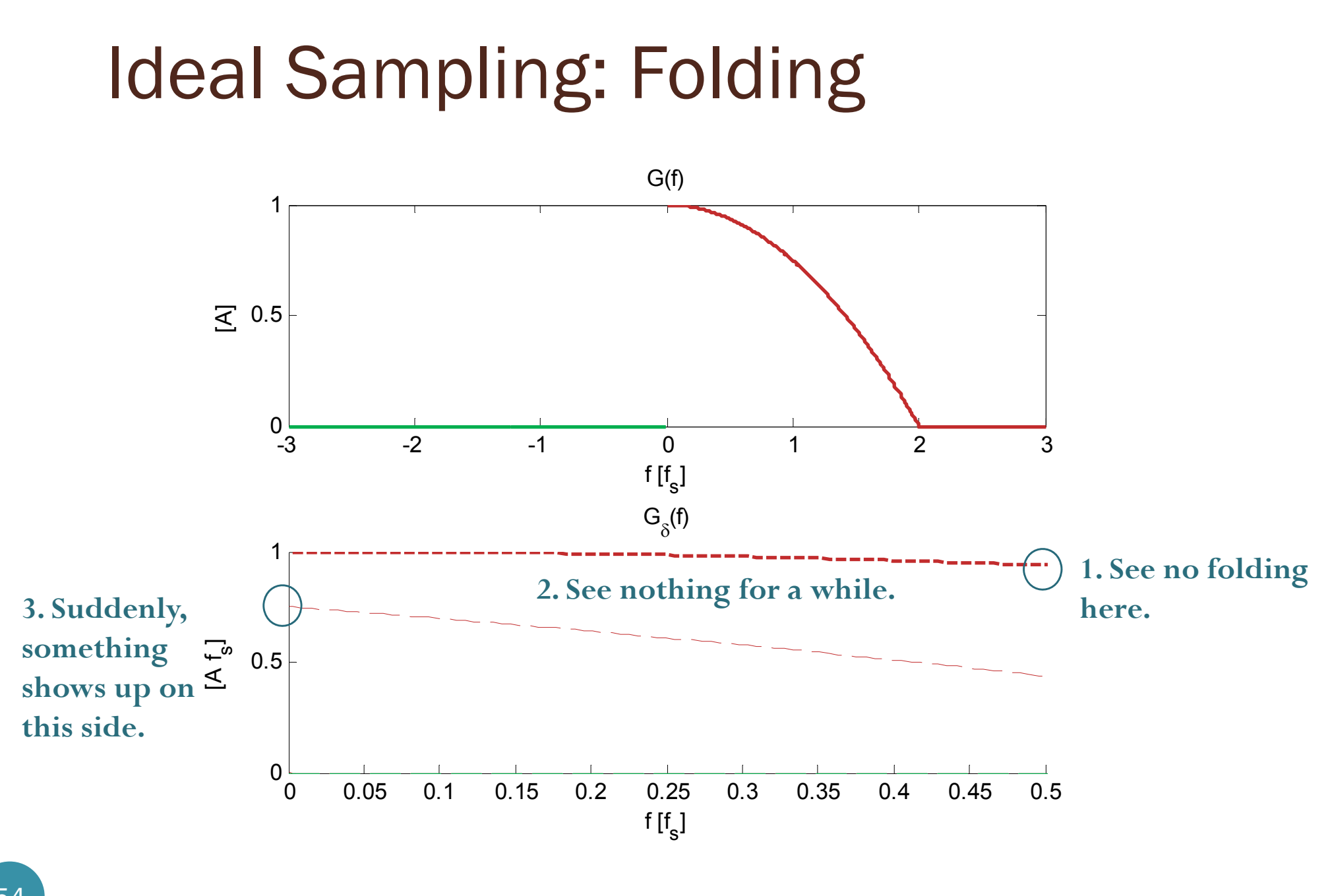

#### 54

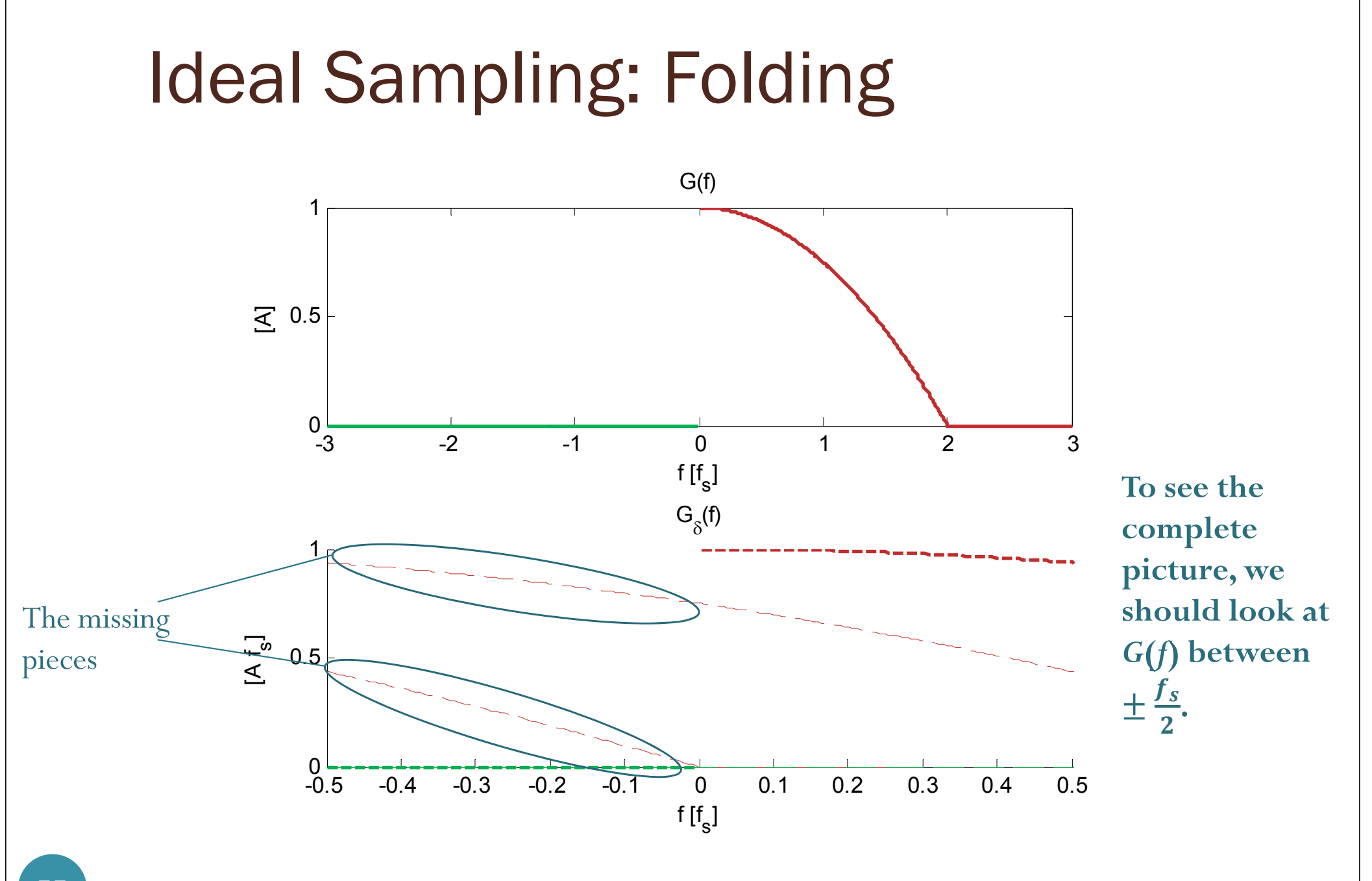

#### 55

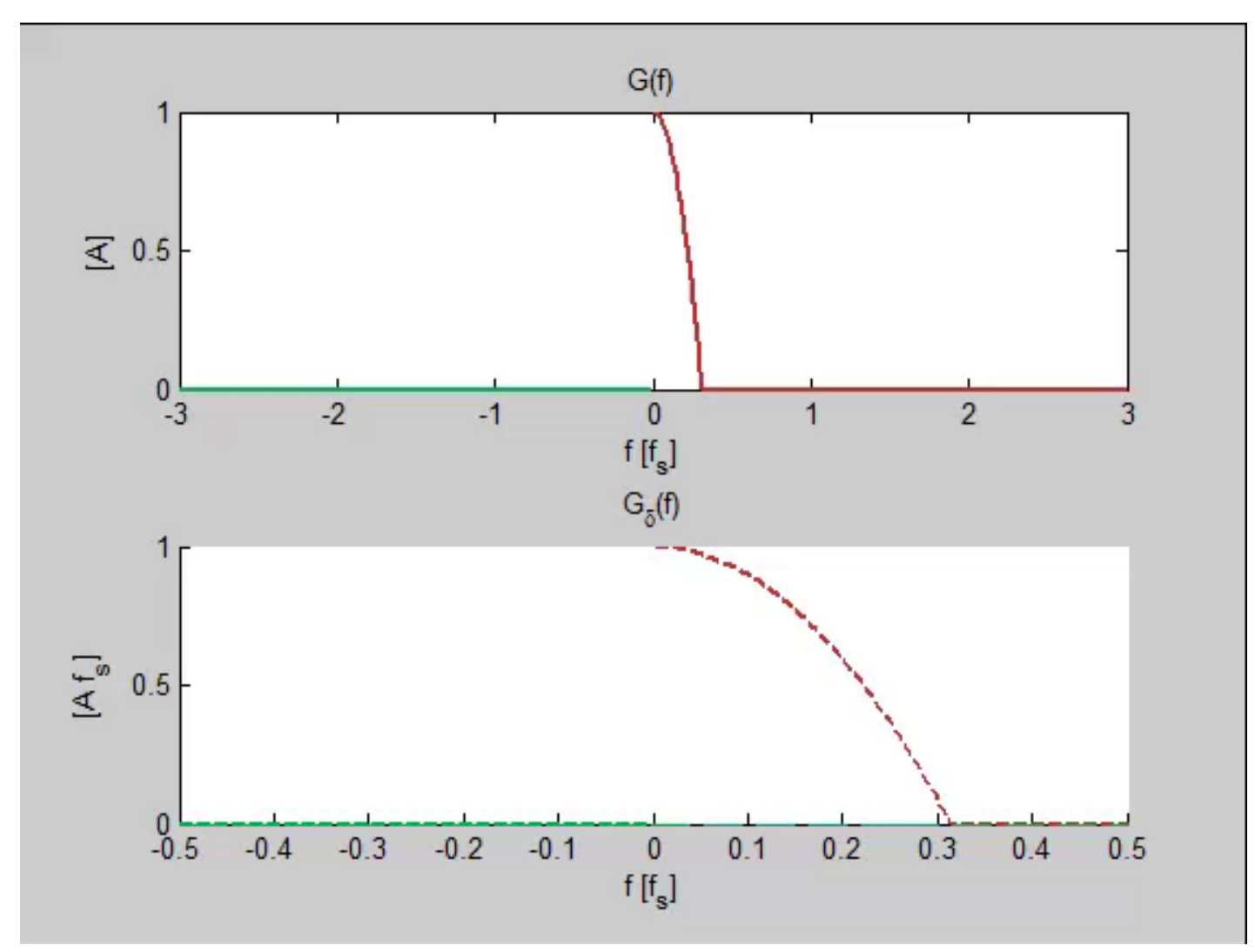

[Gdelta\_demo5.m]

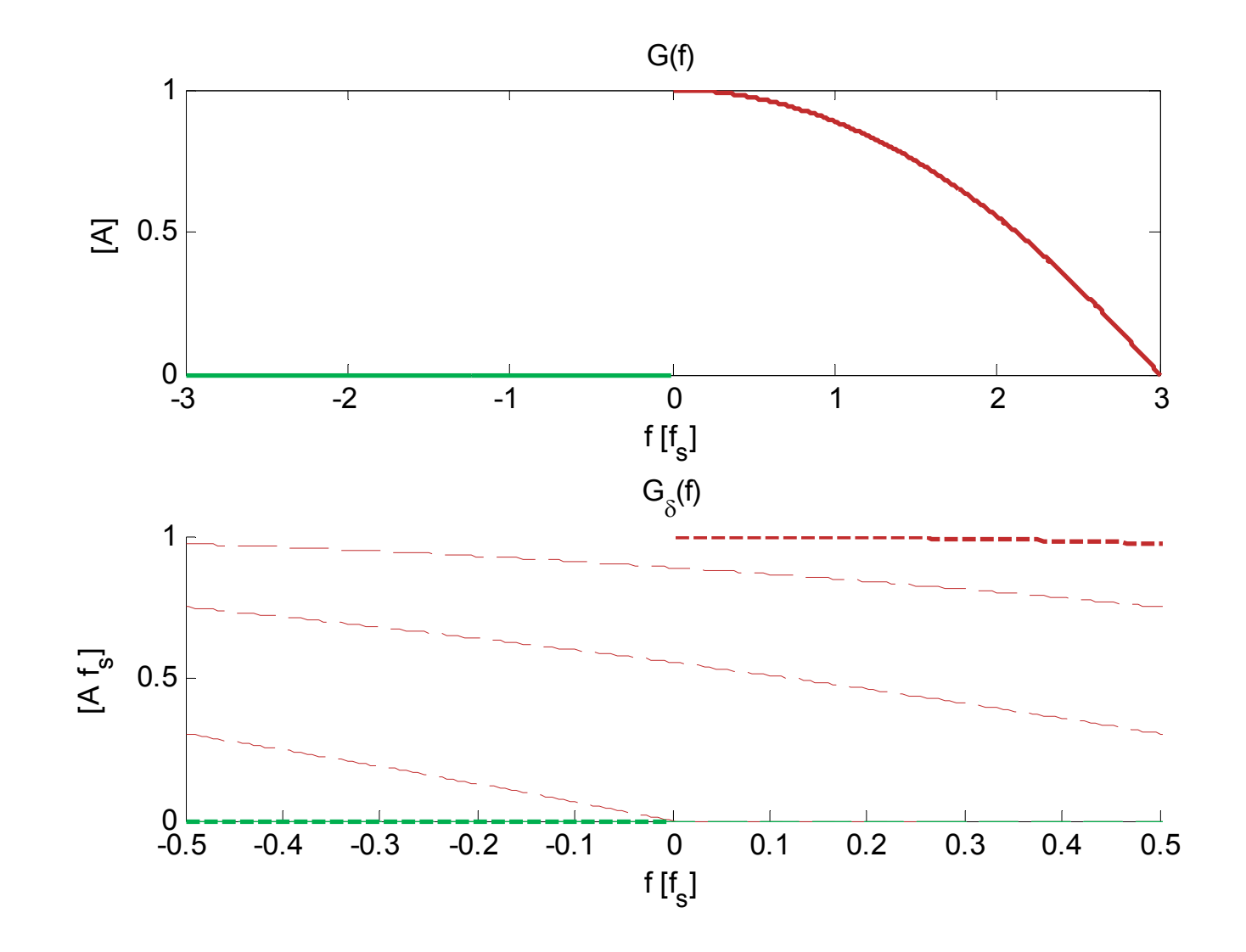

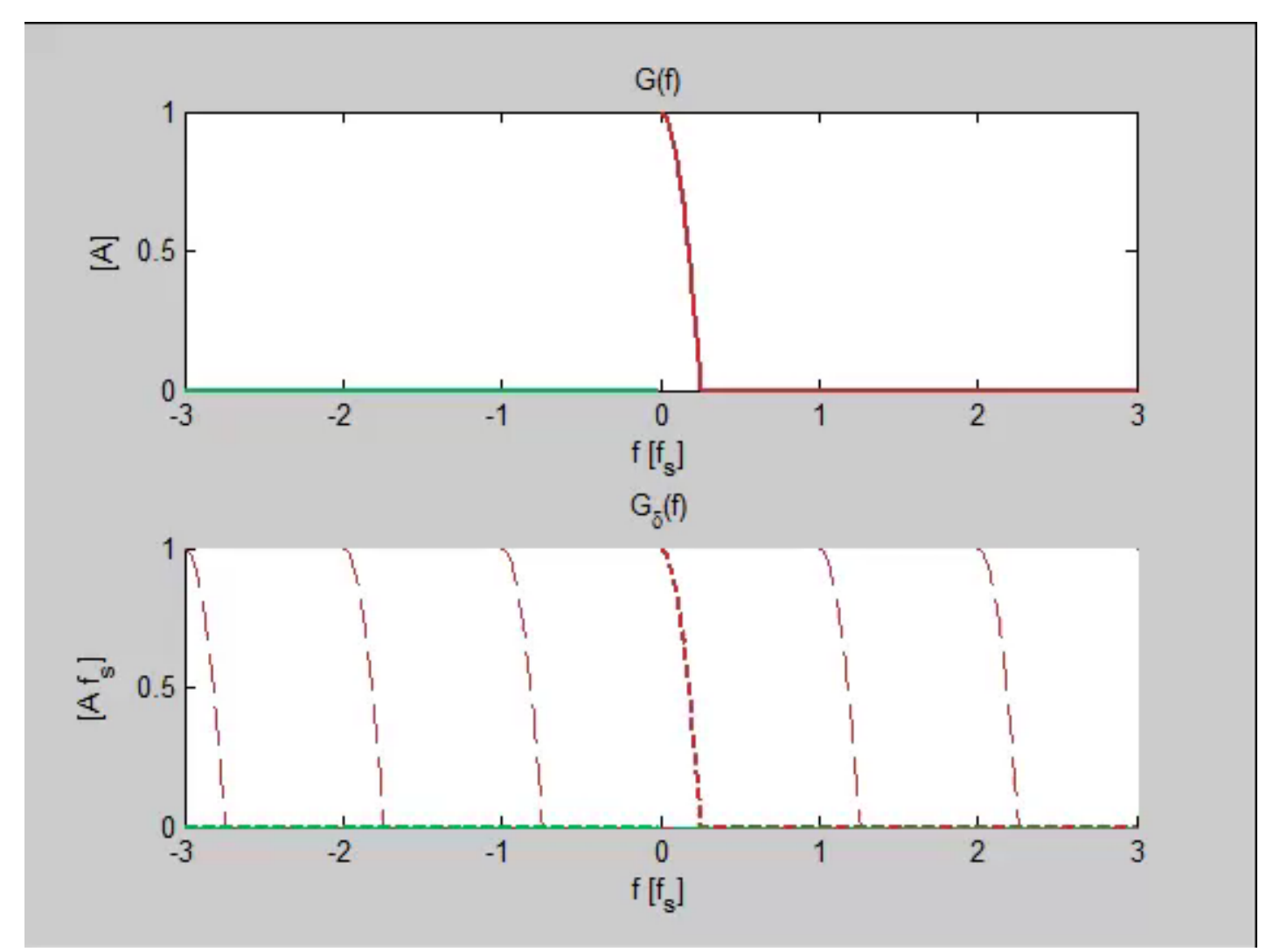

[Gdelta\_demo7.m]

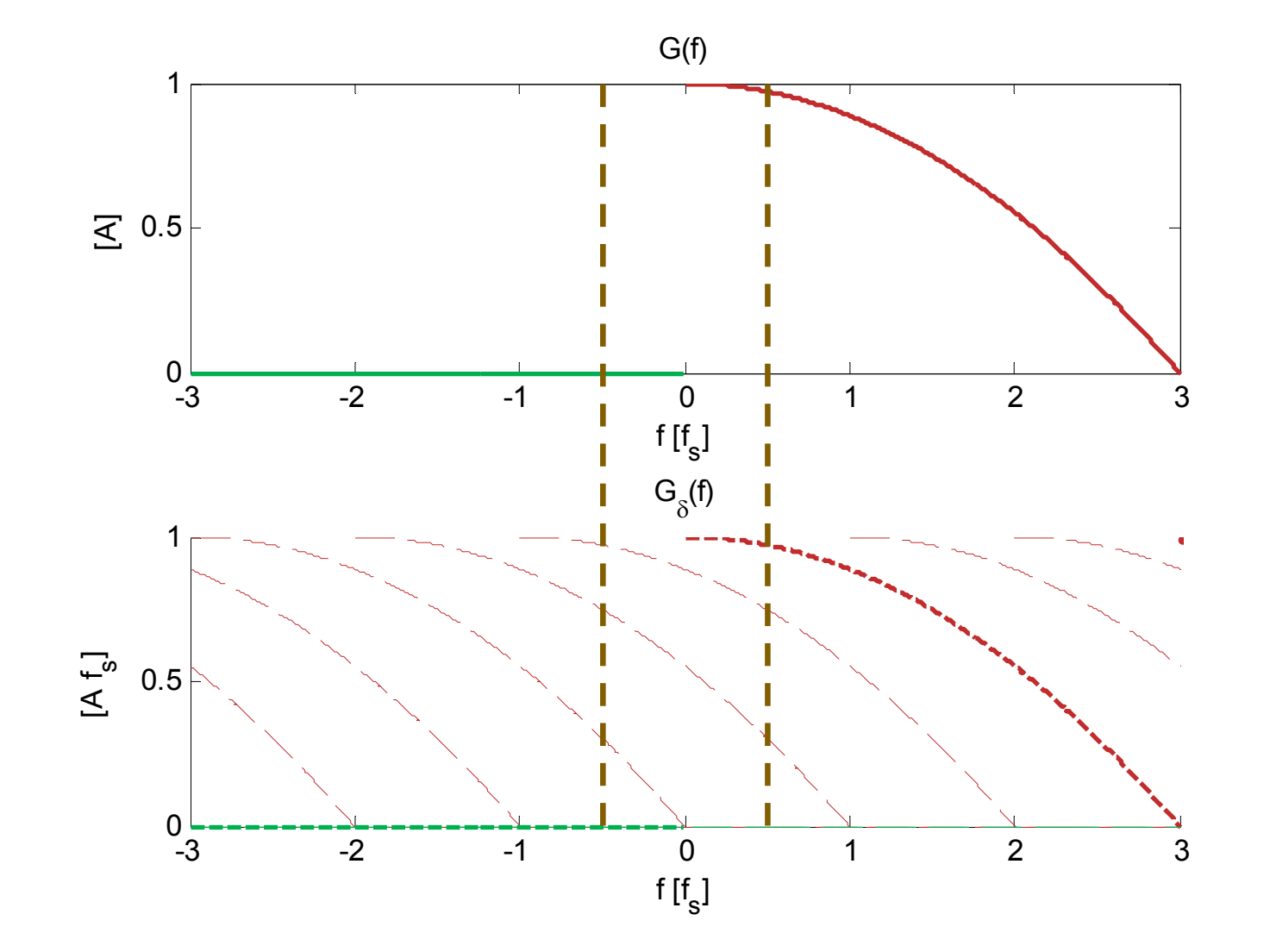

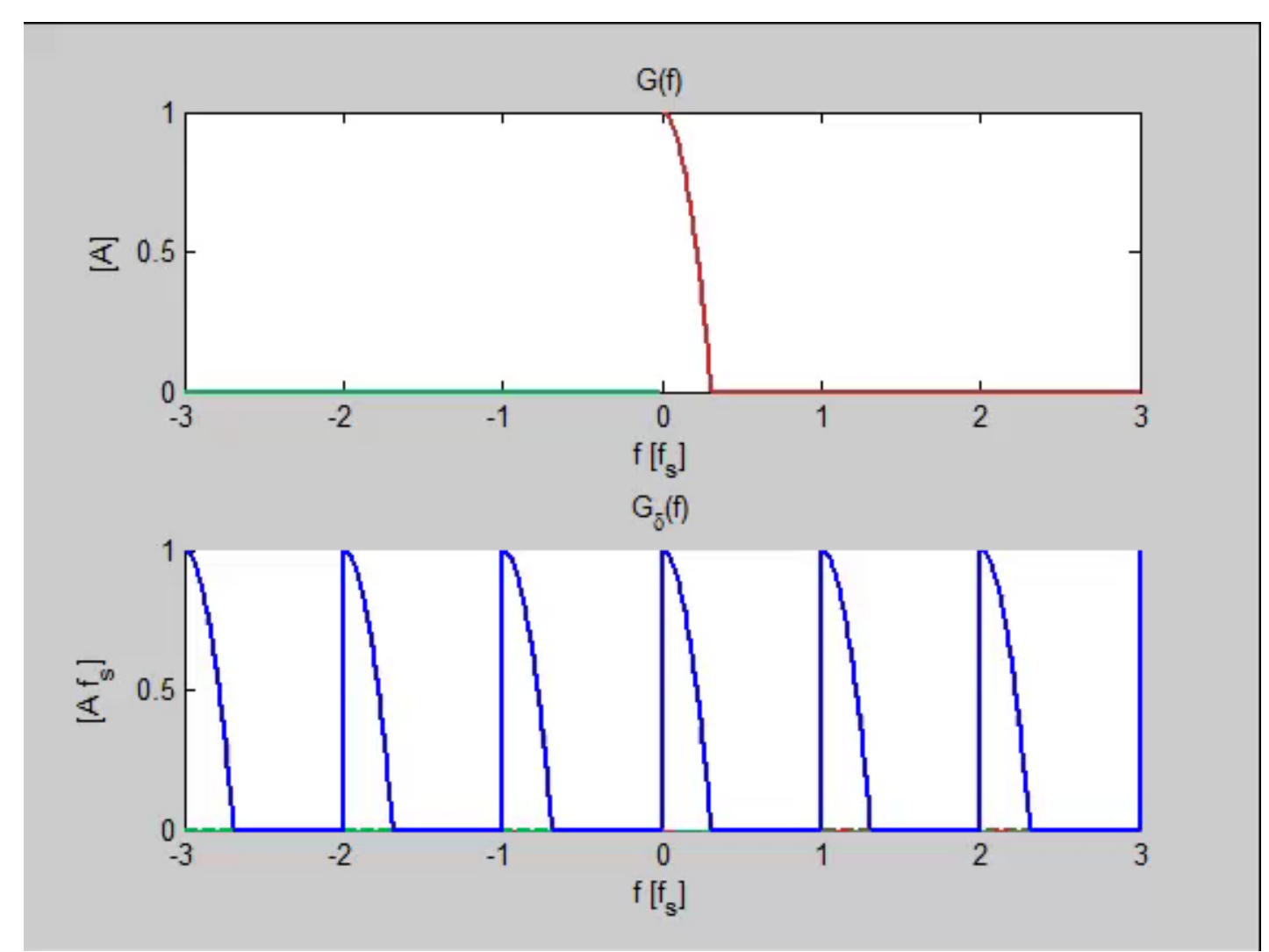

[Gdelta\_demo8.m]

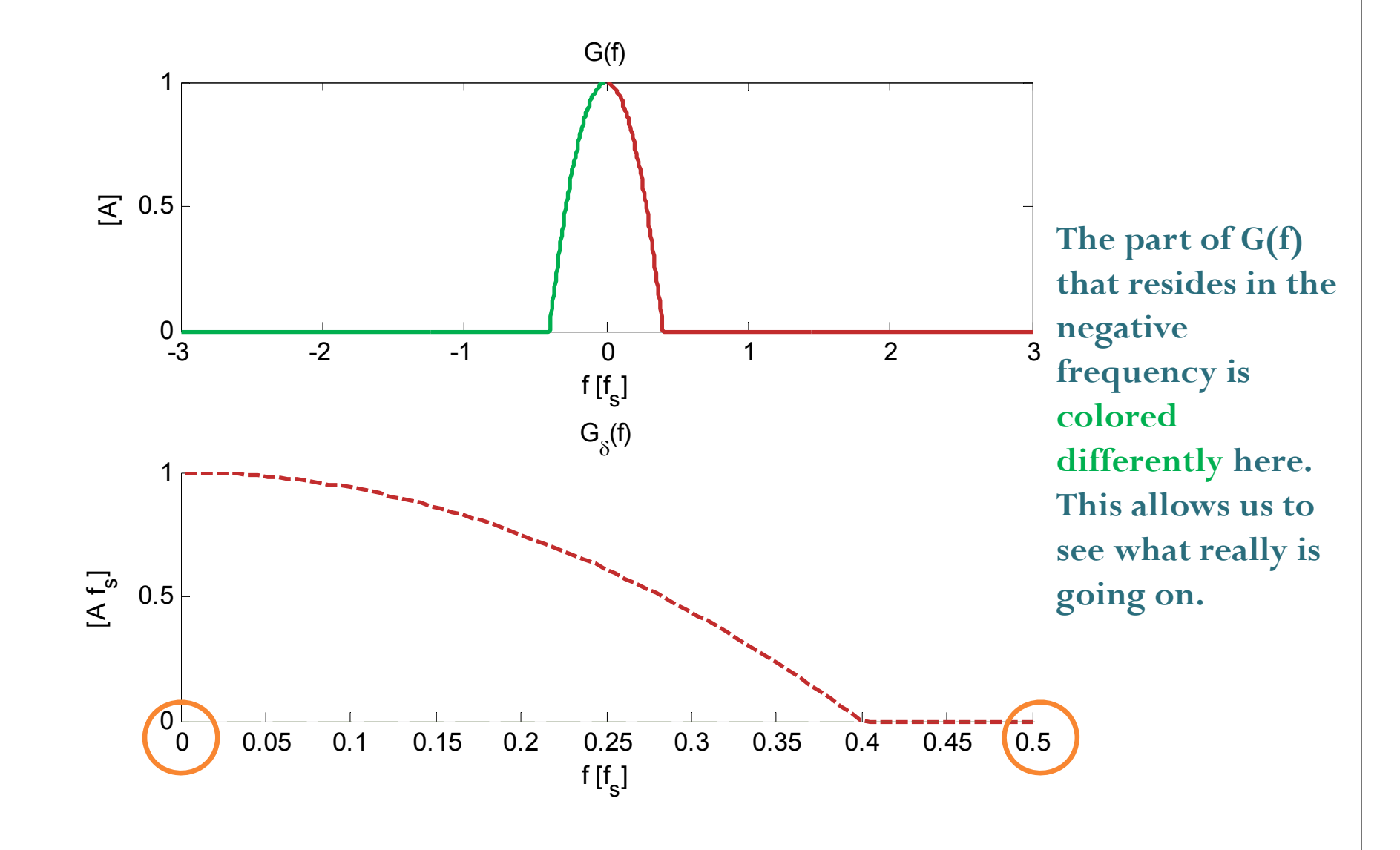

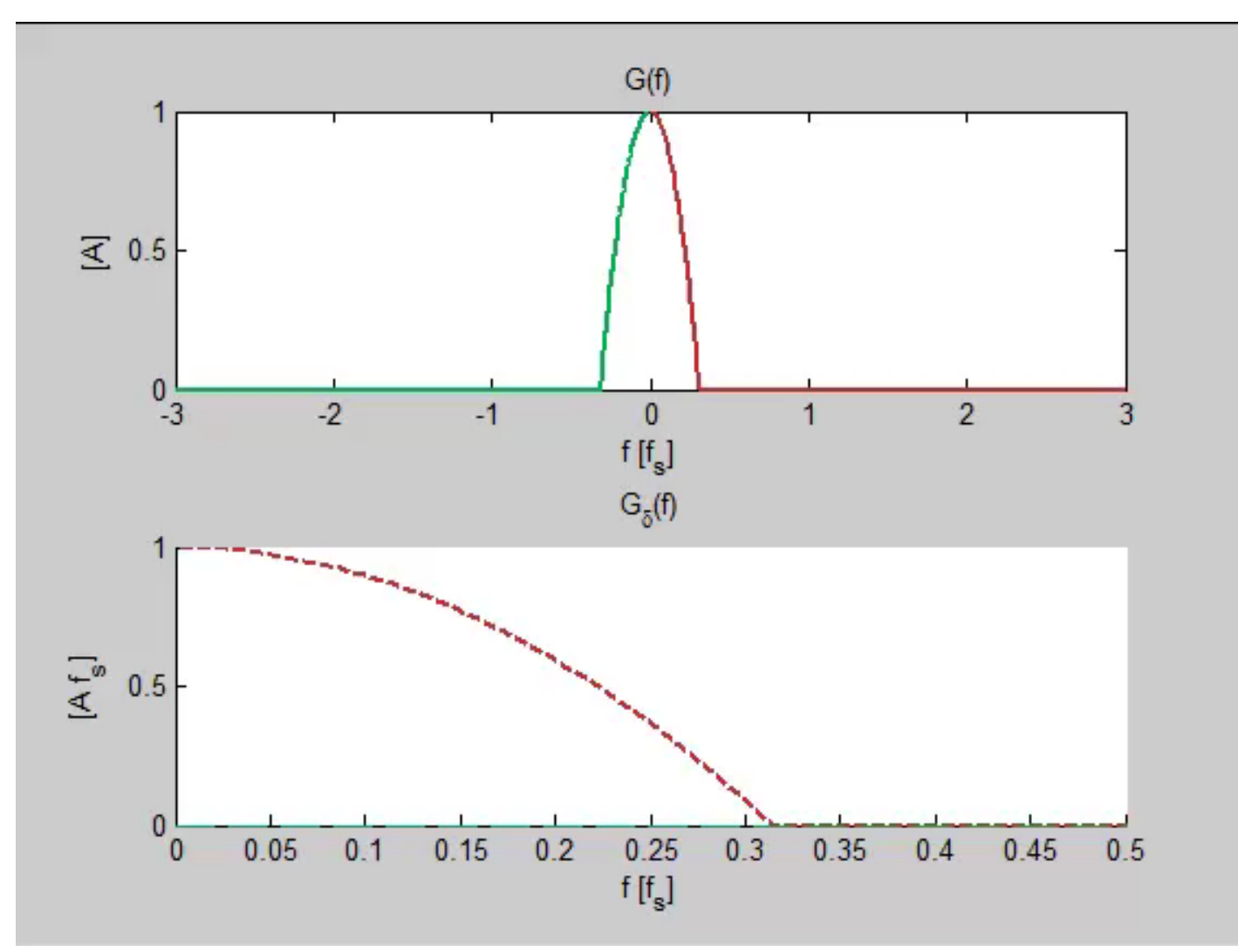

[Gdelta\_demo9.m]

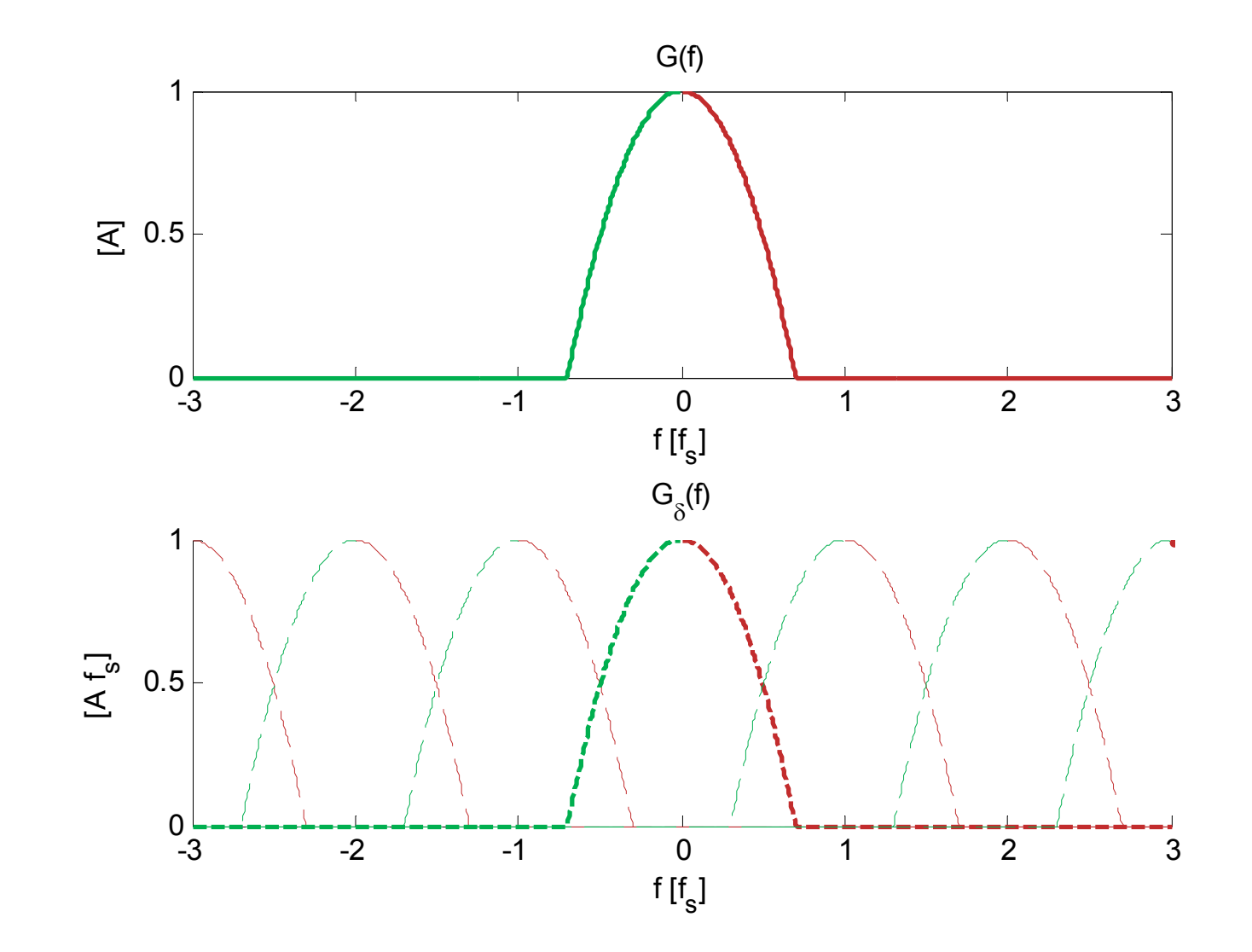

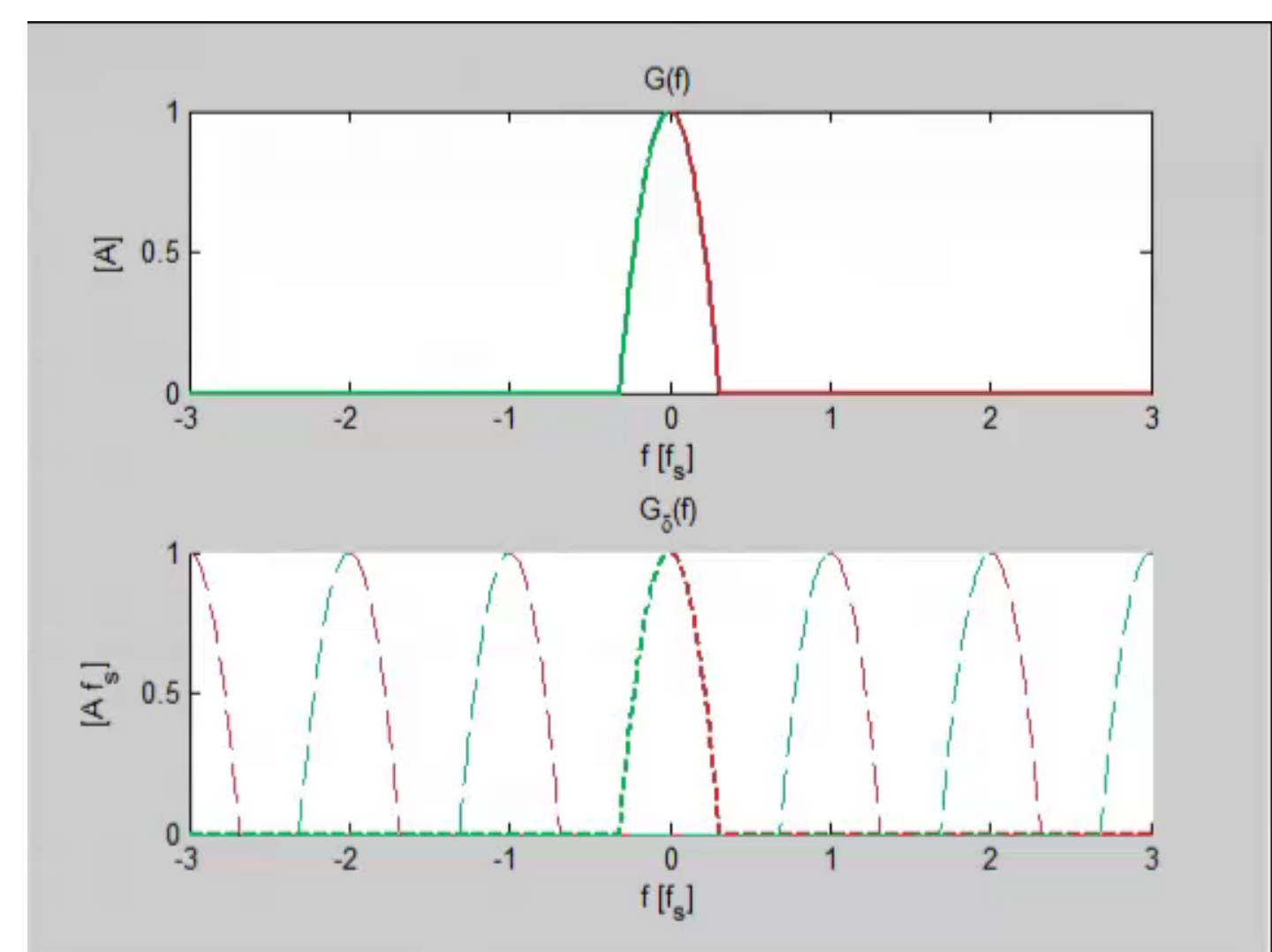

[Gdelta\_demo10.m]

### Ideal Sampling

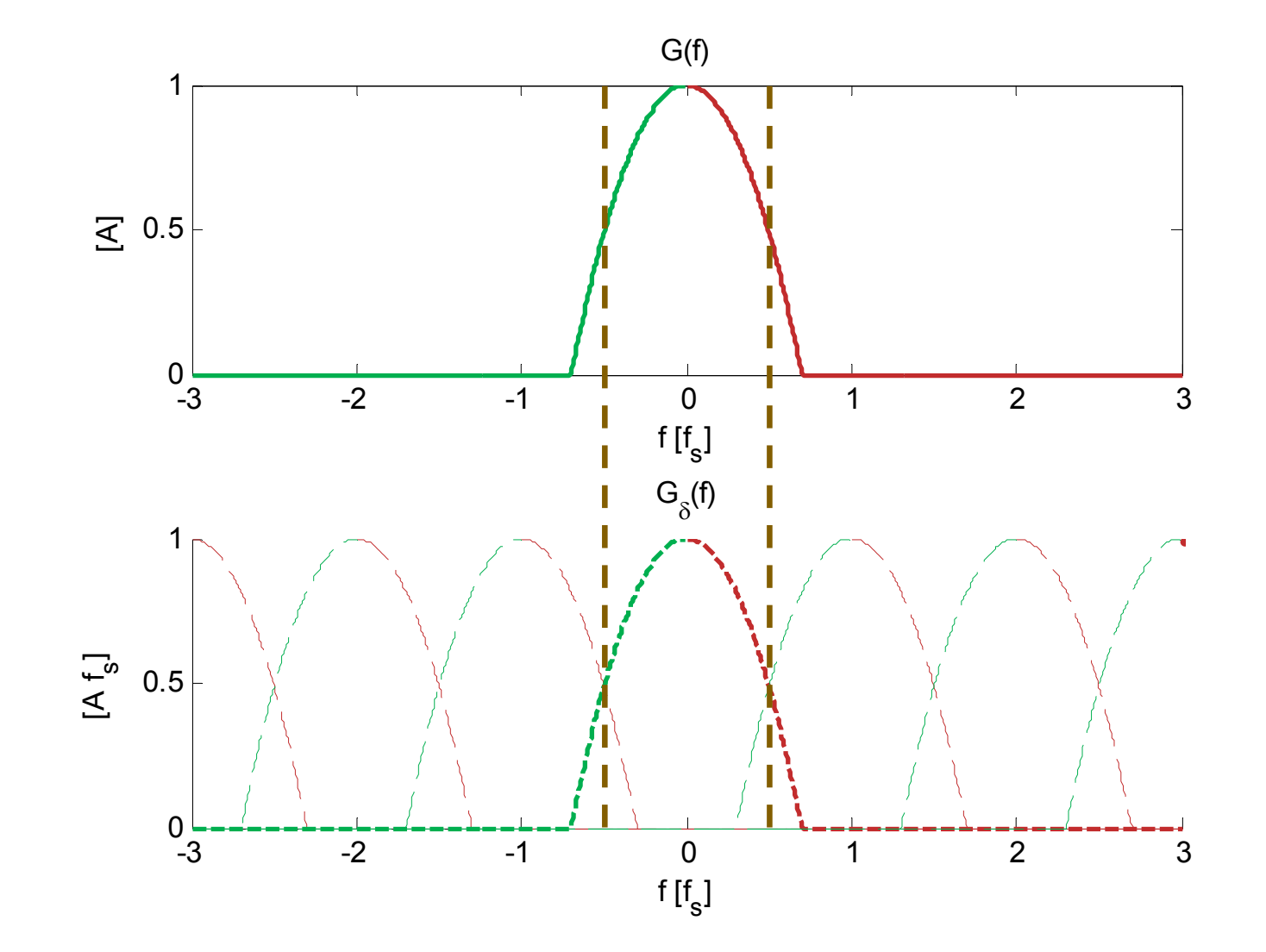

65

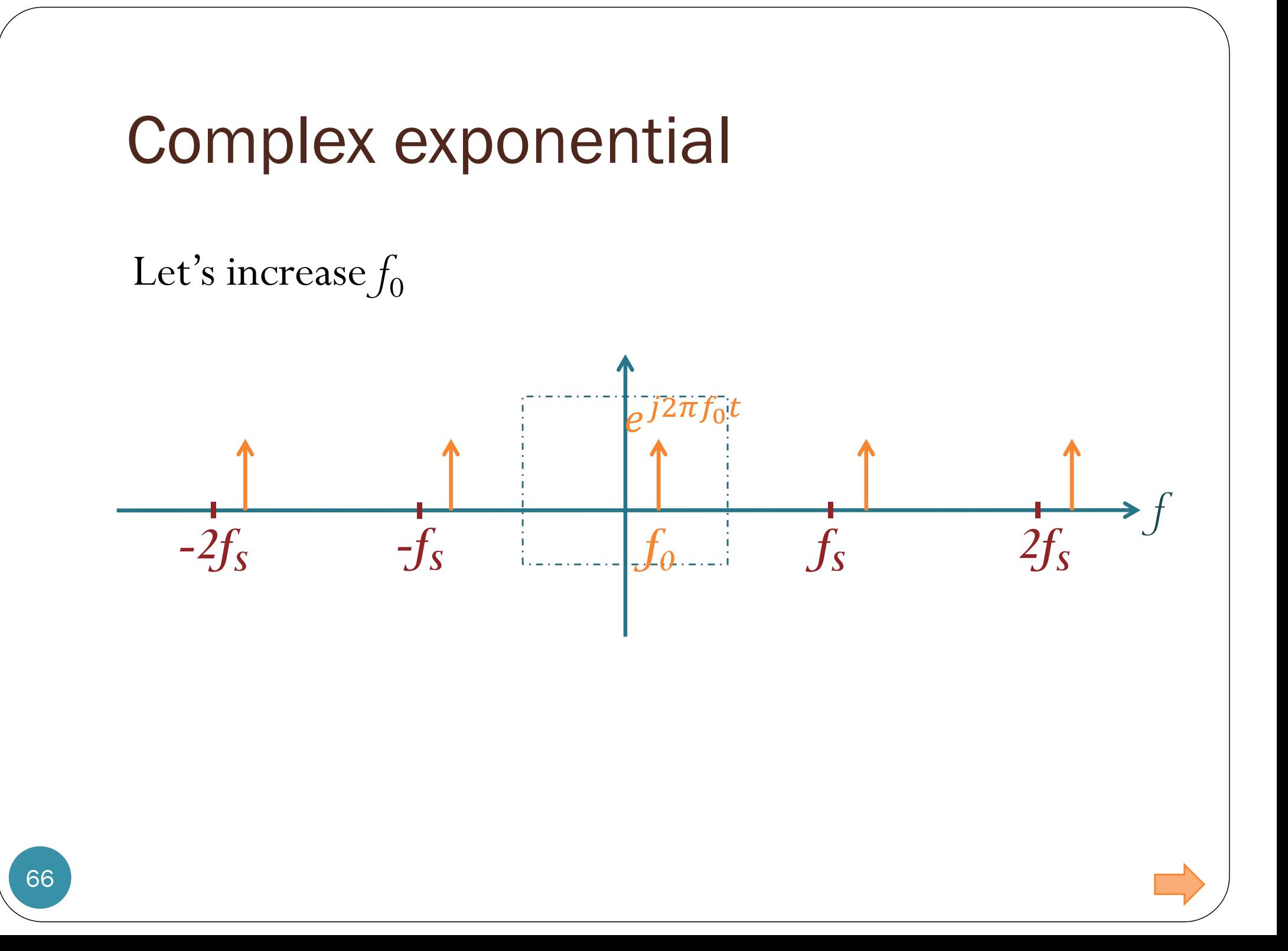

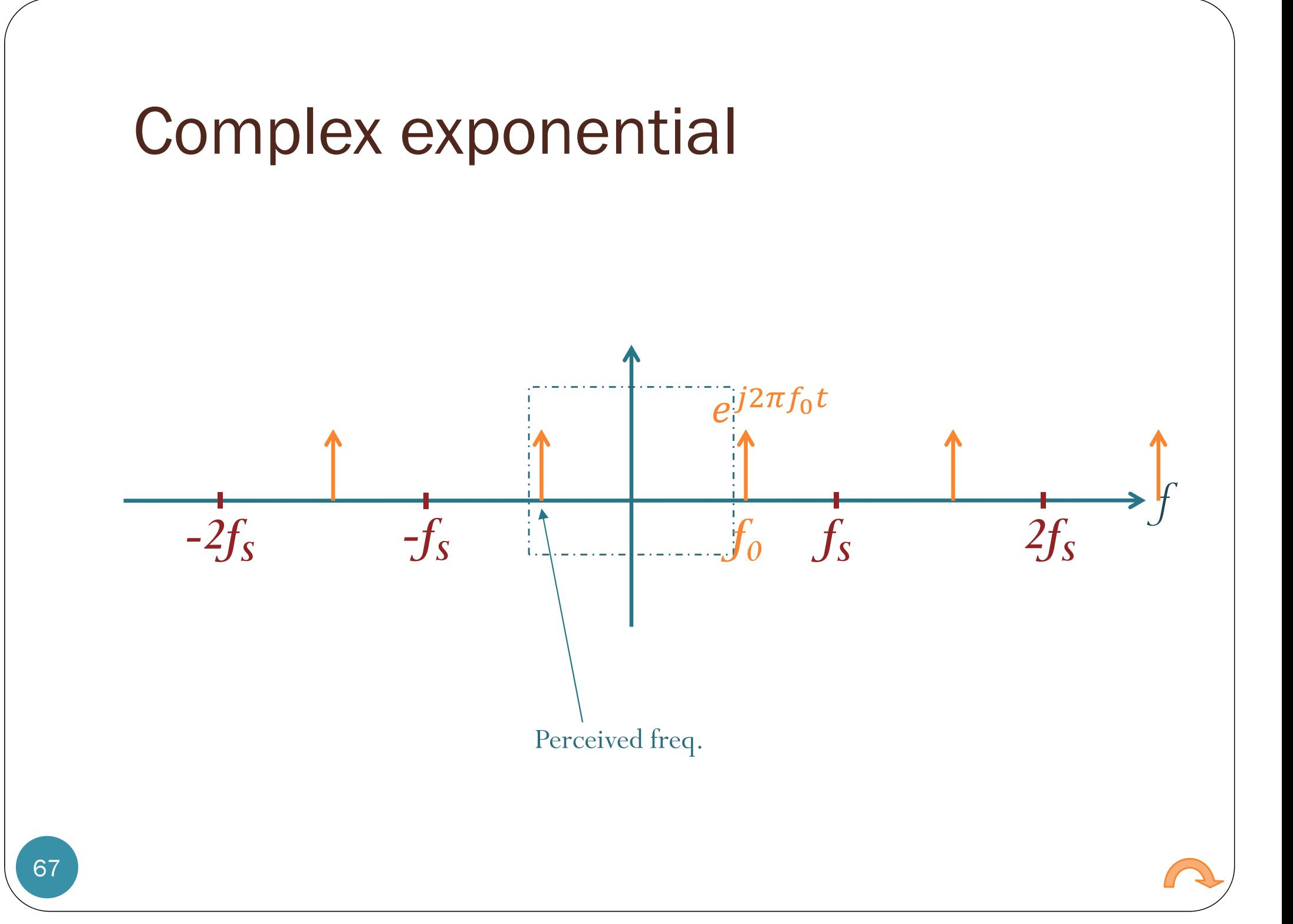

# Principles of Communications ECS 332

### **Asst. Prof. Dr. Prapun Suksompong** prapun@siit.tu.ac.th **6.2 Reconstruction**

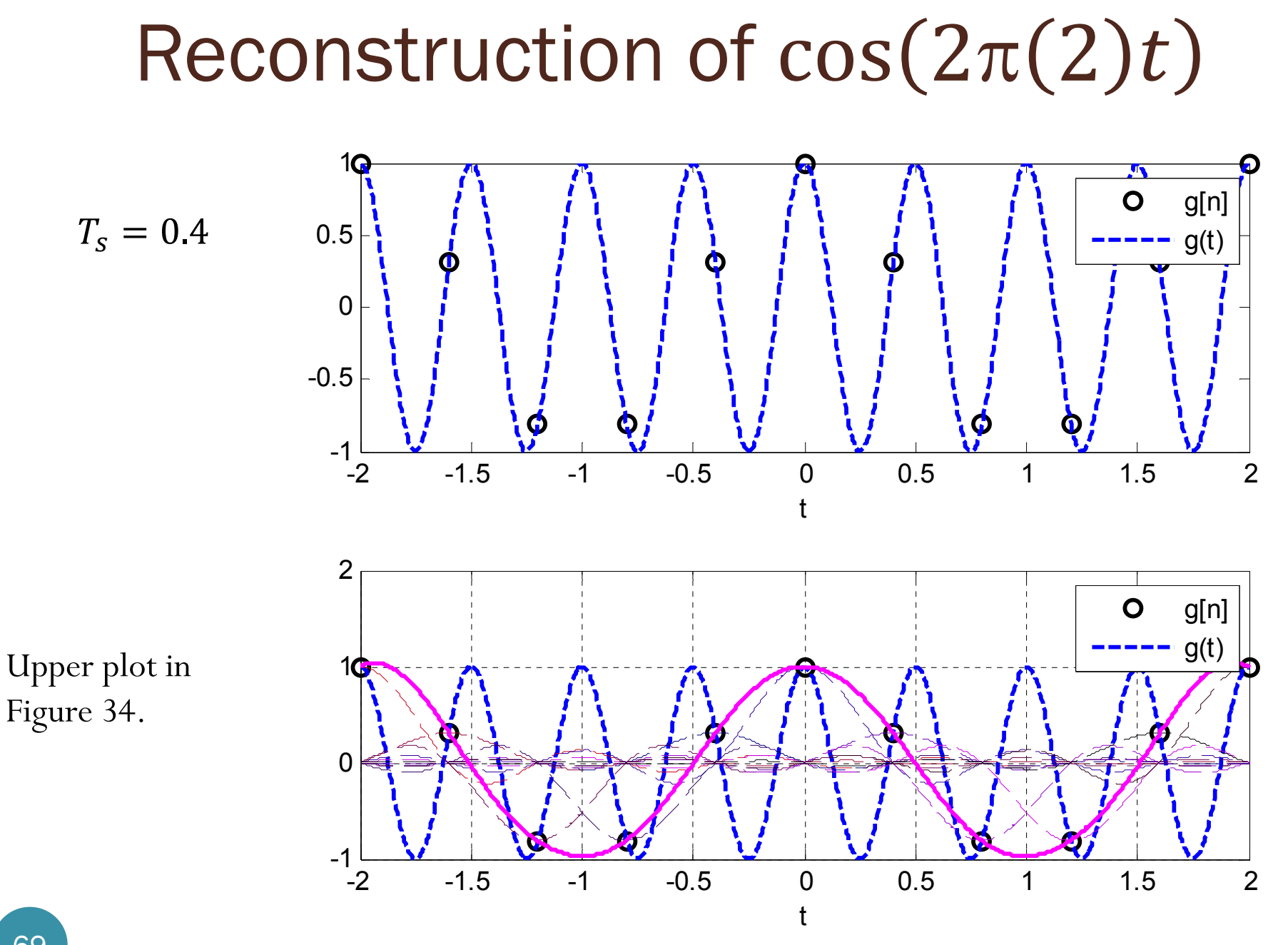

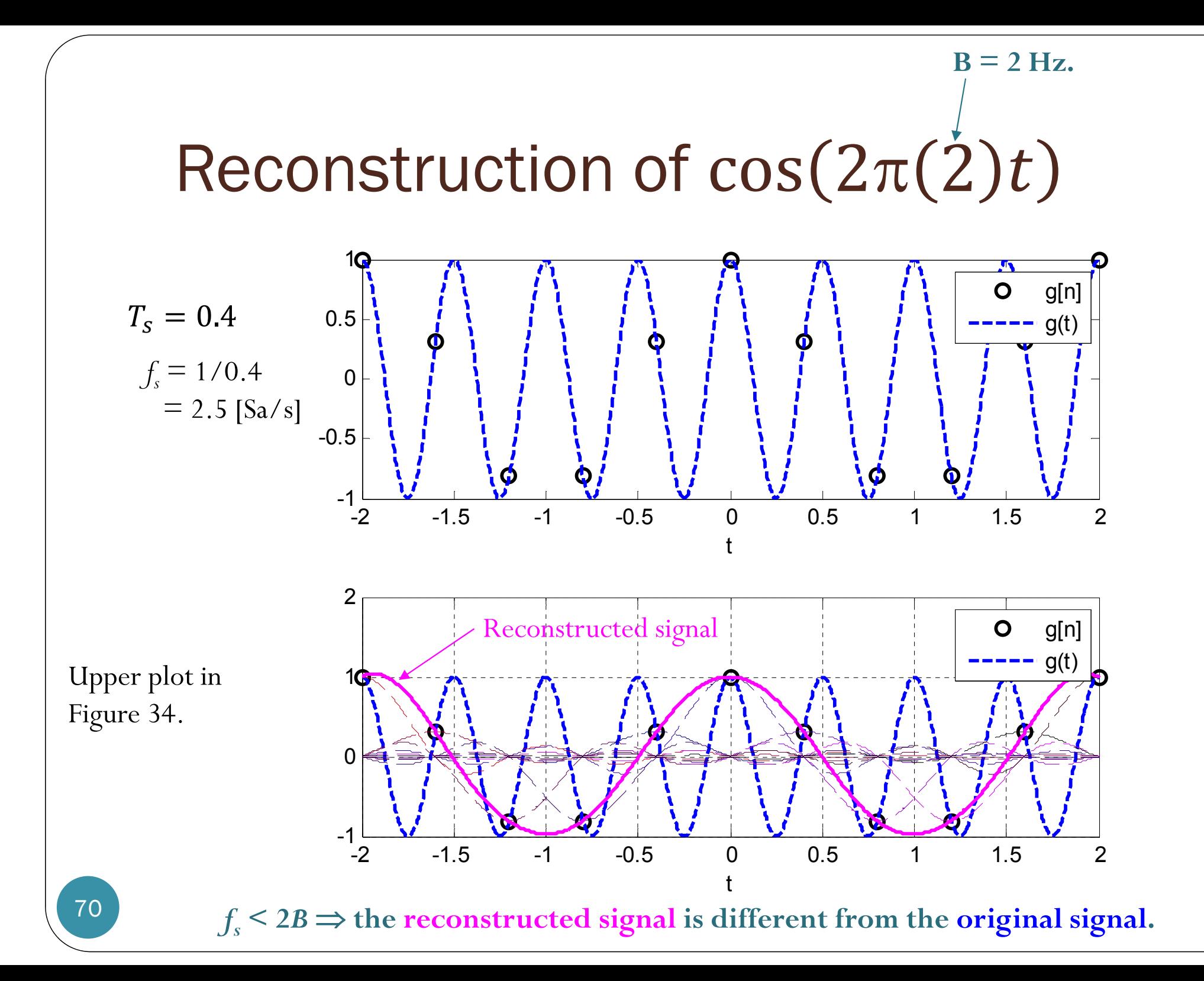

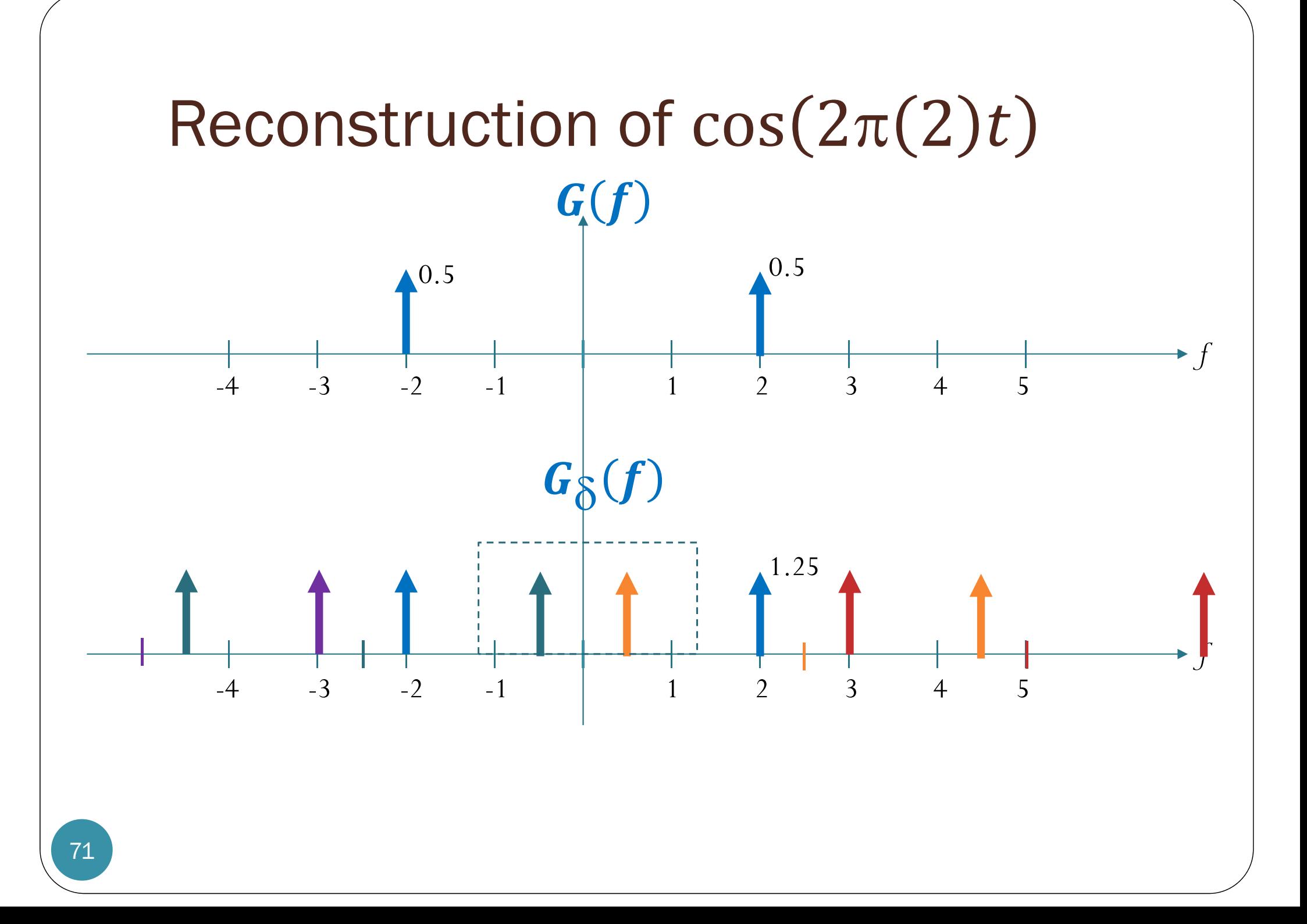

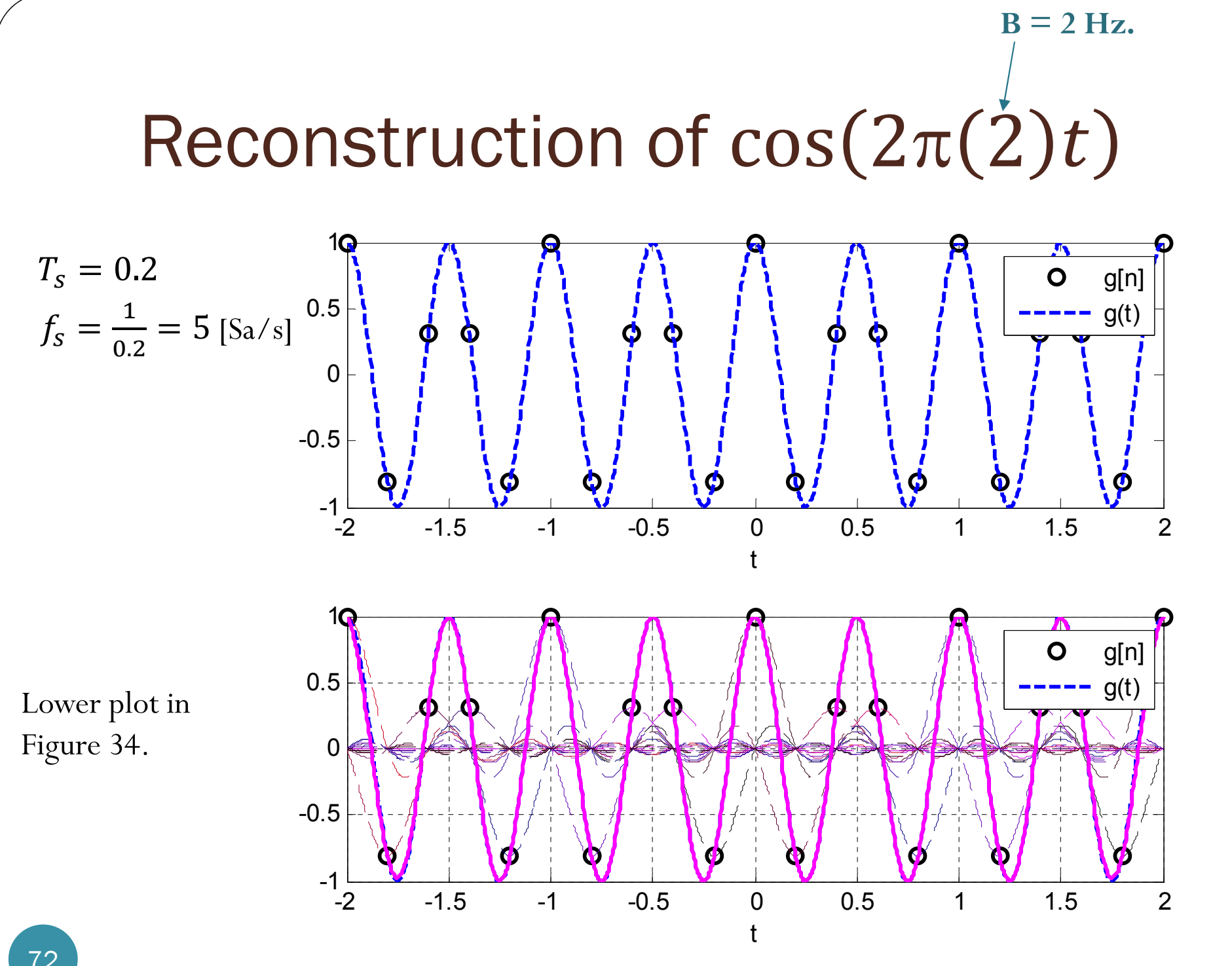
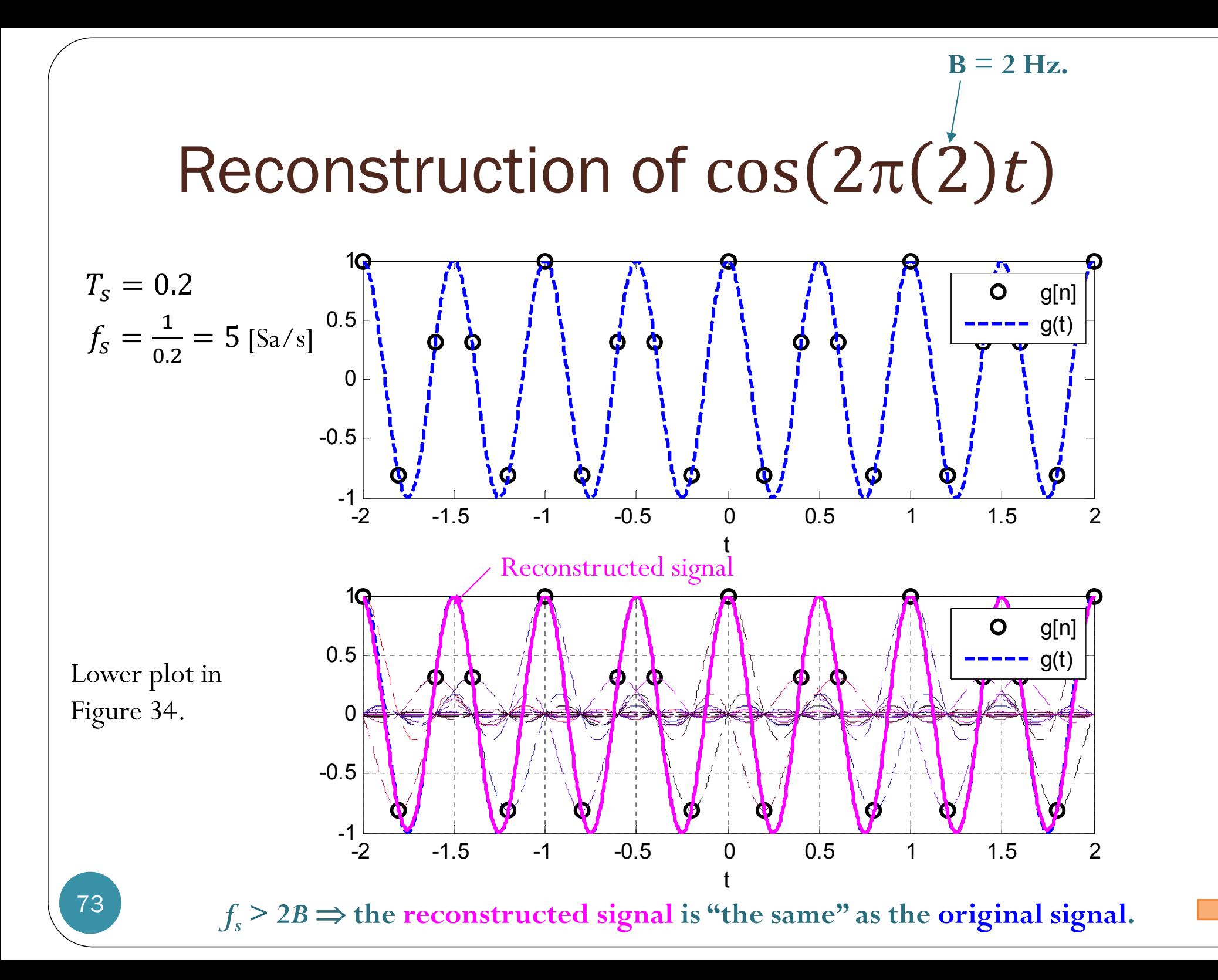

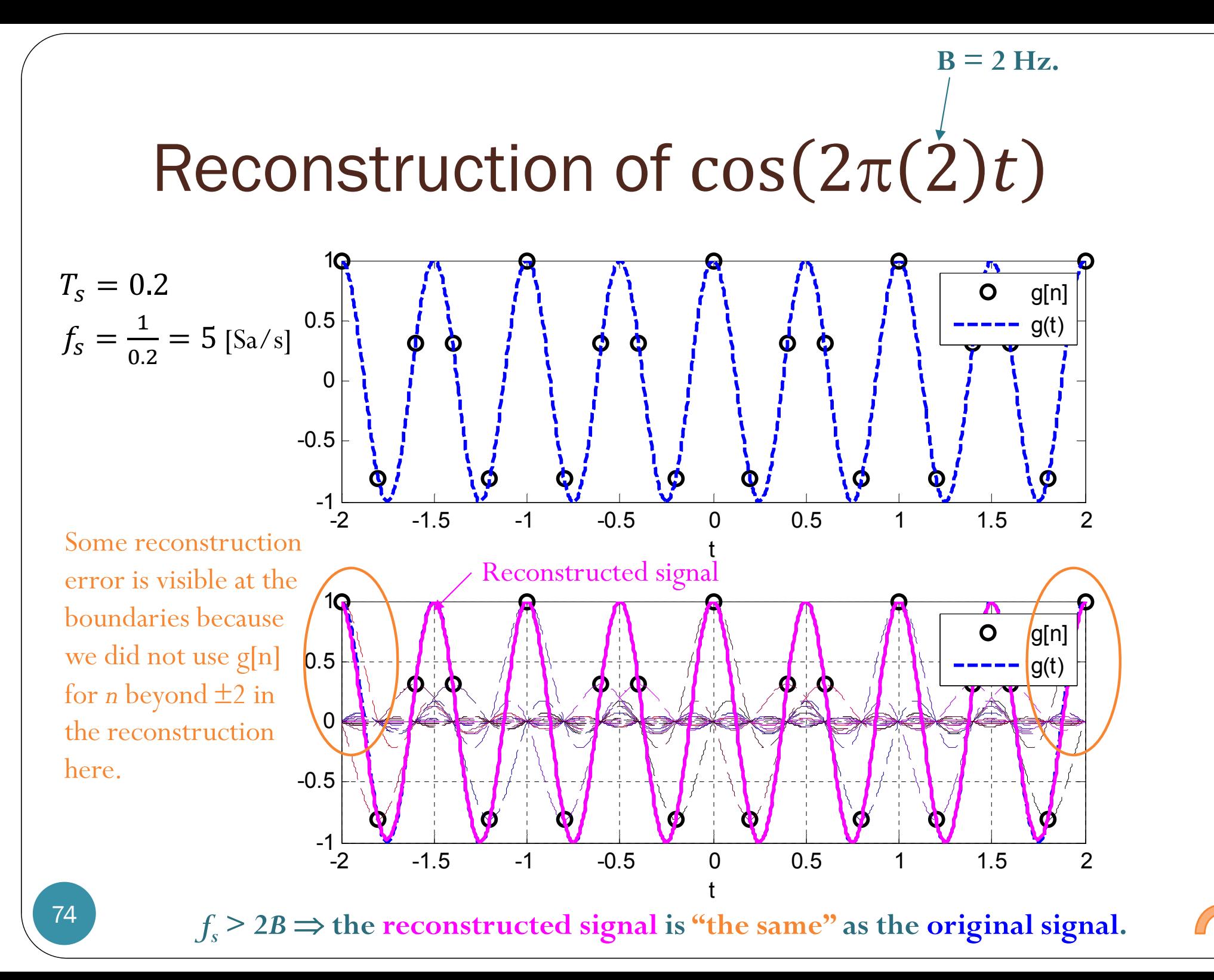

#### Triangular (linear) interpolation

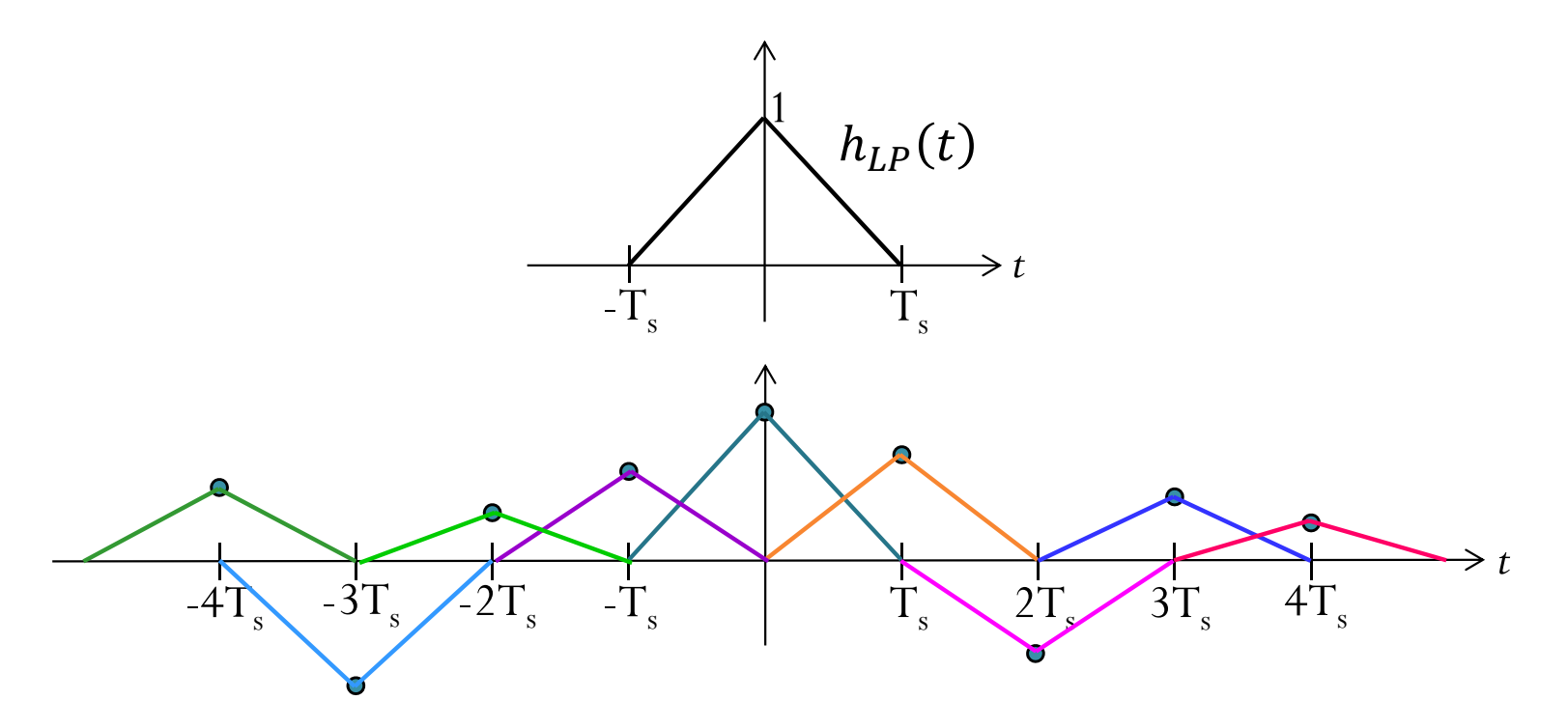

#### Triangular (linear) interpolation

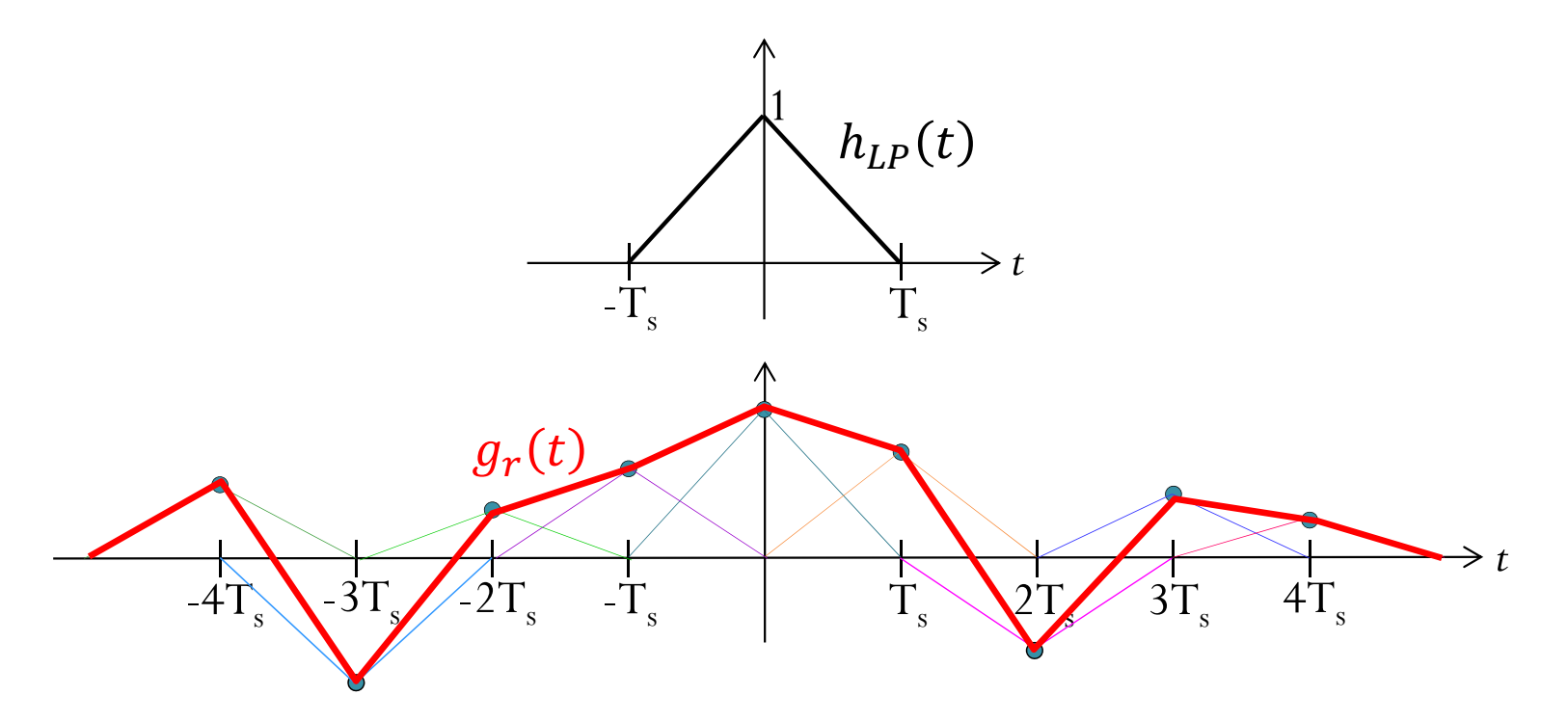

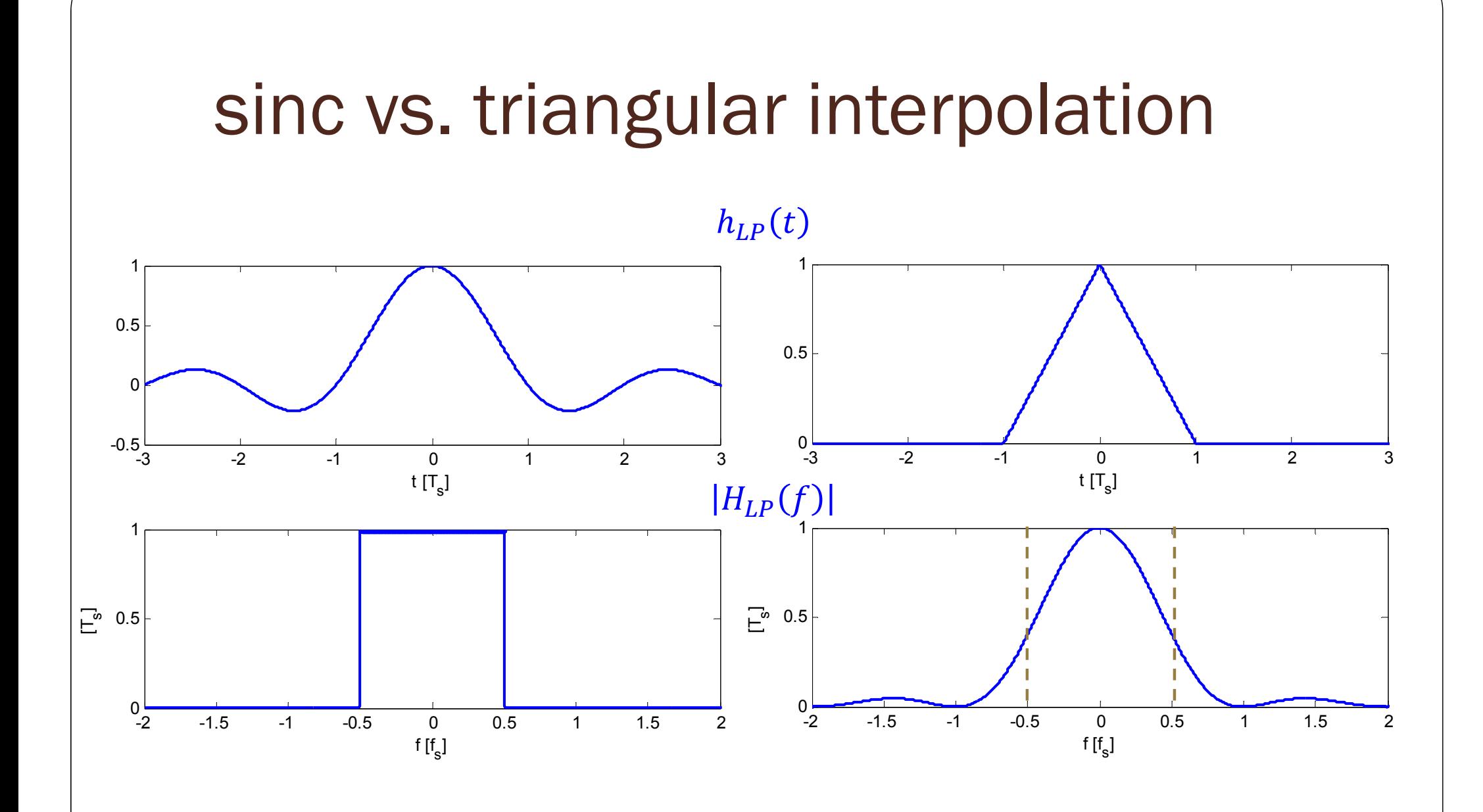

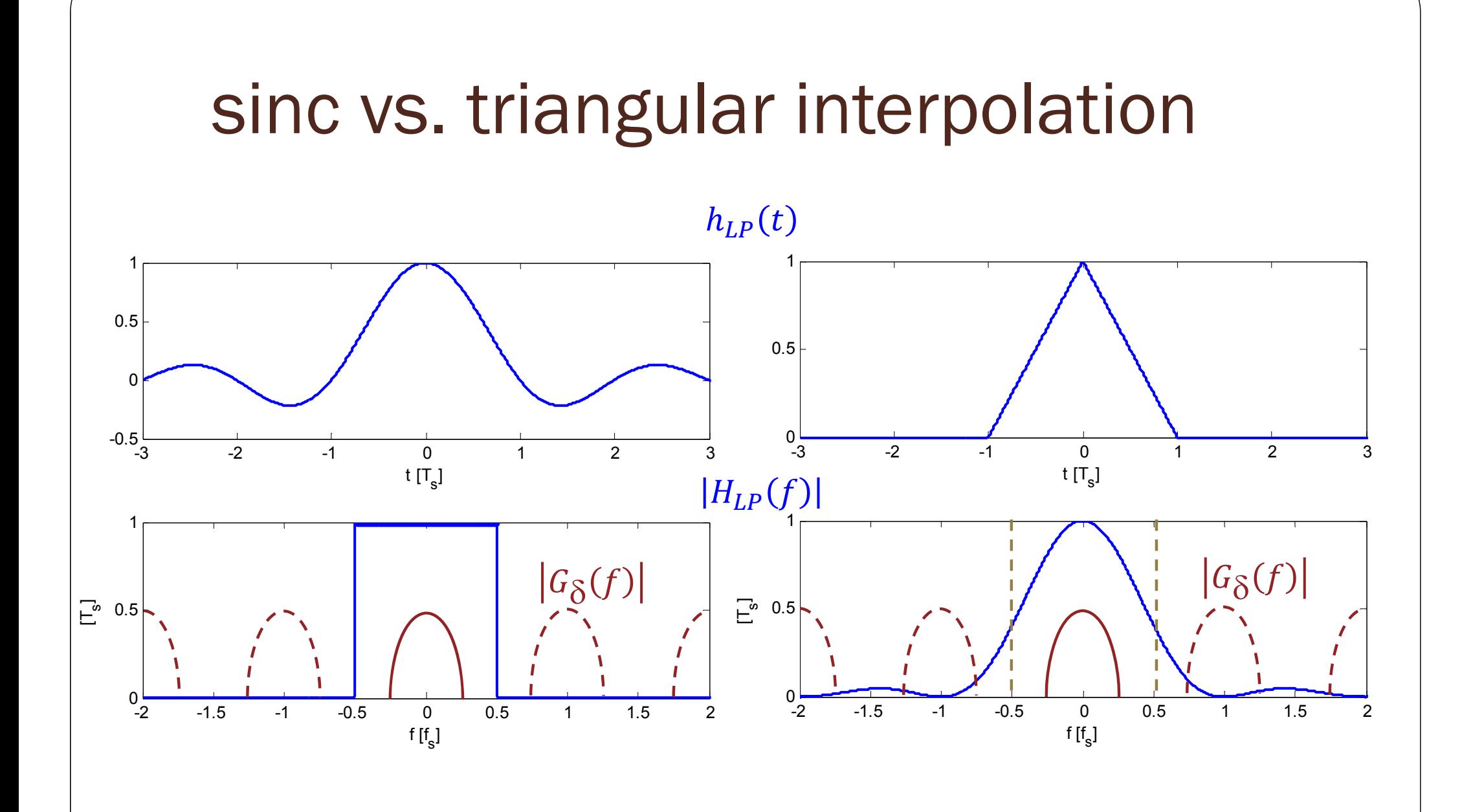

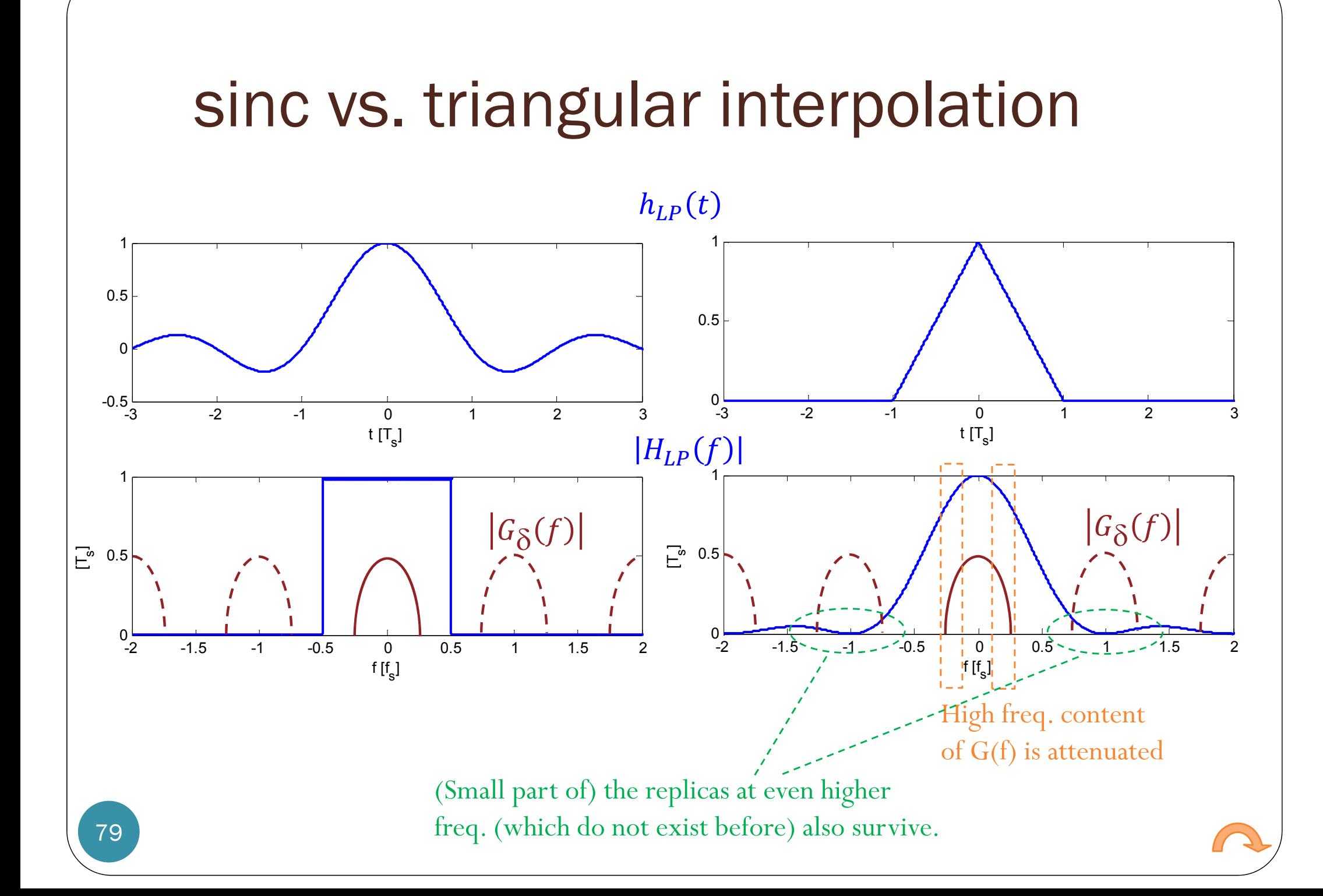

# Principles of Communications ECS 332

#### **Asst. Prof. Dr. Prapun Suksompong** prapun@siit.tu.ac.th **6.3 Analog Pulse Modulation**

Start with a sequence of symbols (numbers).

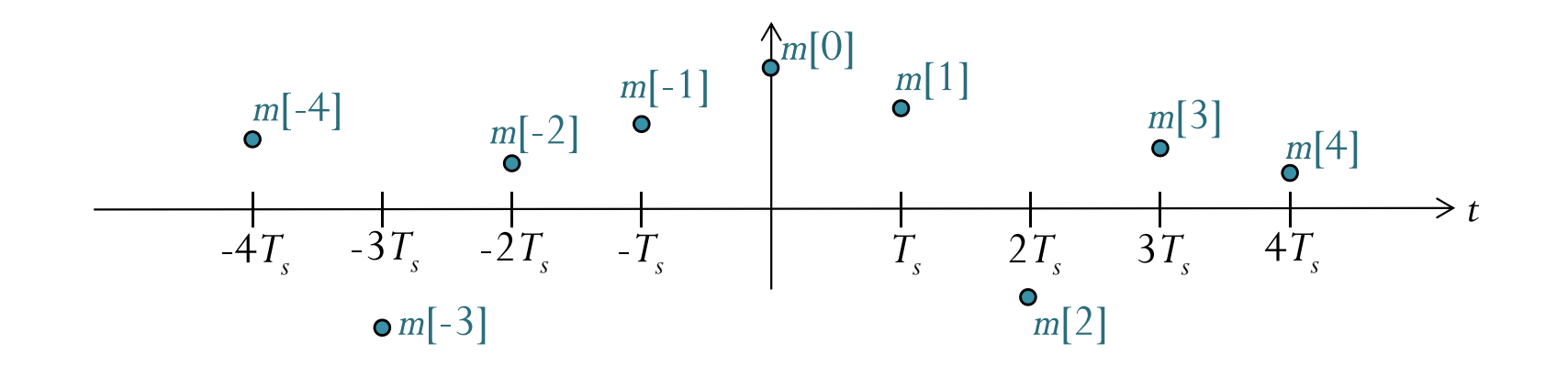

Where does this sequence come from?

- Sampling of a continuous-time signal
- •Naturally discrete-time signal

## Naturally digital information

 Text is commonly encoded using ASCII, and MATLAB automatically represents any string file as a list of ASCII numbers.

>> str='I love ECS332'; text string  $\gg$  real(str) ans  $=$ (decimal) ASCII representation of the text string >> dec2base(str.2) ans  $=$ binary (base 2) representation of the decimal numbers

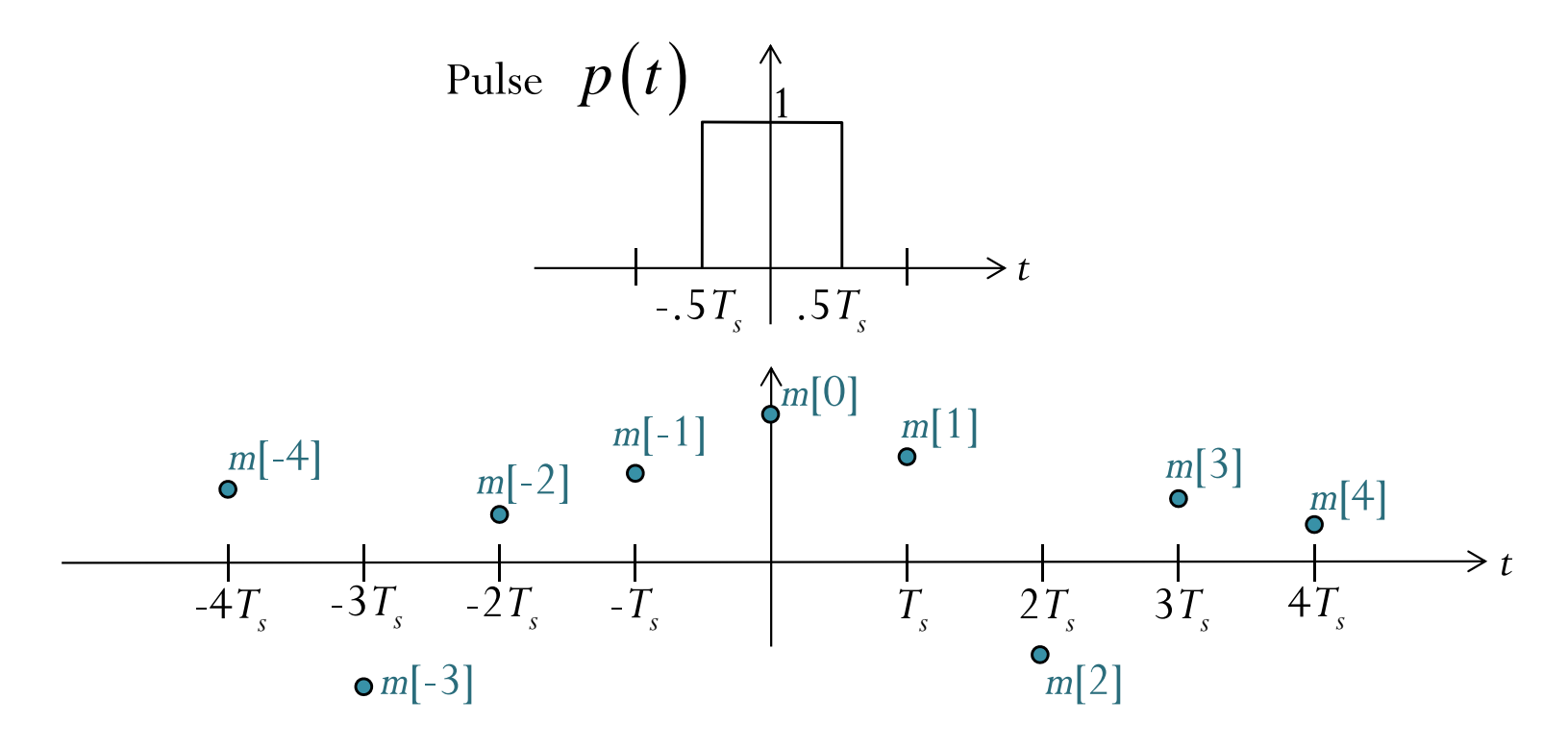

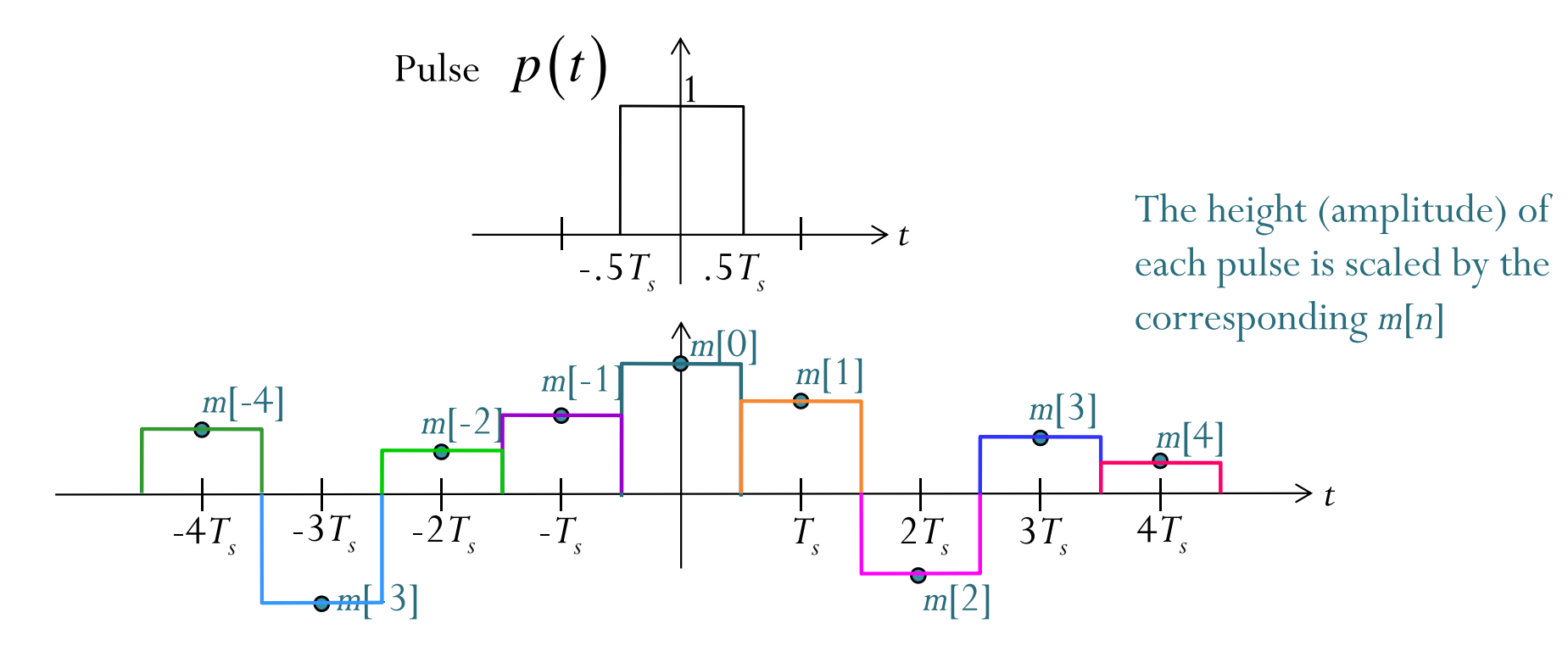

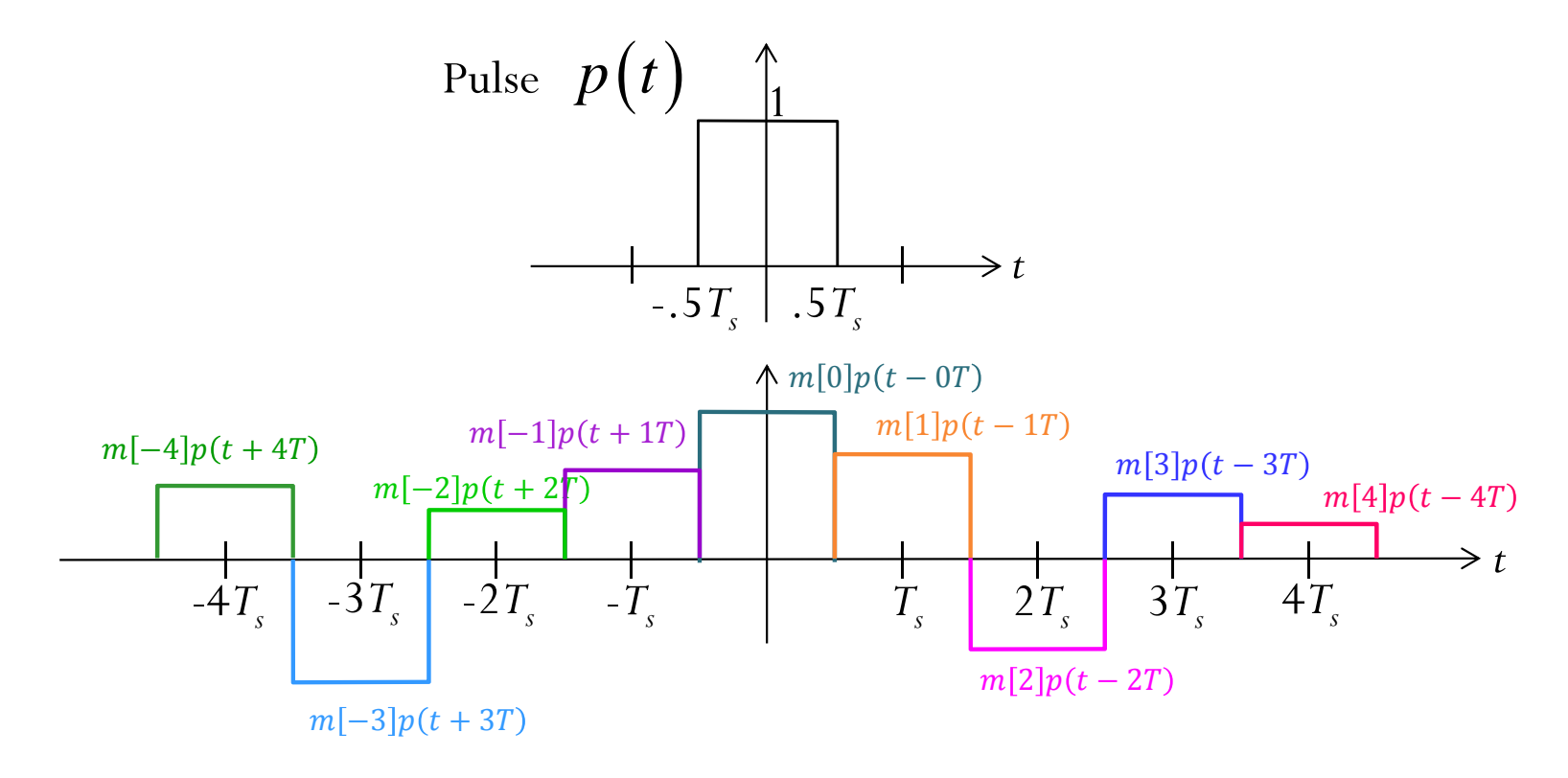

 $P_{\rm{AM}}(t)$  =  $\sum m[n] p(t-nT)$ *n*=−∞  $x_{\text{pAM}}(t) = \sum_{l} m[n] p(t-nT)$  $\infty$  $\equiv$  $\sum m[n] p(t -$ 

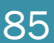

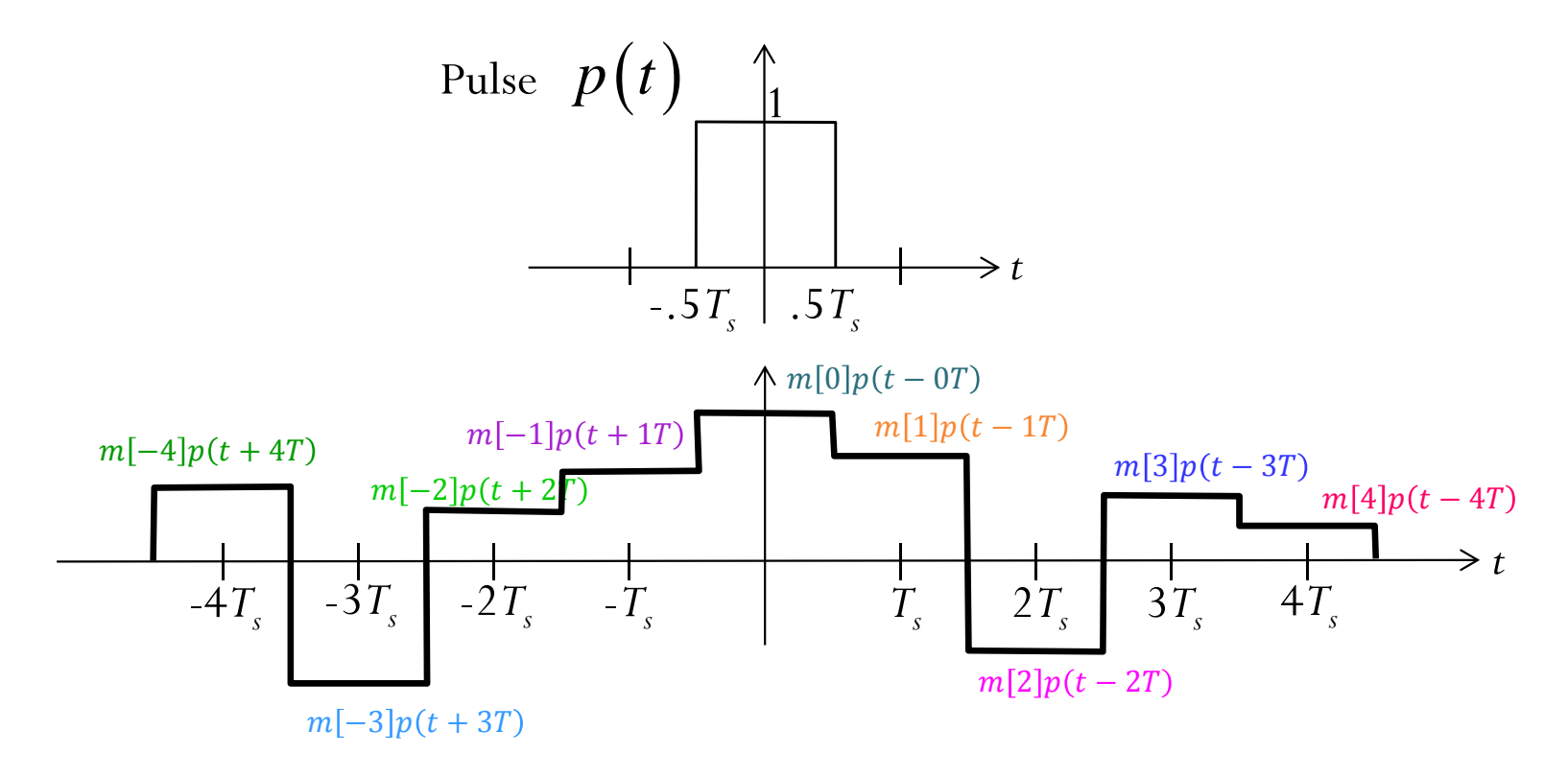

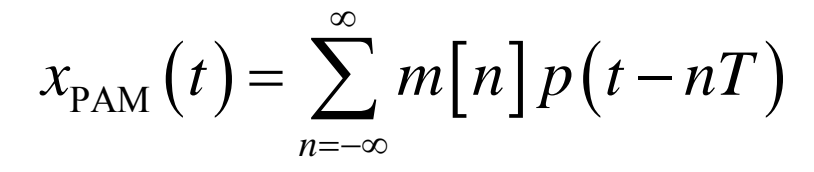

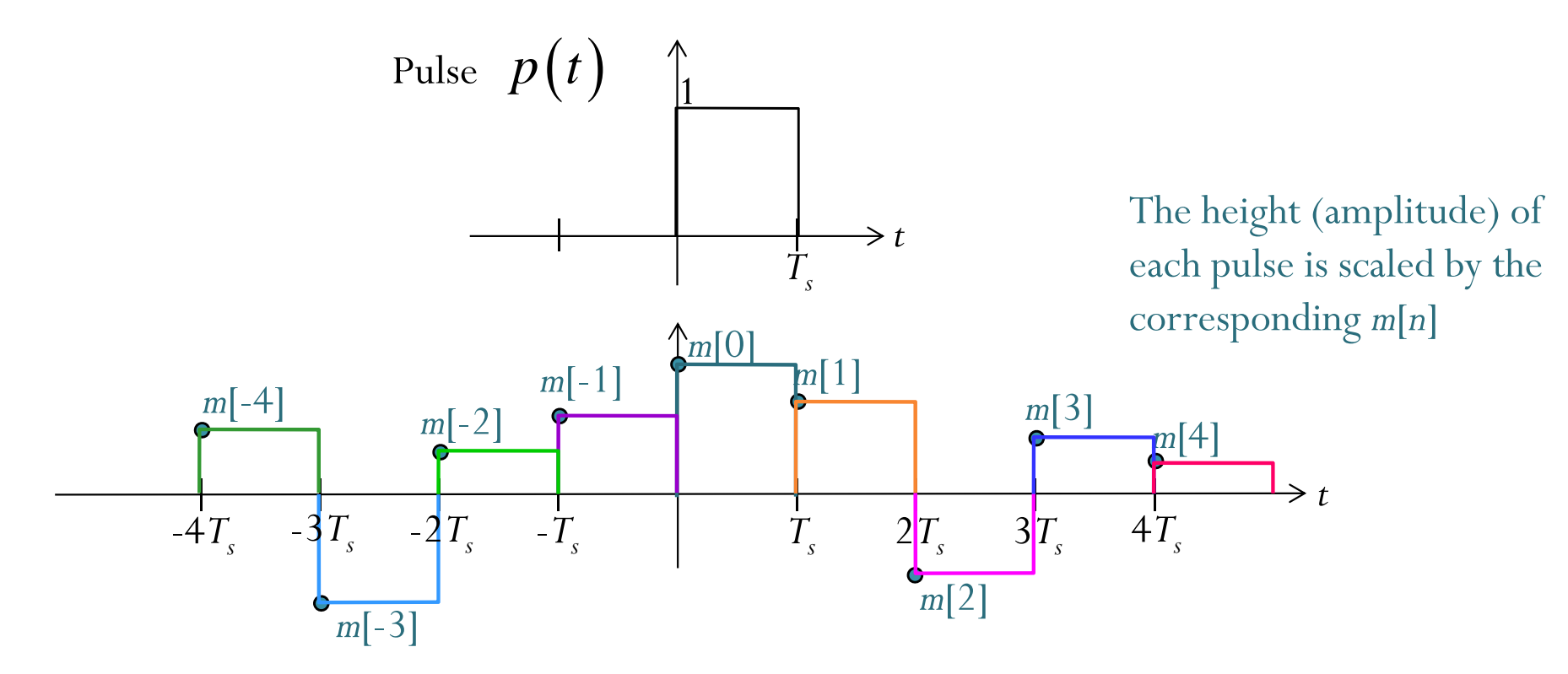

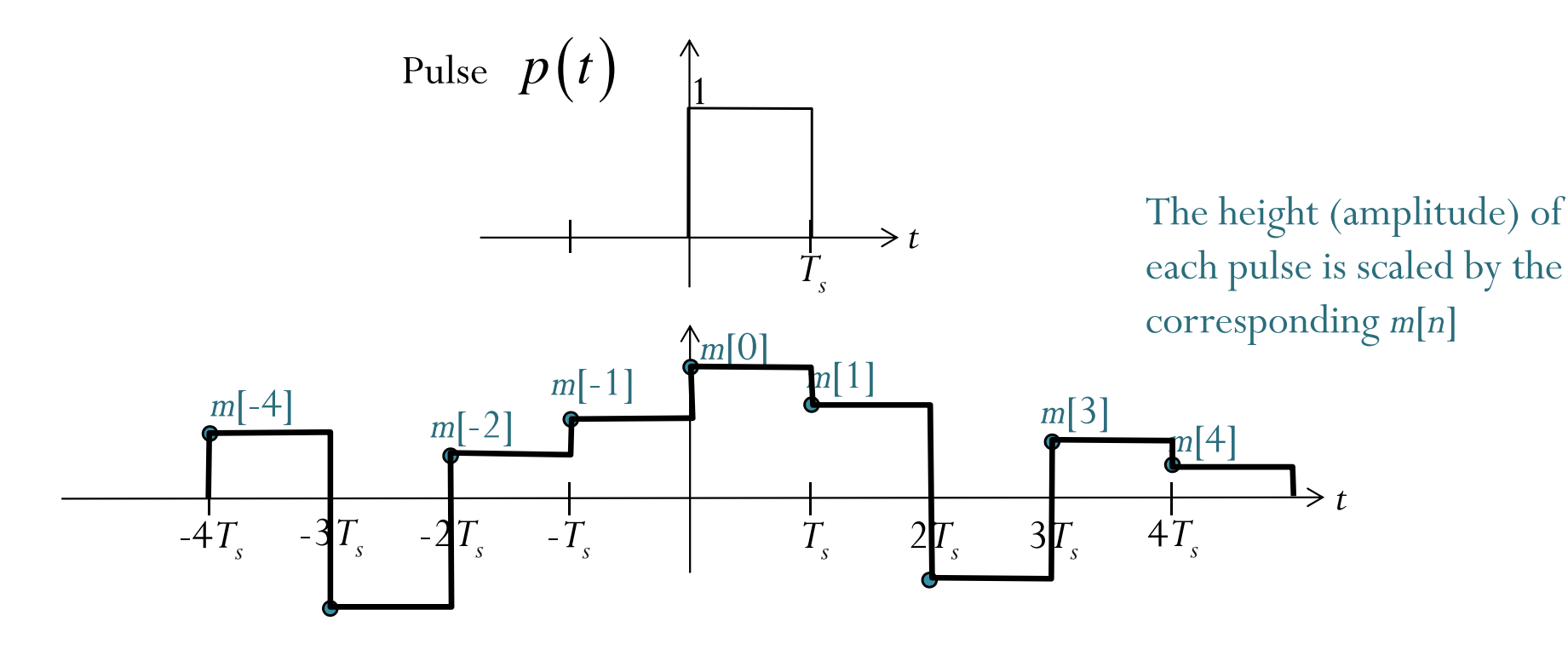

$$
x_{\text{PAM}}(t) = \sum_{n=-\infty}^{\infty} m[n] p(t - nT)
$$

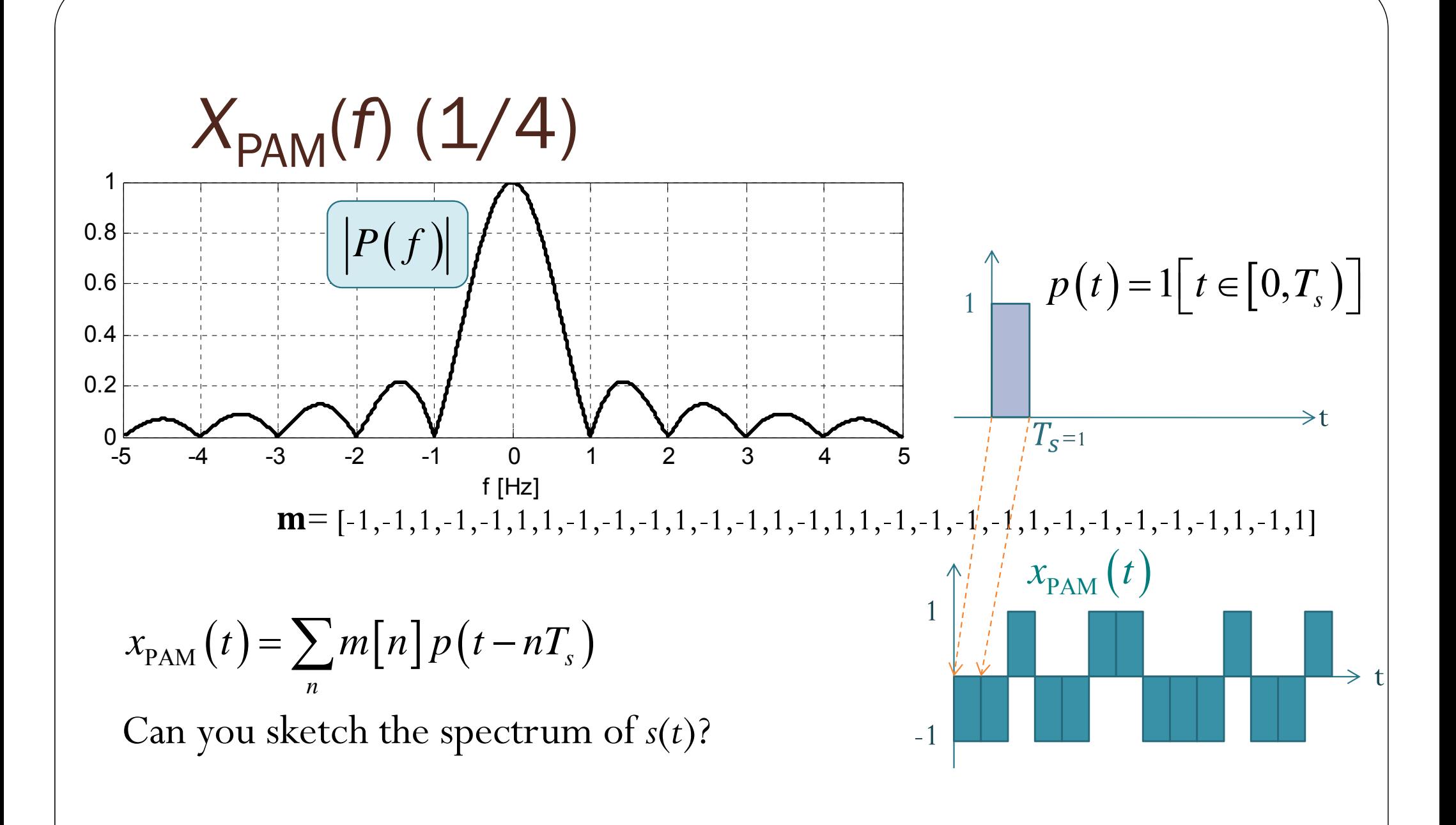

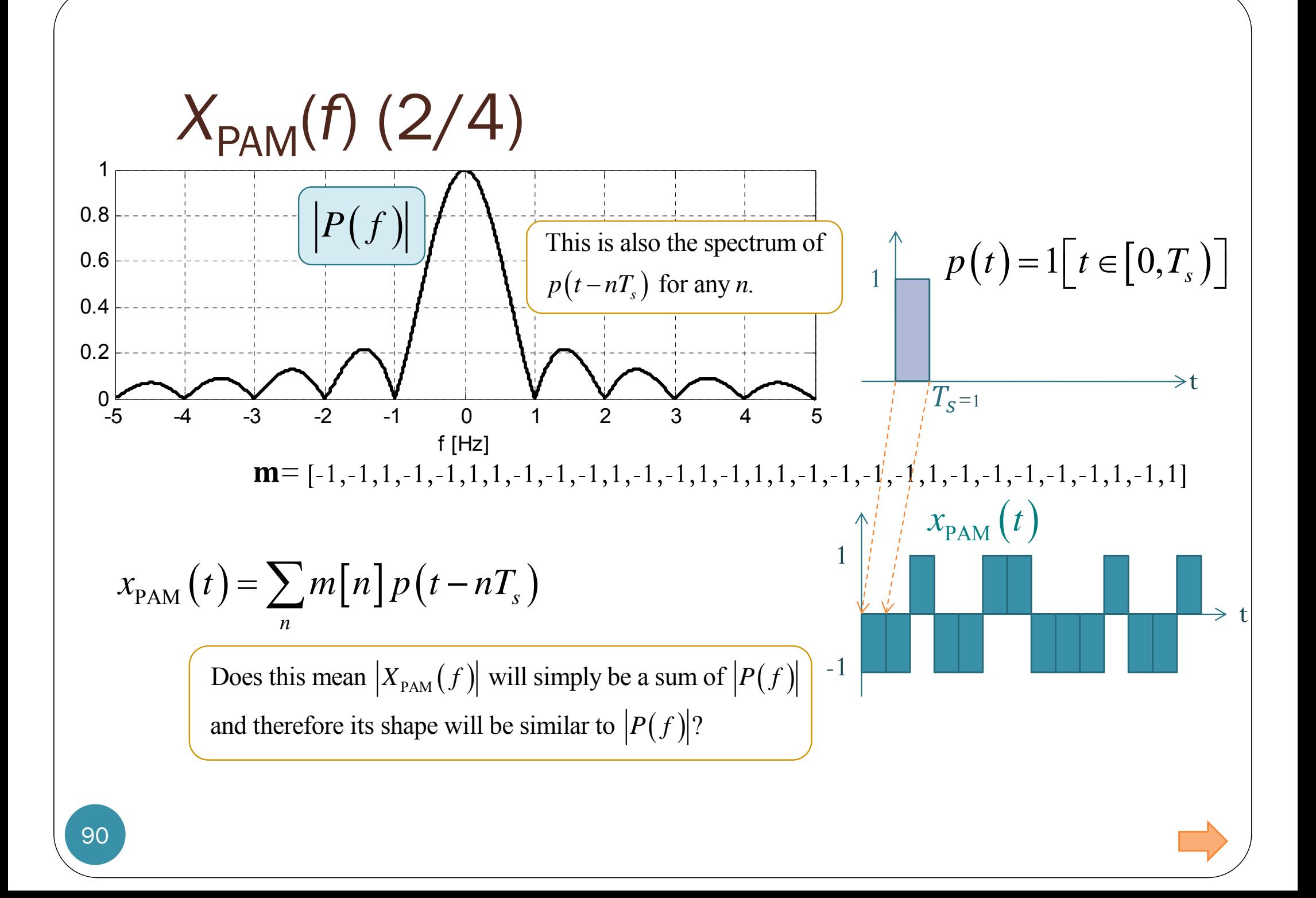

#### Important Properties of  $\mathcal F$

*x* \*  $y \xrightarrow{y} X \times Y$  ${\mathcal F}$  $\frac{1}{\sqrt{1-\frac{1}{2}}\sqrt{1-\frac{1}{2}}\sqrt{1-\frac$  $x \times y \xrightarrow{y} \xrightarrow{f} X * Y$  ${\mathcal F}$  $\frac{1}{\sqrt{1-\frac{1}{2}}\sqrt{1-\frac{1}{2}}\sqrt{1-\frac$ Convolution Properties: Modulation:  $\{x * y\}(t) = \int_0^\infty x(\mu)y(t-\mu) d\mu = \int_0^\infty x(t-\mu)y(\mu) d\mu$ –∞  $-\infty$  $\int x(\mu)y(t-\mu)d\mu = \int x(t-\mu)dx$ Shifting Properties:  $\bigl(t-t_0^{}\bigr)\overline{\longleftarrow^{\mathcal{F}}\!\!\!\longrightarrow} e^{-j2\pi f t_0}G\bigl(f\bigr)$  $\left( \begin{array}{c} \circ \\ 0 \end{array} \right)$   $\leftarrow$   $\mathcal{O}^{-J^{2} \lambda^{2} J^{i} \theta^{i}}$  $g(t-t_0) \frac{f}{\sqrt{f(t_0)}} e^{-j2\pi ft_0} G(f)$  ${\mathcal F}$  $\sqrt{2\pi}$  $\frac{1}{\sqrt{1-\frac{1}{2}}}\frac{1}{\sqrt{1-\frac{1}{2}}}\frac{1}{\sqrt{1-\frac{1}{2}}}\frac{1}{\sqrt{1-\frac{1}{2}}}\frac{1}{\sqrt{1-\frac{1}{2}}}\frac{1}{\sqrt{1-\frac{1}{2}}}\frac{1}{\sqrt{1-\frac{1}{2}}}\frac{1}{\sqrt{1-\frac{1}{2}}}\frac{1}{\sqrt{1-\frac{1}{2}}}\frac{1}{\sqrt{1-\frac{1}{2}}}\frac{1}{\sqrt{1-\frac{1}{2}}}\frac{1}{\sqrt{1-\frac{1}{2}}}\frac{1}{\sqrt{1-\frac{1}{2}}}\frac{1}{\sqrt{1-\frac{$  $\left(t\right) \frac{f}{\sqrt{f}} G\left(f-f_0\right)$  $\frac{0}{g(t)}$   $\frac{0}{g(t)}$   $\frac{0}{g(t)}$   $\frac{0}{g(t)}$   $\frac{0}{g(t)}$  $e^{j2\pi f_0 t}g(t) \rightleftharpoons G(f - f_0)$  ${\mathcal F}$  $\sqrt{2\pi}$  $\frac{1}{\sqrt{1-\frac{1}{2}}}\frac{1}{\sqrt{1-\frac{1}{2}}}\frac{1}{\sqrt{1-\frac{1}{2}}}\frac{1}{\sqrt{1-\frac{1}{2}}}\frac{1}{\sqrt{1-\frac{1}{2}}}\frac{1}{\sqrt{1-\frac{1}{2}}}\frac{1}{\sqrt{1-\frac{1}{2}}}\frac{1}{\sqrt{1-\frac{1}{2}}}\frac{1}{\sqrt{1-\frac{1}{2}}}\frac{1}{\sqrt{1-\frac{1}{2}}}\frac{1}{\sqrt{1-\frac{1}{2}}}\frac{1}{\sqrt{1-\frac{1}{2}}}\frac{1}{\sqrt{1-\frac{1}{2}}}\frac{1}{\sqrt{1-\frac{$  $g(t)\cos(2\pi f_c t) \rightleftharpoons \frac{\mathcal{F}}{2} G(f - f_c) + \frac{1}{2} G(f + f_c)$  $f_c t$   $\right) \rightleftharpoons$   $\left( \frac{f}{f} - f_c \right) + \left( \frac{f}{f} - f_c \right)$  ${\mathcal F}$  $\sqrt{\frac{1}{2}}$  $\frac{1}{\sqrt{1-\frac{1}{2}}\sqrt{1-\frac{1}{2}}\sqrt{1-\frac$ Note that the magnitude of this is simply  $|G(f)|$ 

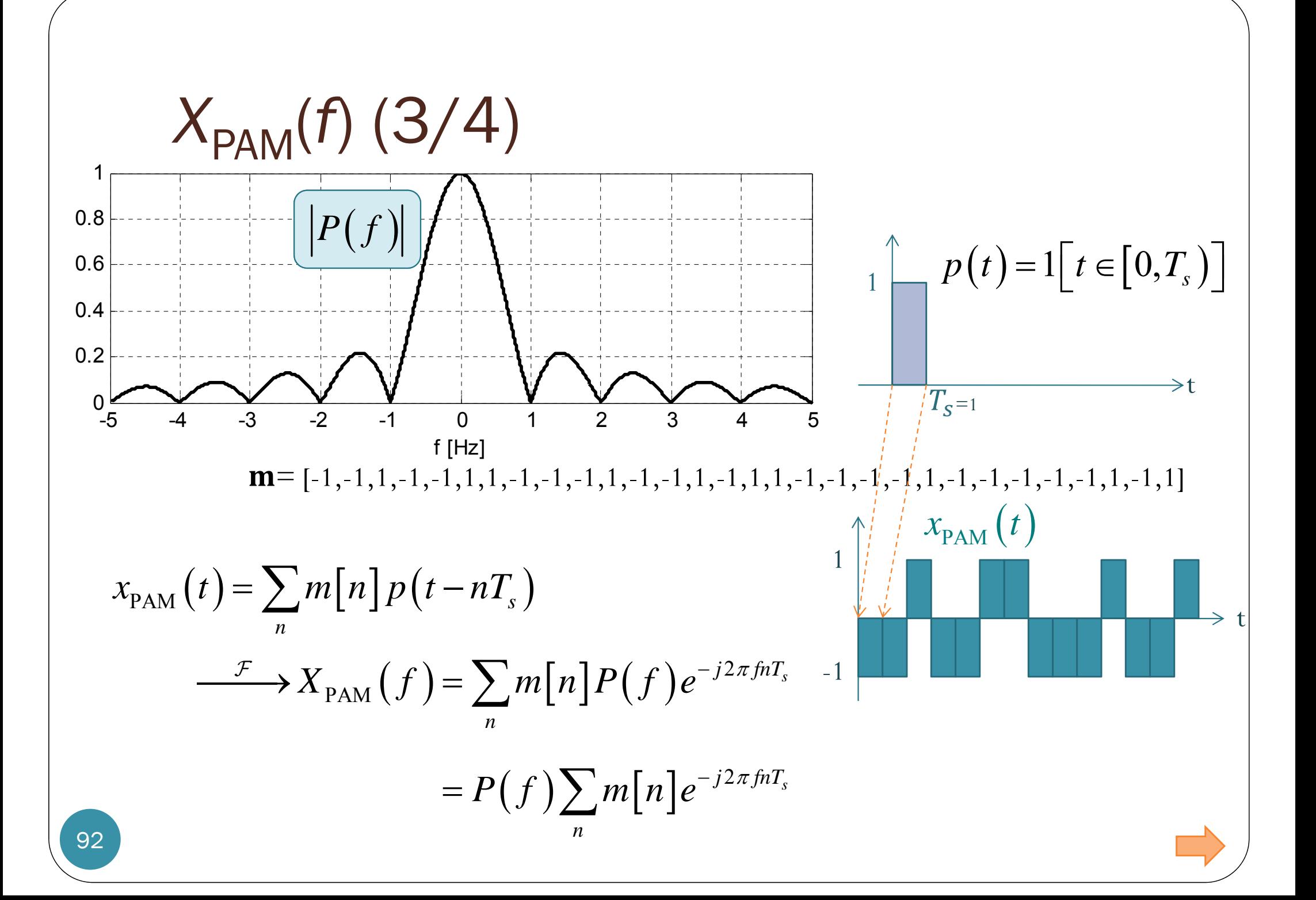

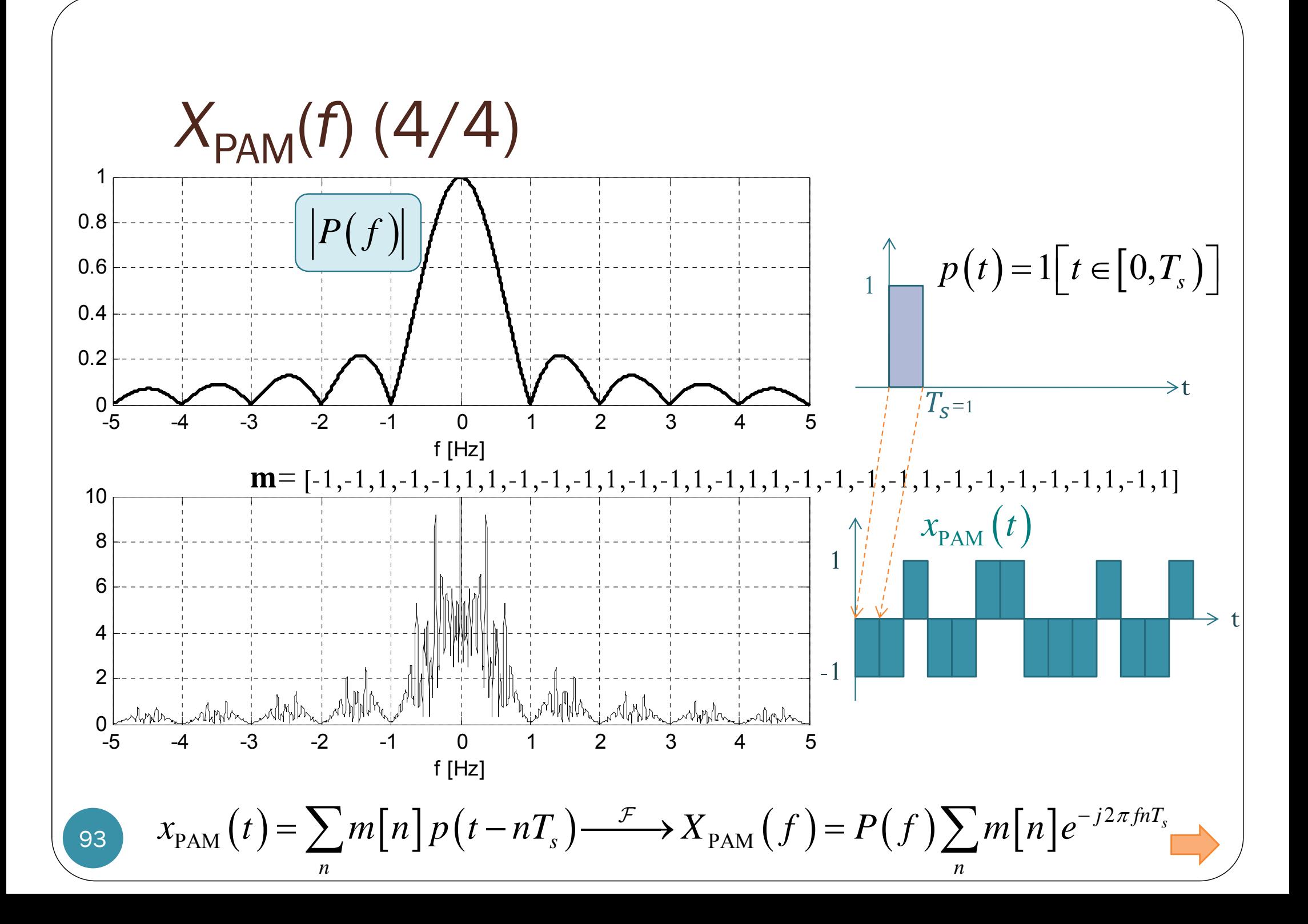

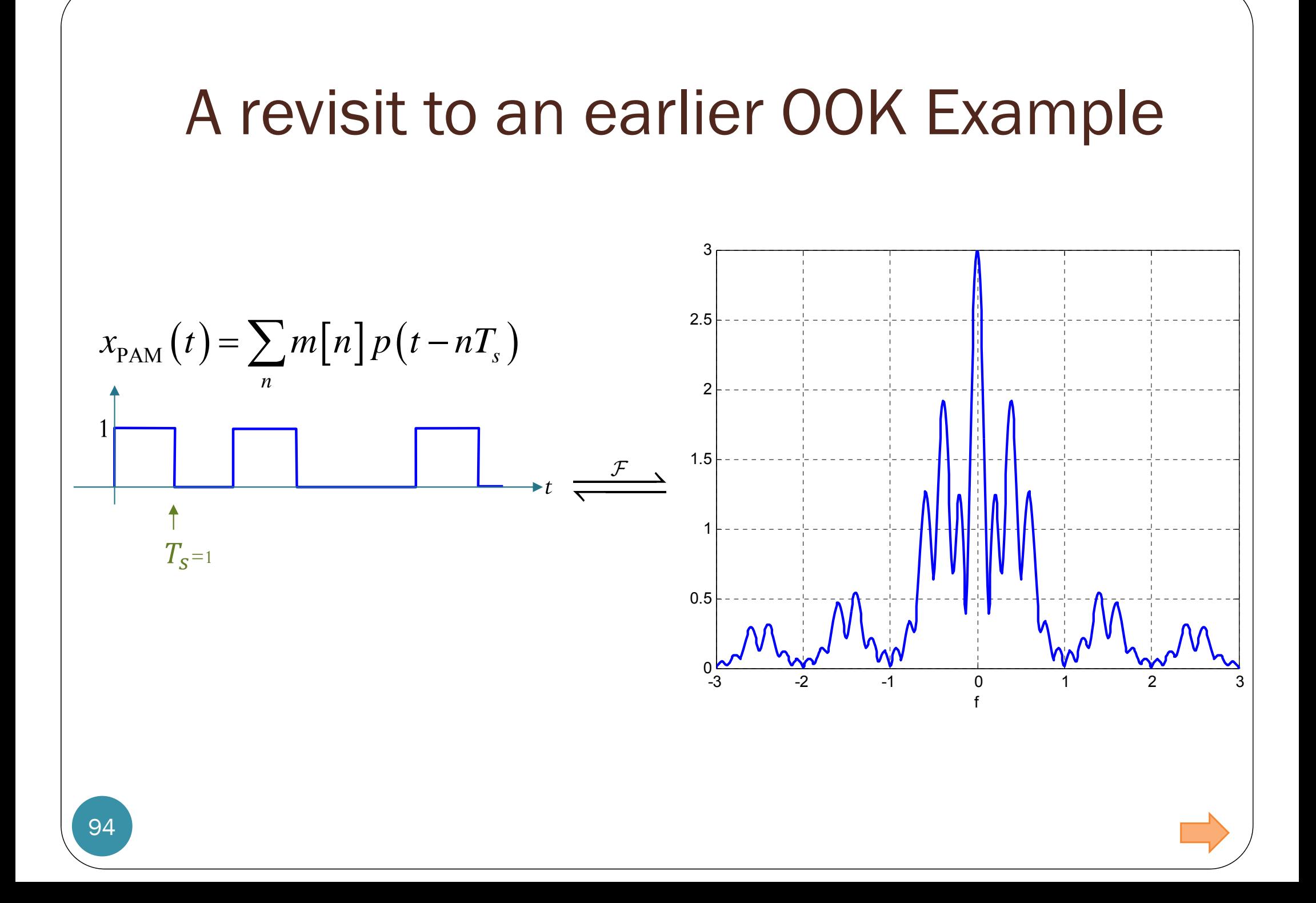

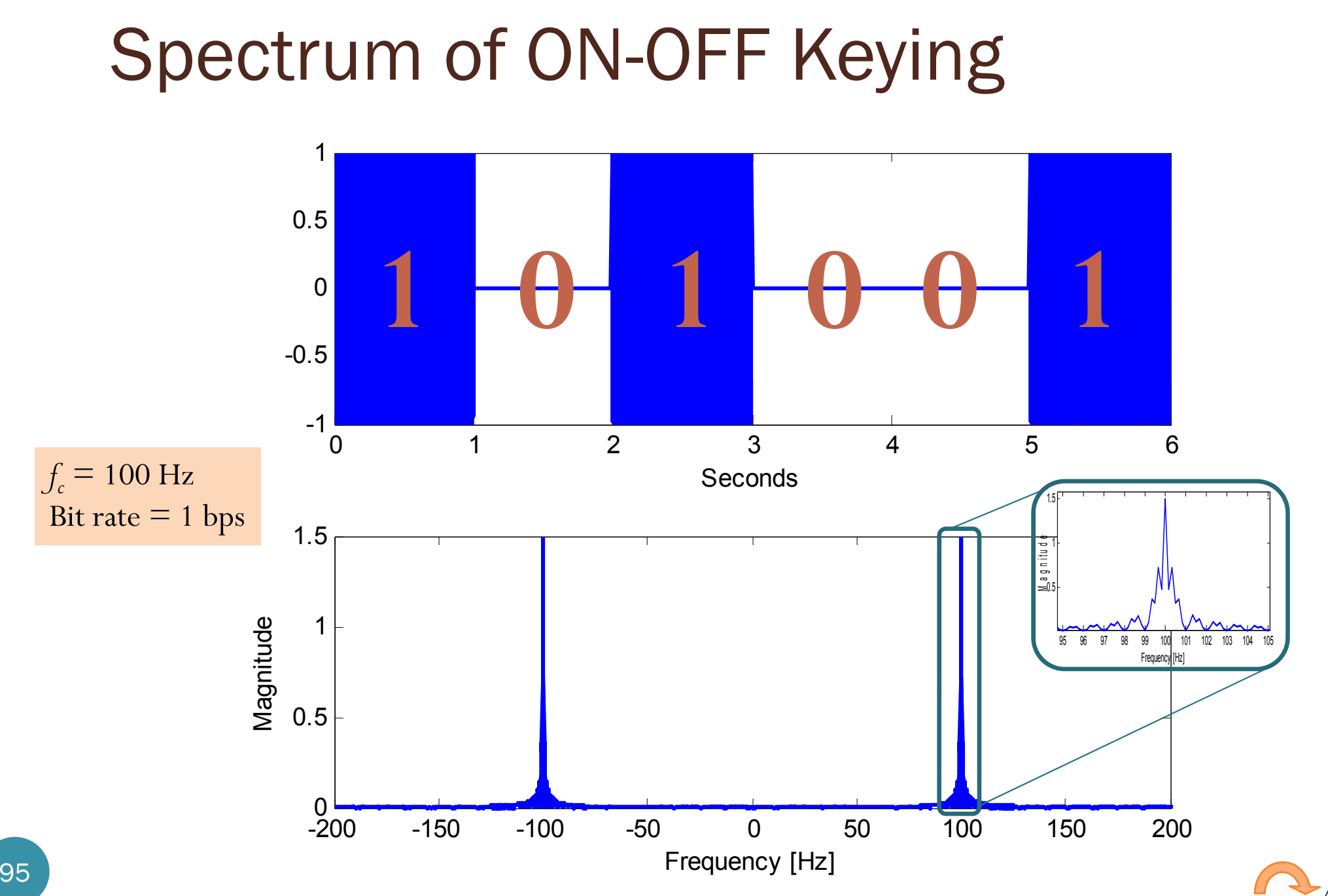